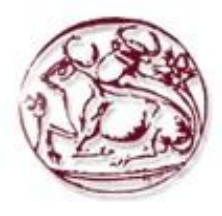

# Τεχνολογικό Εκπαιδευτικό Ίδρυμα Κρήτης

Σχολή Τεχνολογικών Εφαρμογών Τμήμα Εφαρμοσμένης Πληροφορικής & Πολυμέσων

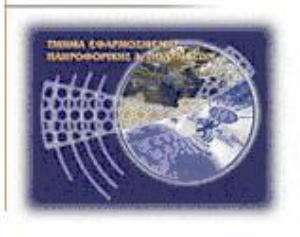

# Πτυχιακή εργασία

## Τίτλος: Έλεγχος και πλοήγηση ρομποτικού οχήματος με χρήση του action pro live

## Νικόλαος-Εμμανουήλ Σκορδίλης (AM:3177)

Επιβλέπων καθηγητής : Βιδάκης Νικόλαος

Επιτροπή Αξιολόγησης: Βιδάκης Νικόλαος, Κοσμόπουλος

Δημήτρης, Μηλολιδάκης Ιωάννης

Ημερομηνία παρουσίασης:

## Περιεχόμενα

## Περιεχόμενα

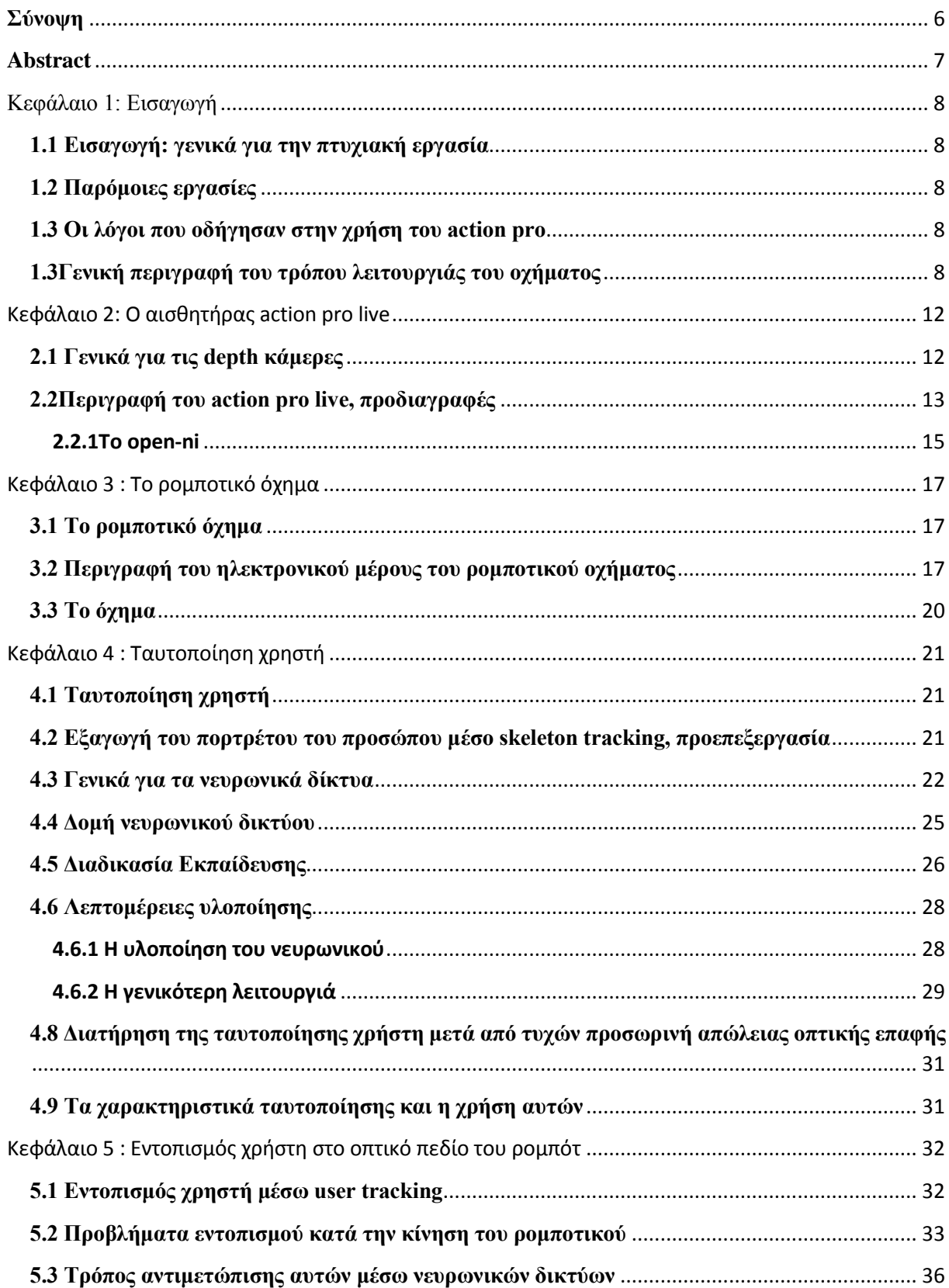

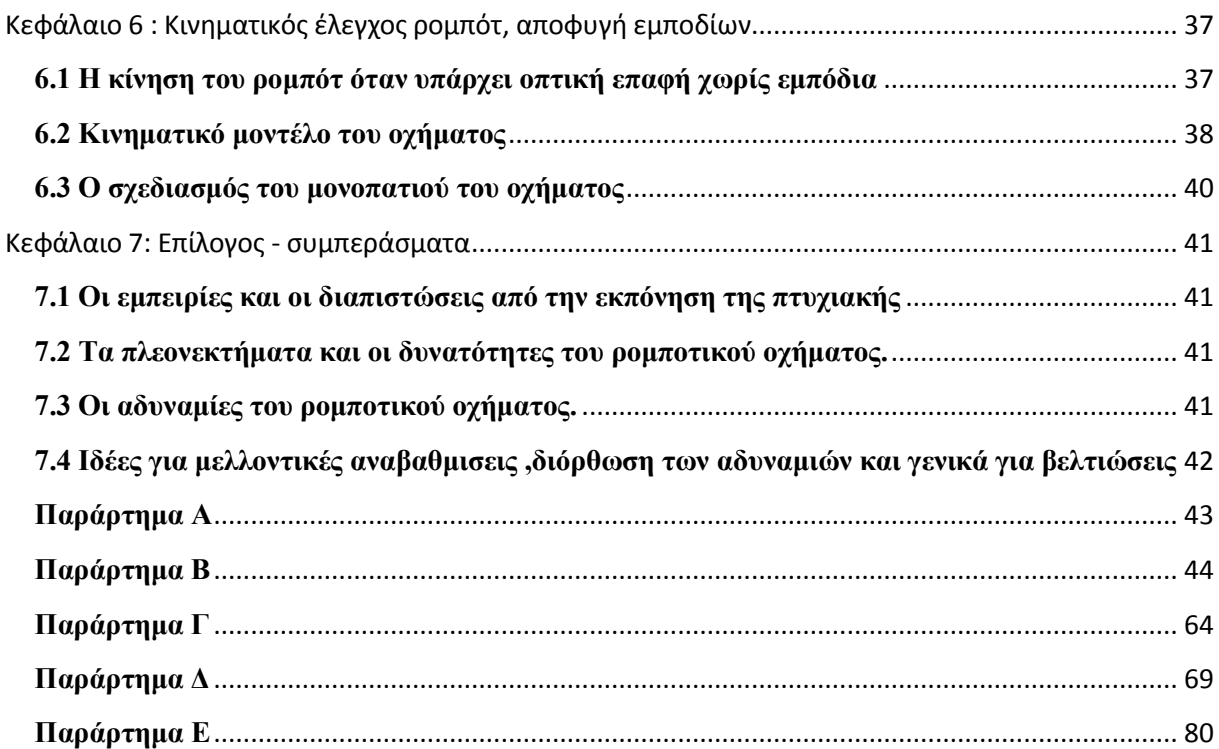

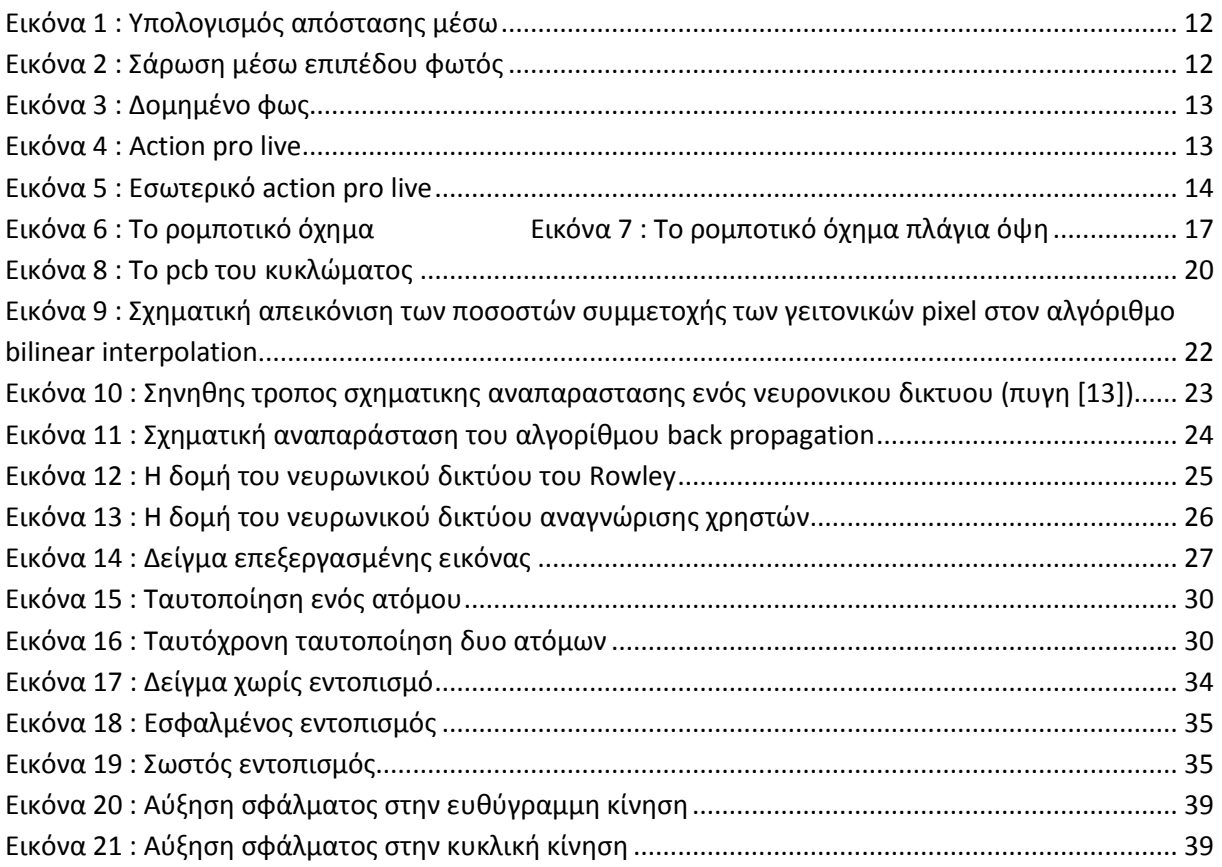

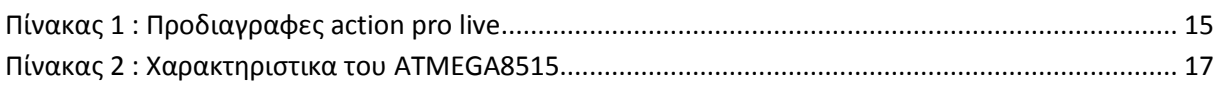

## <span id="page-5-0"></span>Σύνοψη

Την τελευταία δεκαετία η ρομποτική σημείωσε σημαντική πρόοδο. Παρόλα αυτά τα ρομπότ αυτά αφορούν αποκλειστικά την βιομηχανία και λειτουργούν σε καλά ελεγχόμενα περιβάλλοντα. Επίσης το προσωπικό που έρχεται σε επαφή με αυτά πρέπει να έχει μάλλον ειδική εκπαίδευση. Η είσοδος των οικιακών ρομπότ που θα αποτελούν μέρος της καθημερινότητας μας φαίνεται να απέχει ακόμα από το να γίνει πραγματικότητα.

Προϋπόθεση για την λειτουργιά τέτοιων φιλικών προς τον γρήστη ρομπότ είναι η δυνατότητα του εκάστοτε ρομπότ να αντιλαμβάνεται την ύπαρξη των ανθρώπων στο γώρο καθώς επίσης και επιπλέων πληροφοριών σχετικές με αυτούς. Θα πρέπει να είναι δυνατή η ταυτοποίηση ώστε το ρομπότ να γνωρίζει ποιος είναι καθένας, την θέση τους στο γώρο και την στάση του σώματος τους. Επίσης το ρομπότ θα πρέπει να μπορεί να ακολουθεί κάποιον όταν πρέπει. Αυτά με την σειρά τους έχουν ανάγκη ένα σύστημα ρομποτικής όρασης. Παλιότερα περίπλοκοι αλγόριθμοι θα ήταν απαραίτητο να υλοποιηθούν προκειμένου να παρέχουν τις απαραίτητες πληροφορίες ρομποτικής όρασης. Τώρα πλέον όμως με την εμπορική εμφάνιση συσκευών όπως το Kinect και asus action pro και την ελεύθερη πρόσβαση σε βιβλιοθήκες όπως το open-ni ,ειδικά σχεδιασμένες για τις παραπάνω συσκευές ,η απόκτηση των περισσότερων από τις πληροφορίες που ανέφερα αργικά είναι εύκολη υπόθεση.

Σαν παράδειγμα εφαρμογής που περιέχει όλα τα παραπάνω επιλέχθηκε η κατασκευή ενός ρομποτικού οχήματος που θα αναγνωρίζει τον χρήστη του και μετά θα τον ακολουθεί. Βέβαια κάποιες από τις απαιτήσεις που έγει ένα τέτοιο ρομποτικό όγημα δεν μπορούν να καλυφτούν από το open-ni μόνο, είτε γιατί δεν προβλέπονται ούτως ή άλλως από το open-ni όπως η ταυτοποίηση του γρήστη ,είτε γιατί προκύπτουν κάποια ιδιαίτερα προβλήματα που προκύπτουν από τις παραδογές που έγουν γίνει κατά την κατασκευή του open-ni. Για παράδειγμα όταν γίνεται προσπάθεια εντοπισμού ενός ανθρώπου στο χώρο υπάρχει η παραδοχή από το open-ni ότι μόνο οι άνθρωποι κινούνται. Αυτό συμβαίνει γιατί κανονικά το action pro είναι ακίνητο και έτσι η παραδοχή είναι λογική. Όμως όταν το όχημα κινείται αυτό δεν ισχύει. Για αυτούς τους λόγους επιπλέον μηχανισμοί βασισμένοι σε νευρωνικά δίκτυα και άλλες τεχνικές αναπτυχτήκαν και έτσι είναι δυνατή και η ταυτοποίηση των γρηστών και η απόρριψη τον εσφαλμένων εντοπισμών. Επιπλέον ένας μηχανισμός αποφυγής εμποδίων και σχεδιασμού της κίνησης υλοποιήθηκε πρέπει να φτιαγτεί πράγμα που διευκολύνεται από τον γάρτη βάθους που προσφέρει το asus action pro. Βάση των παραπάνω, κατασκευάστηκε ένα ρομποτικό όγημα που εντοπίζει, ταυτοποιεί, και αν ο γρήστης είναι κατάλληλος στην συνεχεία τον ακολουθεί χωρίς πρόβλημα.

## <span id="page-6-0"></span>**Abstract**

During the last decade, robot technology has advanced significantly. However these robots are used exclusively by industry in fully controlled environments. Additionally, the personnel using them should have adequate training. Home use robots as part of our daily routines still seems a distant reality.

Prerequisite for such user friendly robots is the ability to perceive humans around them and additional information about them. Identification must be available so that the robot can identify, its operator, location and body pose. Additionally the robot must be able to follow its operator if it is desired so. All these have a robotic vision system as prerequisite. In the past, more complex and sophisticated algorithms were necessary for the implementation of a robotic vision system. But nowadays the appearance of relatively low-cost commercial devices such as Kinect and asus action pro, and with free access on frameworks such as open-ni, designed specifically for these devices, gathering most of the aforementioned information becomes easy.

As a use case, a mobile robot have been constructed which is able to recognize and follow its user. Open-ni alone cannot cover some of the requirements of such a robot, either because the open-ni was not designed to provide user recognition, or because some special problems arise. For example when open-ni tries to find a person in the area, the assumption is made that only humans move. This happens because normally the action pro is fixed in place and in that case this assumption is valid. But when the robot moves it is not. For these reasons, additional mechanisms have been developed based on neural networks and other techniques so the user recognition and the rejection of fault detections is possible. Additionally, a mechanism of obstacle avoidance and path planning have been be designed, something that becomes easier with the use of action pros' depth map.

## Κεφάλαιο 1: Εισαγωγή

## <span id="page-7-1"></span><span id="page-7-0"></span>**1.1 Εισαγωγή: γενικά για την πτυχιακή εργασία**

Κατά την τελευταία δεκαετία η ρομποτική τεχνολογία σημείωσε σημαντική πρόοδο. Παρόλα αυτά τα συμβατικά ρομπότ χρησιμοποιούνται μόνο για βιομηχανική χρήση σε κάποια καλά ελεγχόμενα περιβάλλοντα ,όπως βιομηγανίες και εργαστήρια και τα ρομπότ καθημερινής γρήσης απέγουν αρκετά από την καθημερινότητα. Τα μελλοντικά ρομπότ θα πρέπει να είναι φιλικά προς τον γρήστη και να μπορούν να είναι αποτελεσματικοί προσωπικοί βοηθοί. Ένα από τα πιο σημαντικά θέματα πάνω στην ανάπτυξη φιλικών προς τον χρήστη ρομπότ είναι η κατανόηση του πως θα μπορούν να συνεργάζονται επιτυχώς με τους ανθρώπους. Μπορούμε να παρατηρήσουμε ότι σχεδόν σε όλες τις εφαρμογές που υπάρχει συνεργασία ενός ρομπότ με ανθρώπους υπάρχει η ανάγκη του εντοπισμού και ακολούθησης του γρήστη. Για παράδειγμα ένας ρομποτικός βοηθός έγει ανάγκη να είναι κοντά και να παρακολουθεί αυτόν που τον γρησιμοποιεί προκειμένου να λάβει τις επόμενες εντολές. Σε κάποιες άλλες εφαρμογές η δυνατότητα να ακολουθάει το ρομπότ τον γρήστη του είναι από μόνη της αρκετή όπως για παράδειγμα στην μεταφορά φορτίων. Τέλος τέτοια ρομπότ μπορούν να χρησιμοποιηθούν σαν παιχνίδια ή ρομποτικά κατοικίδια. Με βάση τα παραπάνω αποφάσισα να φτιάξω ένα ρομπότ που να μπορεί να ταχτοποιήσει τον γρήστη του και στην συνέχεια να τον ακολουθάει αποφεύγοντας τυχών εμπόδια και όντας σε θέση να ξαναβρεί τον χρήστη του μετά από προσωρινή απώλεια επαφής με αυτόν.

## <span id="page-7-2"></span>**1.2** Παρόμοιες εργασίες

Αρκετές ερευνητικές ομάδες έγουν παρουσιάσει δουλειά γύρω από το θέμα αυτό. Για παράδειγμα στη δουλεία των S.O. Lee et al[2] παρουσιάζεται ένα κινούμενο ρομπότ, που πάντοτε βρίσκεται απέναντι σε κάποιον και λειτουργεί σαν ρομποτικός βοηθός. Το ρομπότ που παρουσιάζεται στο [3] είναι ένα ρομπότ σχεδιασμένο να ακολουθεί. Αυτό το ρομπότ οδηγεί ένα καροτσάκι μέσα σε ένα νοσοκομείο ή ένα σταθμό και είναι ικανό να εκτιμά την ταγύτητα και την θέση των ανθρώπων στο γώρο όπως και να αποφεύγει εμπόδια. Στο [4] ,τετράποδα ρομπότ με σκοπό να ακολουθούν ανθρώπους παρουσιάζονται. Σε όλες τις προαναφερθείσες εργασίες η ανάλυση γίνεται πάνω στο πώς να ακολουθάς κάποιον και όγι πώς να τον εντοπίζεις. Οι αναλύσεις τους βασίζονται στην υπόθεση ότι ο εντοπισμός έχει ήδη γίνει.

Γενικά διάφορες προσεγγίσεις έχουν γίνει πάνω στο πως είναι δυνατός ο εντοπισμός των παρευρισκόμενων και της σχετικής τους θέσης με το όχημα, όπως υπερηχητικοί αισθητήρες, συσκευές αναγνώρισης φωνής,laser scanner,υπέρυθρες κάμερες, κάμερες ccd, και άλλα[5]. Ο Gockley et al [6] περιγράφουν μια βασισμένη σε laser ανίχνευση ατόμων και δυο για να ακολουθούνται τα άτομα, μια βασισμένη στην κατεύθυνση και μια σε μονοπάτι.

## <span id="page-7-3"></span>**1.3 Οι λόγοι πος οδήγηζαν ζηην σπήζη ηος action pro**

Παίρνοντας στα υπόψη το κόστος που είχαν διάφορες εναλλακτικές όπως αυτές που χρησιμοποιήθηκαν σε παρόμοιες εργασίες μόνο χρήση μιας κάμερας rgb (η δυο για στερεοσκοπική όραση) ήταν κατάλληλη για ένα φτηνό σύστημα ρομποτικής όρασης. Όμως σε αυτήν την περίπτωση ο φωτισμός της περιοχής, οι σκιές, η ασάφεια των εικόνων(πως μπορεί ο υπολογιστής να ξεγωρίσει μια φωτογραφία από ένα αληθινό πρόσωπο?)δημιουργούν επιπλέον προβλήματα στον εντοπισμό και την αναγνώριση ανθρώπων και αντικειμένων. Επίσης η απόσταση είναι δύσκολο να υπολογιστεί με τις μεθόδους της επεξεργασίας εικόνας, γνώση της οποίας είναι απαραίτητη για κίνηση του οχήματος και για τον υπολογισμό της κλίμακας, που με την σειρά της είναι σημαντική για την αναγνώριση των αντικειμένων. Όλα αυτά τα προβλήματα μπορούν να λυθούν αν έχουμε στην διάθεση μας ένα χάρτη βάθους. Τα Laser Scanner που μπορούν να παρέχουν τέτοιου είδους χάρτες είναι ακριβά αλλά με τις πρόσφατα εμφανισμένες στην αγορά κάμερες βάθους όπως το MS Kinect[7] ή το Asus Action pro live[8],υπάργει πλέων ένας φτηνός και αποδοτικός τρόπος να έχουμε χάρτες βάθους. Με βάση αυτές τις συσκευές έχουν σχεδιαστεί εφαρμογές και middleware που μπορούν να μας δώσουν υψηλού επιπέδου πληροφορίες σαν την θέση του γρήστη στο οπτικό πεδίο της κάμερας. Οι παραπάνω δυνατότητες αν και έγουν σγεδιαστεί με βάση την υπόθεση ότι μόνον οι άνθρωποι κινούνται στο οπτικό πεδίο της κάμερας μπορούν να διευκολύνουν σημαντικά δημιουργία του λογισμικού του οχήματος. Έτσι με δεδομένο ότι το Asus Action pro live σε αντίθεση με το MS Kinect δεν απαιτεί επιπλέον τροφοδοσία το επέλεξα σαν τον αισθητήρα που θα βασιστεί η ρομποτική όραση του ογήματος. Θετικά επίσης επέδρασε στην επιλογή του action pro το γεγονός ότι έχει μικρότερο βάρος αλλά και μικρότερο μέγεθος.

## <span id="page-7-4"></span>**1.3Γενική περιγραφή του τρόπου λειτουργιάς του οχήματος**

Η λειτουργιά του οχήματος σε γενικές γραμμές μπορεί να περιγραφεί ως εξής:

Αρχικά μια εικόνα rgb και ένας χάρτης βάθους λαμβάνεται από το action pro.Μετά το net book που βρίσκεται πάνω στο όγημα λαμβάνει τα δεδομένα αυτά και με βάση αυτά το πρόγραμμα που εκτελείται σε αυτό προσπαθεί να αναγνωρίσει την ύπαρξη ανθρώπου. Εάν εντοπιστεί άνθρωπος γίνεται εντοπισμός του κεφαλιού και προσπάθεια ταυτοποίησης αυτού με βάση το πρόσωπο. Εάν μετά την ταυτοποίηση ο άνθρωπος ανήκει στην λίστα χρηστών το πρόγραμμα με βάση τις συντεταγμένες του και τα τυχών εμπόδια θα υπολογίσει την τρογιά του ογήματος. Με βάση την τρογιά θα υπολογιστεί η ισγύς στον κάθε κινητήρα του οχήματος. Οι εντολές που περιέχουν την επιθυμητή ισχύ των κινητήρων αποστέλλονται σειριακά στον μικροελενκτη που ελέγχει τους κινητήρες και ξεκινά η κίνηση του ρομπότ. Όσο το ρομπότ ακολουθεί τοβ χρήστη συλλέγει επιπλέων πληροφορίες που ενώ δεν είναι κατάλληλες για μακρόγρονη ταυτοποίηση είναι κατάλληλες για ταυτοποίηση μετά από προσωρινή απώλεια οπτικής επαφής, ακόμα και αν δεν είναι ορατό το πρόσωπο. Σε περίπτωση που το ρομπότ χάσει την επαφή με τον χρήστη του κινείται μέχρι το τελευταίο σημείο που υπήρχε οπτική επαφή και περιστρέφεται με σκοπό να τον βρει κάπου στο οπτικό του πεδίο. Εάν η απόσταση από τον γρήστη πάρει αρκετά μικρή τιμή το ρομπότ ακινητοποιείται μέχρι αυτός να απομακρυνθεί πάλι. Παρακάτω παρουσιάζεται το γενικό διάγραμμα της δομής του ρομπότ:

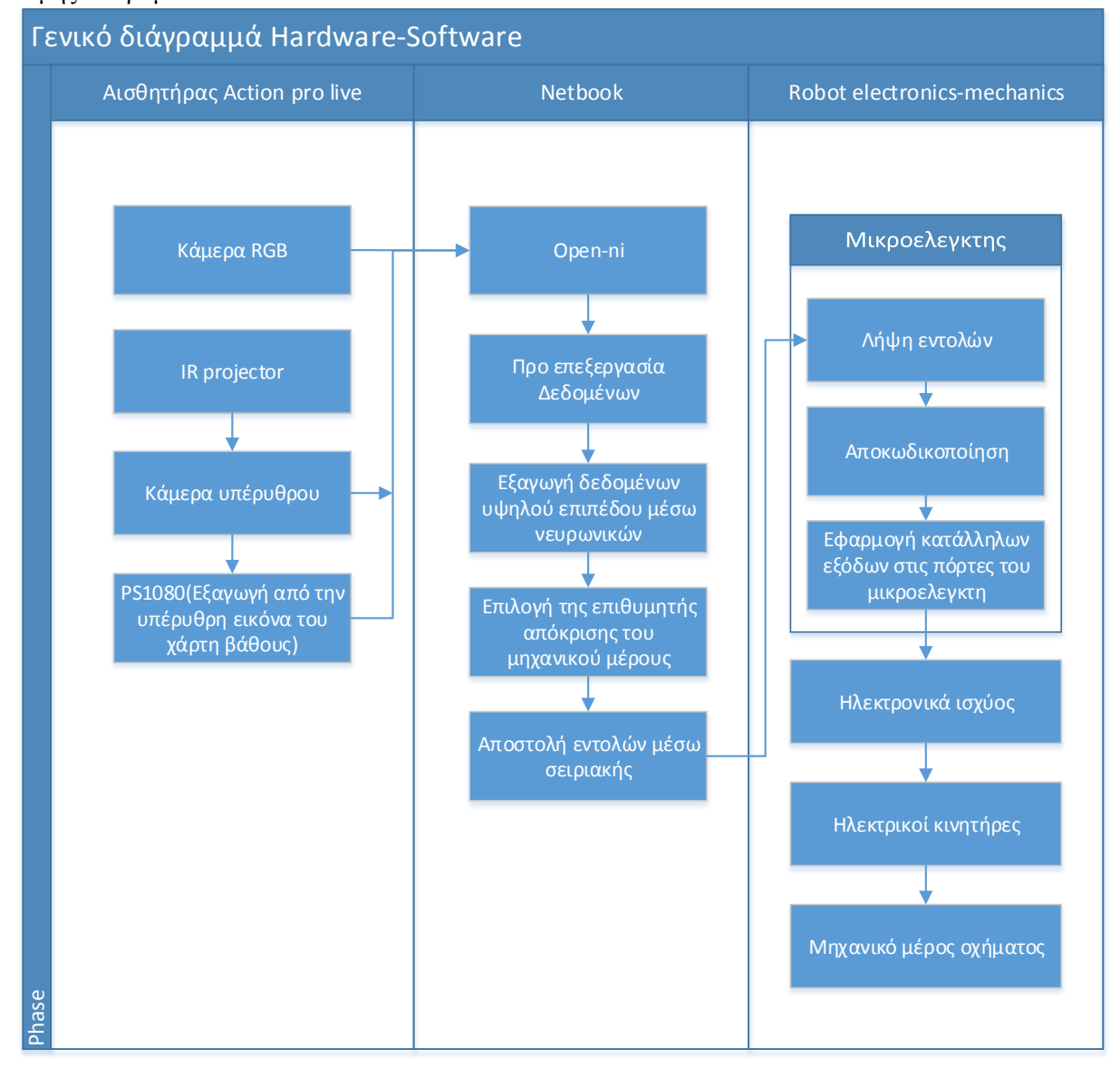

#### **Διάγραμμα 1**

Παρακάτω παρουσιάζονται σε μορφή μπλοκ διαγράμματος διάφορες υπομονάδες του software, στο διάγραμμα 2 ο τρόπος με τον οποίο αποφασίζεται αν το ρομπότ θα ακολουθήσει κάποιον και στο 3 η διαδικασία ταυτοποίησης.

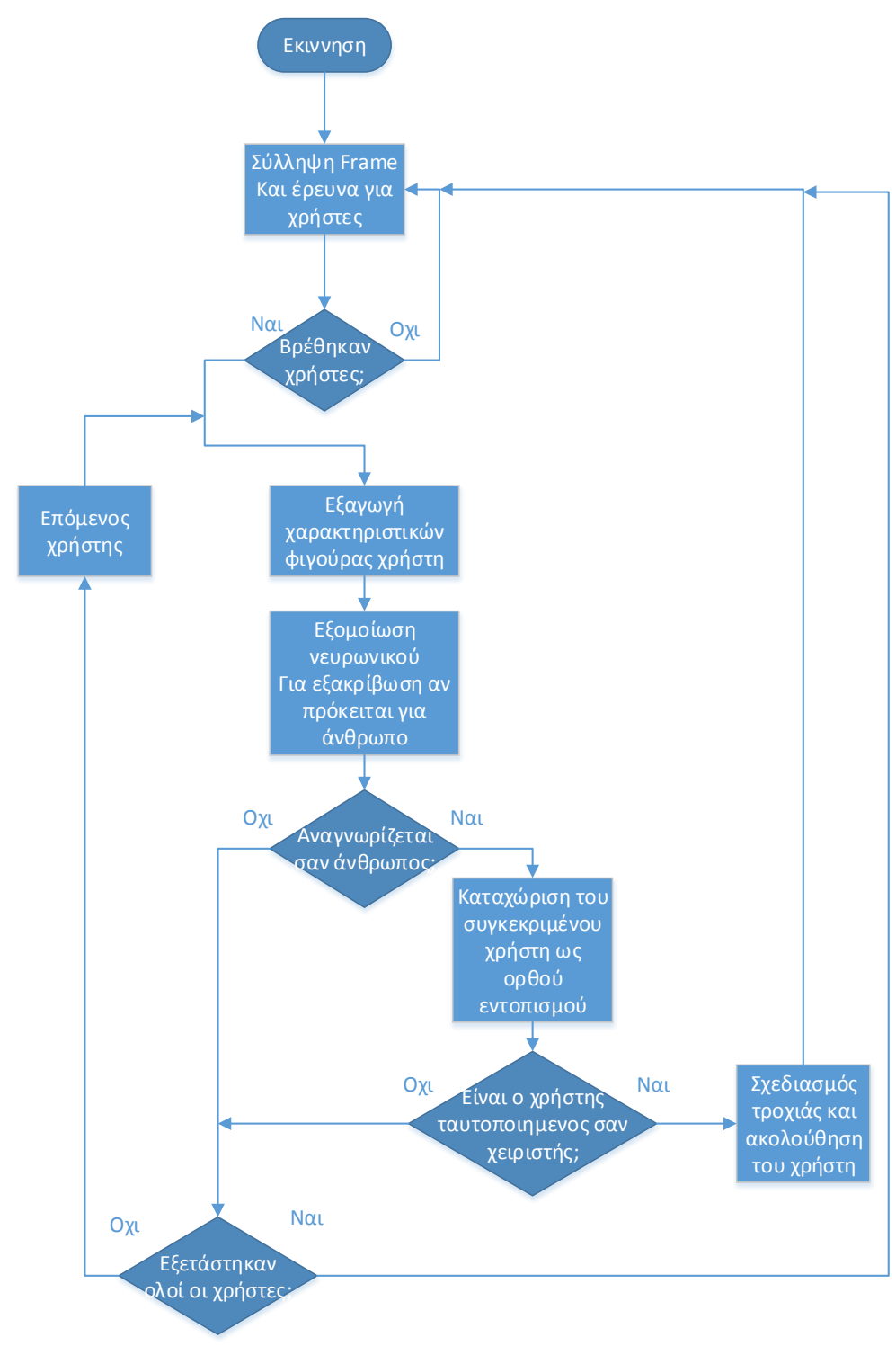

**Διάγραμμα 2: Robot selection** 

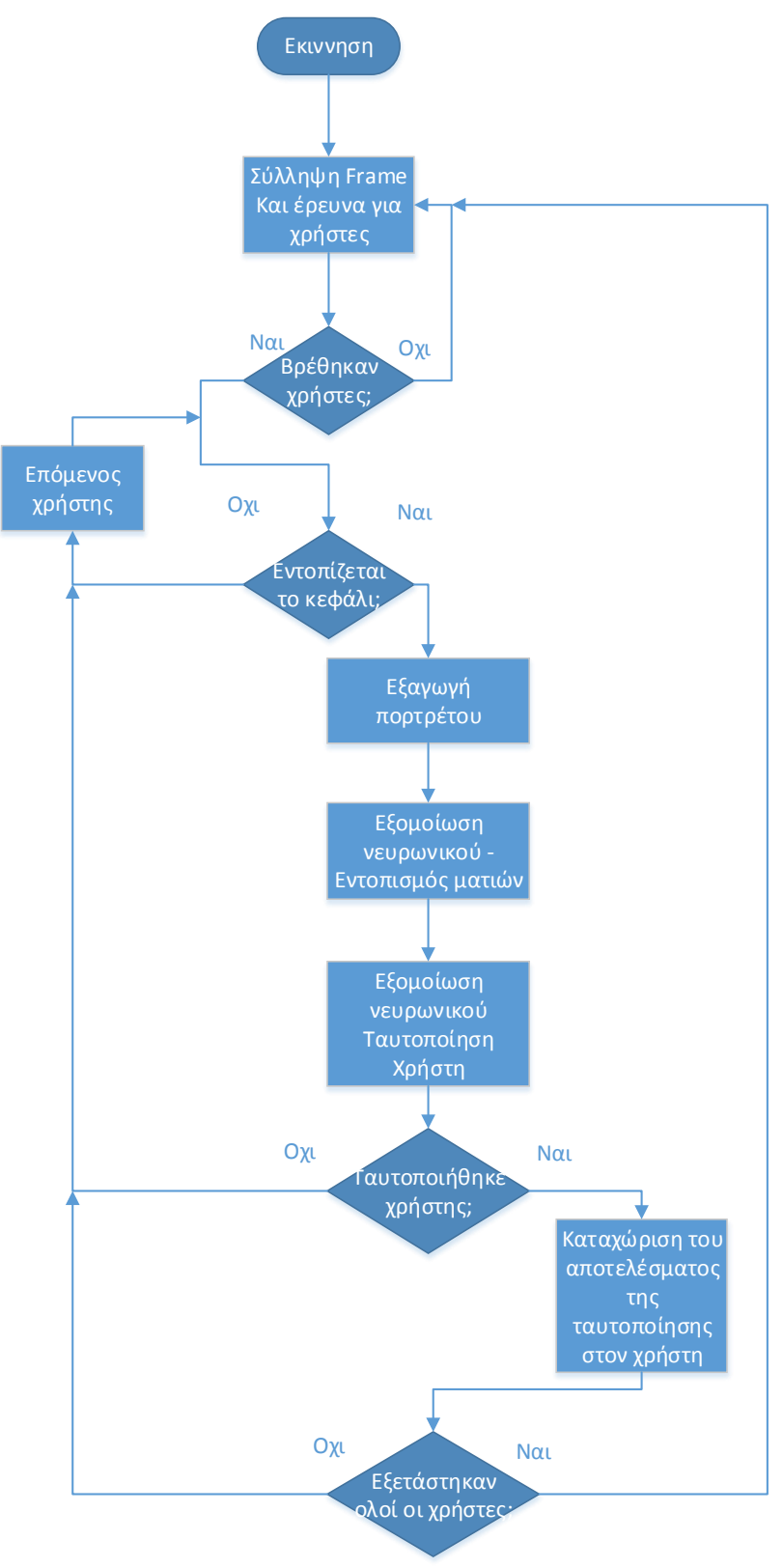

**Διάγραμμα 3:** 

### ΚΕΦΑΛΑΙΟ 2: Ο ΑΙΣΘΗΤΗΡΑΣ ΑCTION PRO LIVE

#### <span id="page-11-1"></span><span id="page-11-0"></span>**2.1** Γενικά για τις depth κάμερες

Η πλέων κλασική συσκευή που μπορεί να μας παρέχει έναν χάρτη βάθους είναι οι σαρωτές laser. Ο τρόπος λειτουργιάς τους έγει ως εξής: Μια δέσμη laser σαρώνει τον γώρο και η ανάκλαση της από τα αντικείμενα στα οποία προσπίπτει συλλαμβάνεται από μια κάμερα. Μετά με χρήση τριγωνισμού υπολογίζεται η απόσταση του αντικειμένου στο οποίο ανακλάστηκε. Στην εικόνα 1 φαίνεται πως από την ανάκλαση τις δέσμης σε διαφορετική απόσταση αυτή προσπίπτει σε άλλο pixel της κάμερας:

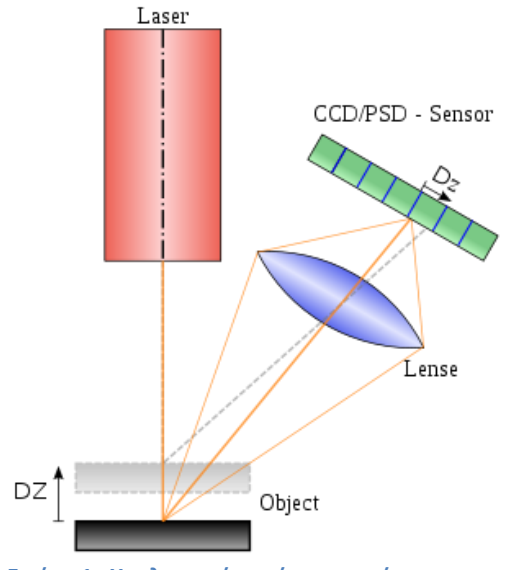

<span id="page-11-2"></span>**Εικόνα 1 : Υπολογιςμόσ απόςταςησ μζςω τριγωνιςμοφ**

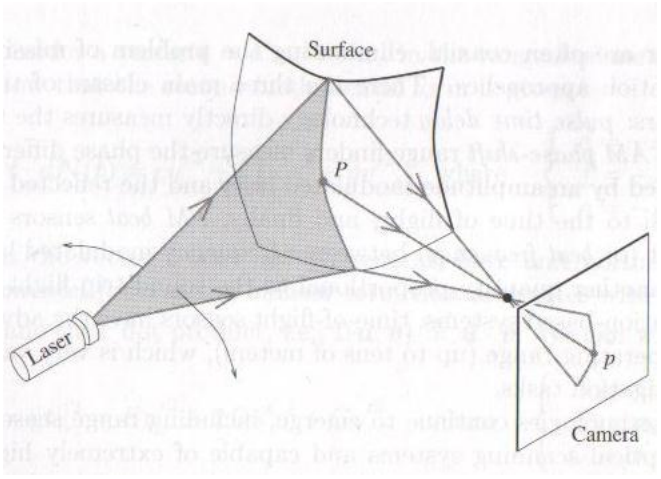

<span id="page-11-3"></span>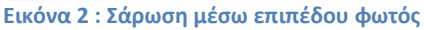

Η σάρωση του χώρου από την δέσμη laser μπορεί να γίνει με δυο καθρέπτες περιστρεφόμενους με κατάλληλο τρόπο. Αυτό βέβαια έχει σαν αποτέλεσμα η ταχύτητα με την οποία γίνεται η σάρωση του γώρου να είναι αρκετά μικρή. Μια εναλλακτική είναι να μετατραπεί με γρήση ενός κυλινδρικού φακού η δέσμη laser σε ένα επίπεδο φωτός. Σε αυτήν την περίπτωση χρειάζεται μόνον ένας κινούμενος καθρέπτης και μάλλον το πιο σημαντικό είναι ότι επιταχύνεται η σάρωση του χώρου μιας και σε κάθε frame μια ολόκληρη στήλη από την τελική εικόνα βάθους συλλαμβάνεται και όχι ένα μόνον σημείο. Στην εικόνα 2 (πηγή [15]) φαίνεται τέτοιος τύπος σάρωσης. Σε κάποιες περιπτώσεις περισσότερες από μια κάμερες χρησιμοποιούνται για να βελτιώσουν την ακρίβεια. Γενικά τα συστήματα σάρωσης με χρήση τριγωνισμού και laser έχουν σαν ελαττώματα την χαμηλή ταχύτητα ,χαμένα σημεία από τη εικόνα που οφείλονται στην κάλυψη της δέσμης laser από κάποιο αντικείμενο και την παραμόρφωση ή επιπλέων απώλεια δεδομένων λόγο κακής ανάκλασης της δέσμης. Επίσης δευτερεύουσες ανακλάσεις μπορούν να δώσουν εσφαλμένες μετρήσεις. Μια άλλη επιλογή πιο πρόσφατα εμφανισμένη είναι η

προβολή ενός συγκεκριμένου πατερν φωτός(υπέρυθρο κατά προτίμηση) και η εκτίμηση της απόστασης από την παραμόρφωση αυτού καθώς η απόσταση αλλάζει. Σε αυτήν την περίπτωση δεν υπάρχουν περιστρεφόμενα μηχανικά μέρη και όλη η εικόνα βάθους προκύπτει από ένα frame. Αυτή είναι και η μέθοδος που εμφανίζουν το Kinect και to action pro. Στην εικόνα 3 φαίνεται μια τέτοια προβολή.

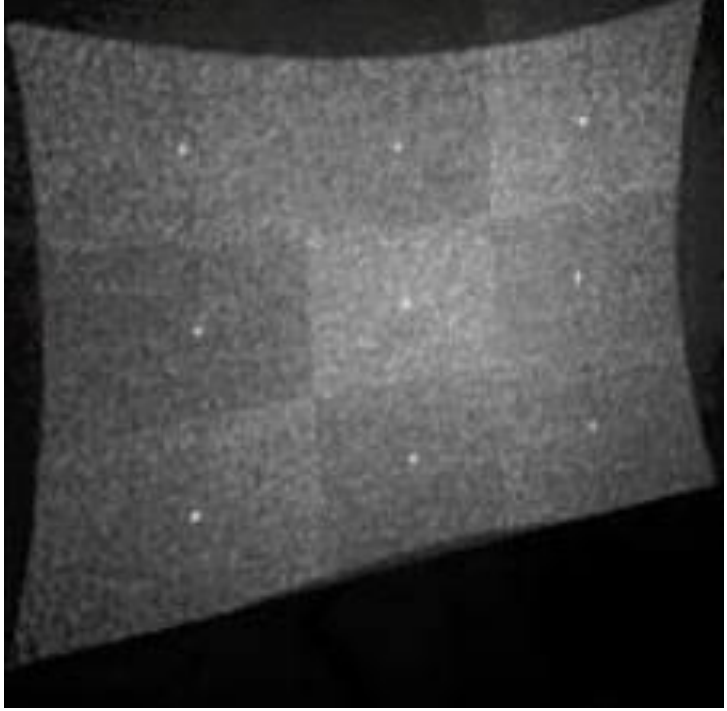

**Εικόνα 3 : Δομημζνο φωσ**

<span id="page-12-1"></span><span id="page-12-0"></span>2.2Περιγραφή του action pro live, προδιαγραφές Στην εικόνα 4 βλέπουμε το action pro live

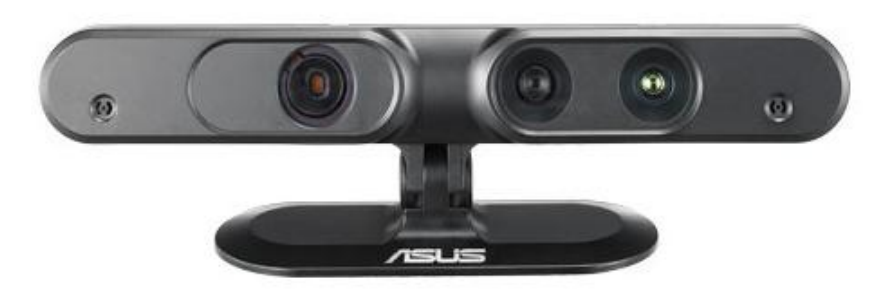

**Εικόνα 4 : Action pro live**

<span id="page-12-2"></span>Και στην εικόνα 5 την εσωτερική διάταξη των αισθητήρων (πυγή [16])

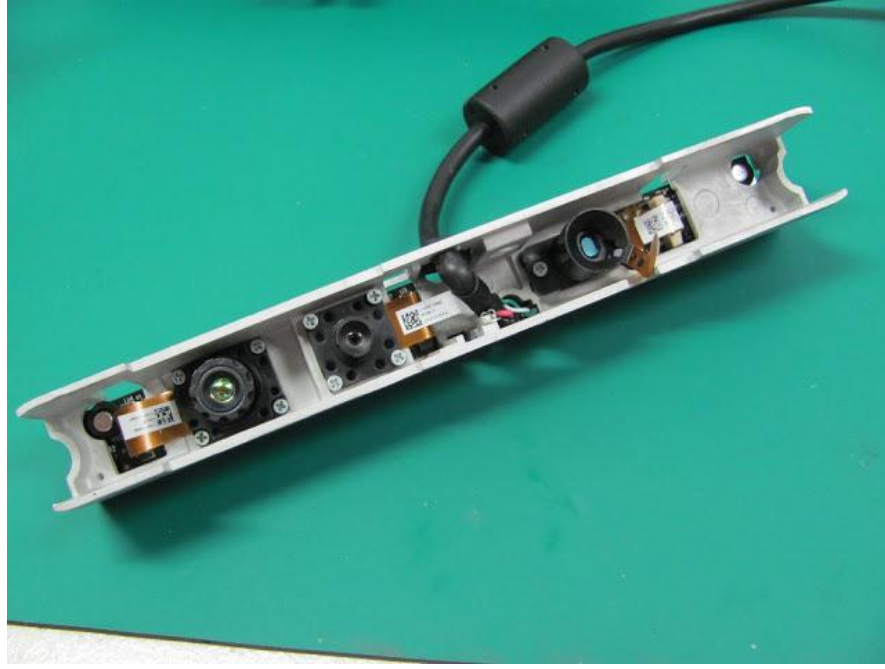

**Εικόνα 5 : Εςωτερικό action pro live**

<span id="page-13-0"></span>Το action pro live όπως αναφέραμε και στην προηγούμενη ενότητα εφαρμόζει για την δημιουργία του χάρτη βάθους την μέθοδο της προβολής ενός συγκεκριμένου πατέρν υπέρυθρου φωτός και έτσι παράγει έναν ολόκληρο χάρτη βάθους ανά frame. Η διαδικασία εξαγωγής αυτής της πληροφορίας είναι αρκετά απαιτητική και για αυτόν το λόγο υπάρχει ένα ολοκληρωμένο που κάνει αποκλειστικά αυτήν την δουλεία το ps1080.

Όσον αφορά τις προδιαγραφές του αυτές φαίνονται όπως δίνονται από την εταιρία στον πινάκα 1.

#### <span id="page-14-1"></span>**Πίνακασ 1 : Προδιαγραφζσ action pro live**

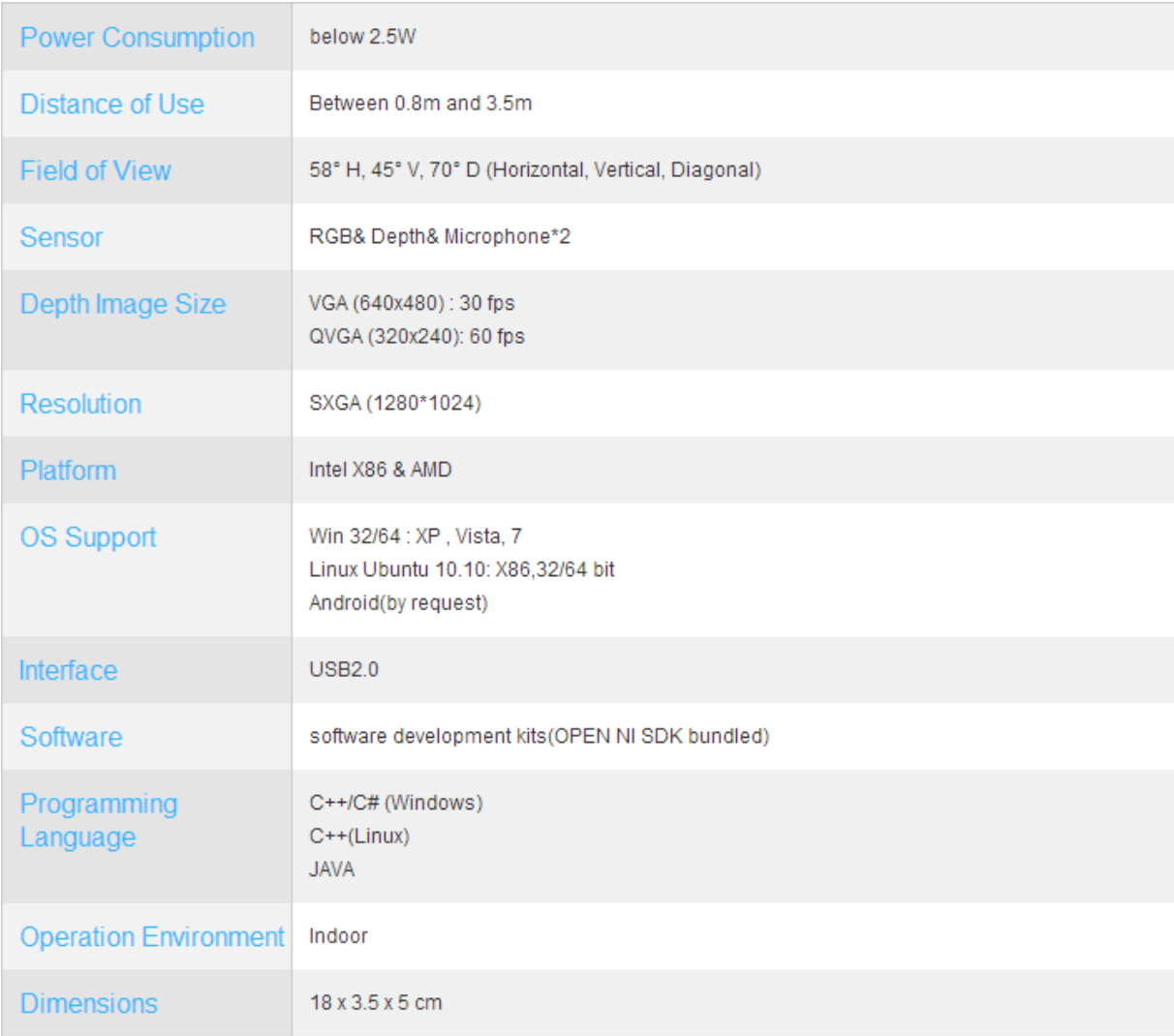

Όσον αφορά τα API που το υποστηρίζουν υπάρξει το open-ni και nite που προσφέρουν μια πλήρη συλλογή από βιβλιοθήκες και παραδείγματα κώδικα. Στην εφαρμογή μου έγω γρησιμοποιήσει το open-ni.

## <span id="page-14-0"></span>**2.2.1Το open-ni**

Το open-ni είναι μια μη κερδοσκοπική κοινοπραξία που ξεκίνησε τον Νοέμβριο του 2010. Σαν σκοπό έχει την προώθηση και την δημιουργία στάνταρ για την συμβατότητα και την διαλειτουργικότητα συσκευών, εφαρμογών και ενδιάμεσου λογισμικού σχετικά με το Natural Interaction (NI). Natural Interaction είναι η πιο φυσική αλληλεπίδραση του χρήστη με τον υπολογιστή. Σε αντίθεση με την επικοινωνία ανθρώπου υπολογιστή που γίνεται με πληκτρολόγιο, ποντίκι και άλλες κλασικές συσκευές επικοινωνίας με τον υπολογιστή, η επικοινωνία μέσο προφορικού λογού ή νοημάτων θεωρείται πιο φυσική γιατί είναι ένας τρόπος επικοινωνίας που θα ήταν φυσικό να γίνει μεταξύ ανθρώπων. Επίσης πληροφορίες που λαμβάνονται από το προγράμματα με πιο φυσικό τρόπο όπως για παράδειγμα οι εκφράσεις του προσώπου ,η στάση και η θέση του σώματος εμπίπτουν στην ίδια κατηγορία. Το ΝΙ δηλαδή είναι μια διεπαφή με τον γρήστη πιο φυσική.

Το API του open-ni είναι διαθέσιμο για τις παρακάτω πλατφόρμες:

- Windows XP ή μεταγενέστερο 32bit(μόνο)
- Linux Ubuntu 10.10 ή μεταγενέστερο για x86

Το open-ni παρέχει ένα σύνολο από api για να ενσωματωθούν από τις συσκευές. Υποστηρίζει και το action pro και το Kinect. Επίσης έγει ένα σύνολο από api για το middleware.Με το να μπαίνει ανάμεσα και στην συσκευή και το middleware αλλά και ανάμεσα στην εφαρμογή και το middleware δίνει την

δυνατότητα οι εφαρμογές να γράφονται ανεξάρτητα και από την συσκευή και από το middleware όπως επίσης middleware από διαφορετικούς κατασκευαστές να συνεργαστούν με διαφορετικές συσκευές. Στο διάγραμμα 4 φαίνεται σχηματικά η διασύνδεση.

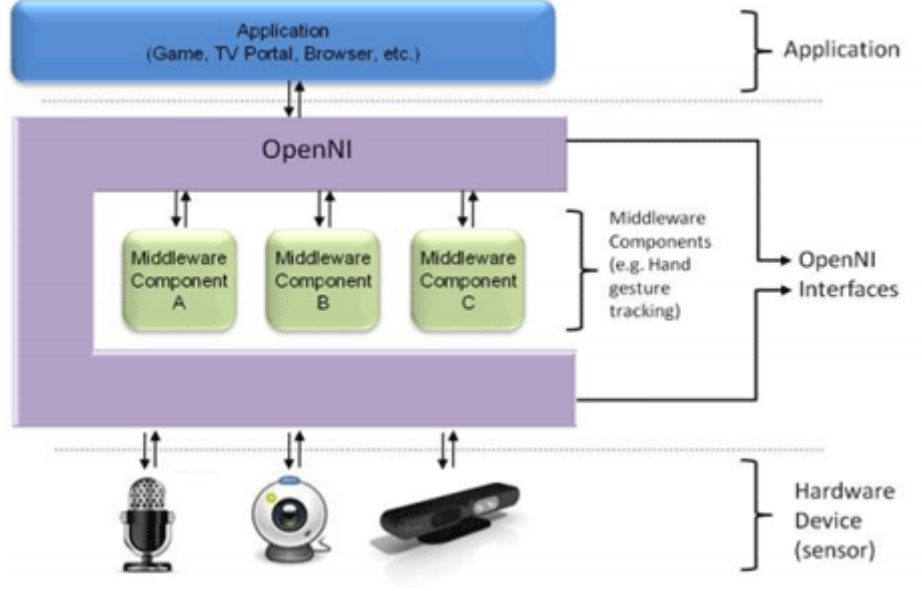

**Διάγραμμα 4 : Διαςφνδεςη εφαρμογήσ ,open-ni , ςυςκευϊν**

Όσον αφορά τα αντικείμενα που παρέγει σαν μεσάζοντες για την συσκευή αυτά είναι:

- 3D sensor
- RGB κάμερα
- IR κάμερα
- Συσκευή ήγου (ένα μικρόφωνο ή μια ομάδα από μικρόφωνα)

Τα αντικείμενα που παρέχει από την πλευρά του ενδιάμεσου λογισμικού είναι:

- Πλήρης ανάλυση σώματος: μετά από επεξεργασία τον δεδομένων από τον αισθητήρα είναι διαθέσιμα διάφορα δεδομένα σχετικά με το σώμα όπως το κέντρο βάρους, η στάση κ.α.
- Πληροφορίες σχετικά με το χέρι: Δίνει σαν πληροφορία την θέση της παλάμης.
- Ανίχνευση χειρονομιών: Ανιχνεύει προκαθορισμένες χειρονομίες και στέλνει το ανάλογο σήμα στην εφαρμογή
- Ανάλυση σκηνής: Ένα αντικείμενο που βρίσκει πληροφορίες σχετικές με την σκηνή όπως διαχωρισμός του background και των φιγούρων, το επίπεδο του πατώματος και τον διαχωρισμό των διαφόρων φιγούρων που υπάρχουν στην σκηνή.

## ΚΕΦΑΛΑΙΟ 3: ΤΟ ΡΟΜΠΟΤΙΚΟ ΟΧΗΜΑ

## <span id="page-16-1"></span><span id="page-16-0"></span>**3.1 Το πομποηικό όσημα**

Στης εικόνες 6,7 βλέπουμε το ρομποτικό όγημα.

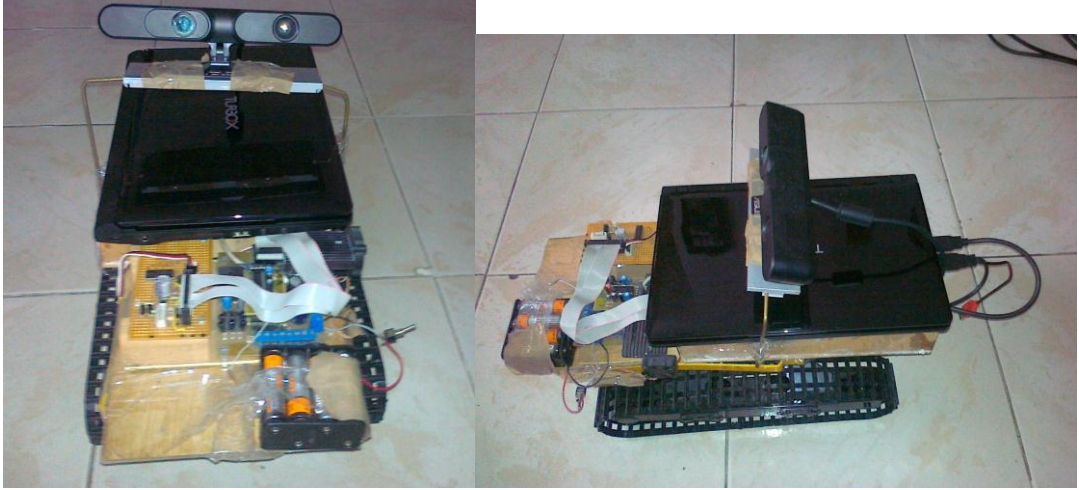

<span id="page-16-3"></span>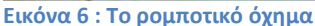

**Εικόνα 6 : Το ρομποτικό όχημα Εικόνα 7 : Το ρομποτικό όχημα πλάγια όψη**

Η σχεδίαση του περιλαμβάνει ένα notebook 10", ένα ερπυστριοφόρο όχημα και ένα κύκλωμα που ελέγχεται από το notebook μέσω σειριακής. Επίσης ένας μετατροπέας usb σε σειριακή και ένα action pro live συμμετέχουν στην σύνθεση του οχήματος. Το notebook έχει 2GB ram και επεξεργαστή Intel atom N570 στα 1.66Ghz.

#### <span id="page-16-2"></span>**3.2 Περιγραφή του ηλεκτρονικού μέρους του ρομποτικού οχήματος**

Η τροφοδοσία του κυκλώματος γίνεται από 8 μπαταριές ΑΑ συνδεμένες σε σειρά, επαναφορτιζόμενες ή μη δίνοντας στο κύκλωμα 9.6V ή 12V στην δεύτερη περίπτωση. Ο πυρήνας του ηλεκτρονικού μέρους του ογήματος είναι ο μικροελενκτής atmega8515.Οι προδιαγραφές του φαίνονται στον πίνακα 2.

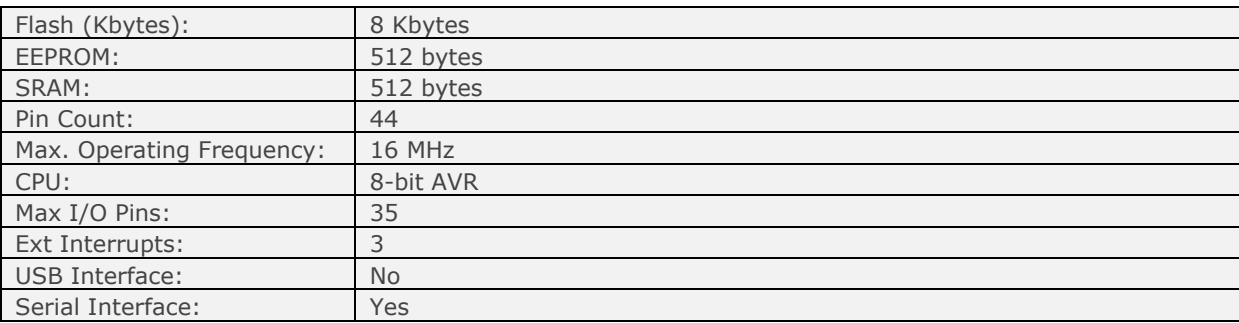

#### <span id="page-16-4"></span>**Πίνακασ 2 : Χαρακτηριςτικά του ATMEGA8515**

Αυτός αναλαμβάνει την διασύνδεση του ηλεκτρονικού μέρους του οχήματος με τον υπολογιστή. Λαμβάνοντας εντολές από τον υπολογιστή μέσω σειριακής τις ερμηνεύει στην κατάλληλη ενεργοποίηση των διαφόρων υποσυστημάτων της ηλεκτρονικής πλακέτας. Οι εντολές που έχουν να κάνουν με την κίνηση του οχήματος εκτελούνται από τον μικροελεγκτή με την κατάλληλη διέγερση του ολοκληρωμένου L293D το οποίο έχει μέσα του δυο γέφυρες Η. Χάρη στης γέφυρες Η είναι δυνατή η αντιστροφή πολικότητας στην τάση που δέχεται το μοτέρ και έτσι η αλλαγή στην φορά περιστροφής του. Στο διάγραμμα 5 φαίνεται η αρχή λειτουργιάς μιας γέφυρας Η. Στην πρώτη περίπτωση όλοι οι διακόπτες είναι ανοικτοί και δεν πηγαίνει καθόλου τάση στο μοτέρ. Στην δεύτερη ο πάνω δεξιά και ο κάτω αριστερά είναι κλειστοί και έτσι το μοτέρ έχει στα δεξιά την θετική τροφοδοσία και στα αριστερά την αρνητική. Στην τρίτη το αντίθετο.

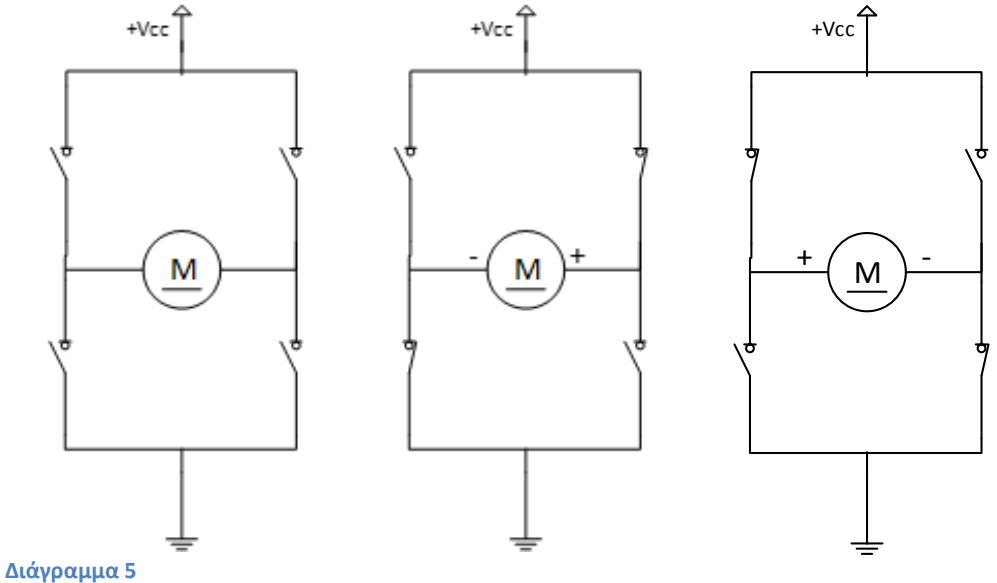

Η ισχύς που δέχεται το κάθε μοτέρ μπορεί να ρυθμιστεί με χρήση της τεχνικής PWM. Η τεχνική PWM(Pulse Width Modulation) μπορεί να εφαρμοστεί εάν οι διακόπτες αντί να είναι διαρκώς κλειστοί ανοιγοκλείνουν με τον λόγο του γρόνου που είναι ανοικτοί ως προς τον γρόνο που είναι κλειστοί να καθορίζει το ποσοστό της ισχύος που θα δέχεται το μοτέρ σε σχέση με αυτό που θα δεχόταν αν ήταν διαρκώς κλειστοί. Εάν στην έξοδο της γέφυρας τοποθετηθεί το κατάλληλο φίλτρο και η συγνότητα που ανοιγοκλείνουν οι διακόπτες είναι αρκετά υψηλή το ρεύμα που θα περνά από το μοτέρ θα είναι σχετικά σταθερό και όχι διακοπτόμενο.

Στο διάγραμμα 6 φαίνεται το σχηματικό διάγραμμα του κυκλώματος. Το σχηματικό αυτό διάγραμμα σχεδιάστηκε στο protel. Στο σχηματικό διάγραμμα φαίνονται και κάποια επιπλέων εξαρτήματα που δίνουν την δυνατότητα το κύκλωμα να επικοινωνεί με τον υπολογιστή μέσω υπερύθρων τα οποία δεν χρησιμοποιούνται αλλά παρόλα αυτά υπάρχουν στο κύκλωμα. Τέτοια είναι για παράδειγμα το NE555 και τα led D1 έως D9. Γύρο από το U8 είναι φτιαγμένο το σύστημα τροφοδοσίας. Το U4 είναι ο μικροελενκτής μας και γύρο του έχει ορισμένα παθητικά εξαρτήματα απαραίτητα για την λειτουργία του. Τα 4 τρανζίστορ όπως και τα γύρο παθητικά εξαρτήματα σε συνδυασμό με το U1 που έγει 6 πύλες not τύπου smith trigger φροντίζουν κάποια σήματα από εξωτερικούς αισθητήρες να πάρουν της ανάλογες στάθμες ώστε να αποτελούν ευδιάκριτα 0 και 1. Το U5 έχει δυο γέφυρες Η που τον τρόπο λειτουργιάς τους εξήγησα αναλυτικά στην προηγούμενη παράγραφο και στο διάγραμμα 5. Στους κονέκτορες J5,6 συνδέονται τα μοτέρ. Στον J2 η τροφοδοσία. Ο κονέκτορας J7 βγάζει προς τα έξω διάφορα σήματα του μικροελενεκτή όπως επίσης και τροφοδοσίες και επιτρέπει την επέκταση του κυκλώματος. Μέσο αυτού γίνεται και η διασύνδεση μέσω σειριακής με τον υπολογιστή. Ο J4 επιτρέπει τον μέσα στο σύστημα προγραμματισμό του μικροελενκτή. Στην εικόνα 8 φαίνεται το pcb. Με μπλε οι αγωγοί, κίτρινο τα περιγράμματα των εξαρτημάτων, με γκρι τα pad και κόκκινο τα jumper.

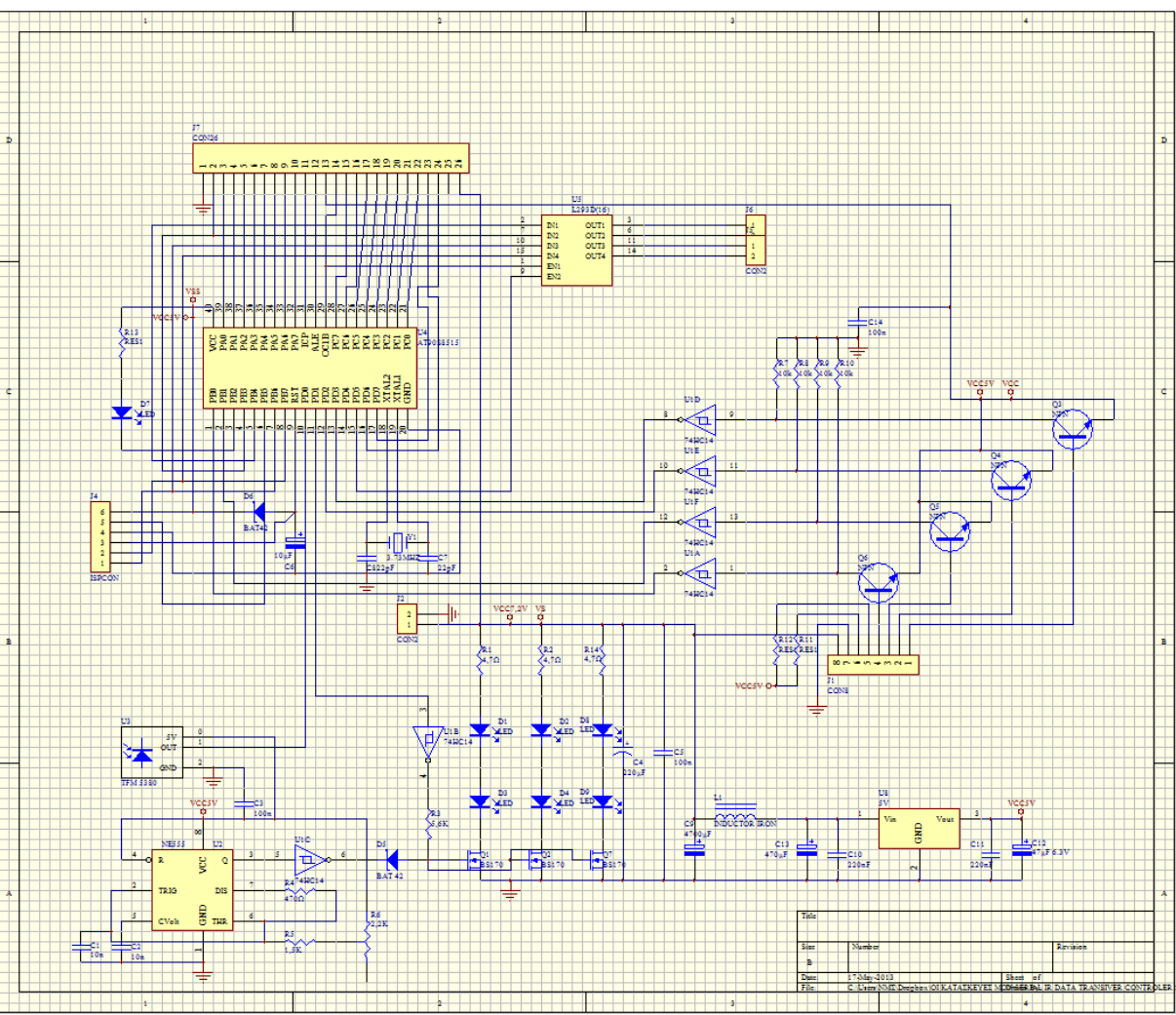

**Διάγραμμα 6 : Το ςχηματικό διάγραμμα του κυκλϊματοσ .**

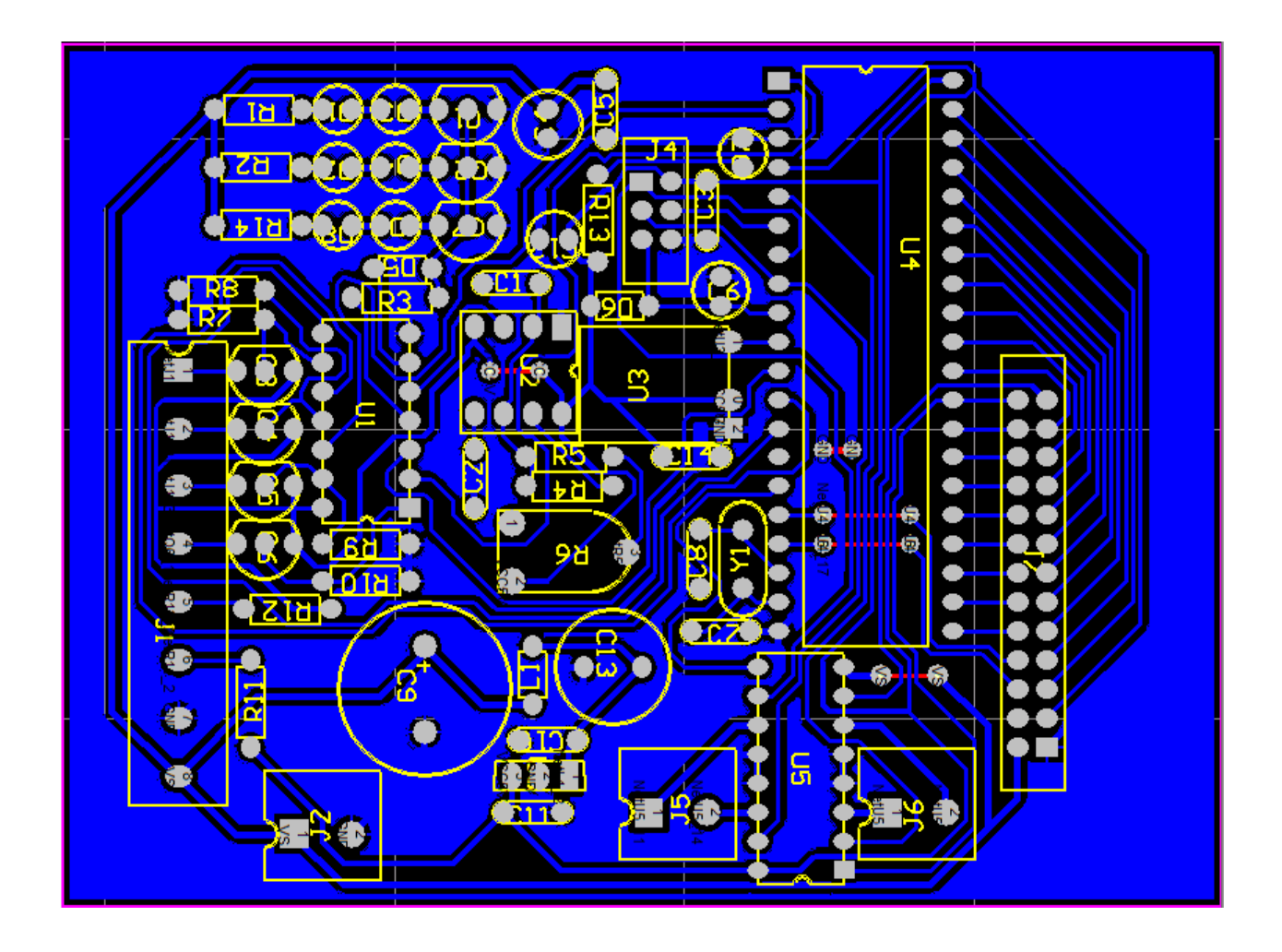

#### **Εικόνα 8 : Το pcb του κυκλώματος**

#### <span id="page-19-1"></span><span id="page-19-0"></span>**3.3 Το όσημα**

Το όχημα πάνω στο οποίο προστέθηκε επιπλέων εξοπλισμός ώστε να μετατραπεί σε ρομπότ πρόεκυψε από ένα παιχνίδι το οποίο ήταν δυνατόν να τηλεκατευθύνθει μέσω καλωδίου. Από αυτό αφαιρεθήκαν τα ηλεκτρονικά του μέρη για να τοποθετηθούν τα κατάλληλα για την χρήση του ως ρομπότ, προσαρμόστηκε μια ξύλινη βάση ώστε να μπορεί να τοποθετηθεί το notebook, και ένα ξύλινο στήριγμα ώστε να μπορεί να τοποθετηθεί το action pro. Το συνολικό βάρος του οχήματος με όλα τα υποσυστήματα τοποθετημένα πάνω του είναι 4 κιλά. Το μήκος 32 εκατοστά, το ύψος μέχρι το notebook 20 εκατοστά και μαζί με το action pro 28. Το πλάτος είναι 22 εκατοστά. Η κάθε ερπύστρια κινείται με δικό της μοτέρ και έτσι είναι δυνατή η στροφή του οχήματος αν η κάθε μια κινείται με άλλη ταχύτητα.

## ΚΕΦΑΛΑΙΟ 4: ΤΑΥΤΟΠΟΙΗΣΗ ΧΡΗΣΤΗ

### <span id="page-20-1"></span><span id="page-20-0"></span>**4.1 Ταυτοποίηση γρηστή**

Απαραίτητη προϋπόθεση για την γρηστικότητα του ρομπότ είναι να μπορεί να αναγνωρίζει τον γρήστη του. Αυτό είναι απαραίτητο τόσο γιατί δεν είναι δυνατόν κατά την διάρκεια που ακολουθεί κάποιον να αρχίσει να ακολουθεί κάποιον άλλο όσο και επειδή δεν πρέπει να αρχίσει να ακολουθά κάποιον που δεν είναι ιδιοκτήτης του. Σαν χαρακτηριστικό που επιτρέπει την ταυτοποίηση με την μεγαλύτερη σιγουριά επιλέγτηκε η αναγνώριση προσώπου. Σε κανένα άλλο γαρακτηριστικό από αυτά που είναι κατάλληλα για οπτική αναγνώριση δεν μπορούμε να στηριχτούμε όσο στην αναγνώριση προσώπου γιατί όλα τα υπόλοιπα είναι εύκολο να αλλάξουν (όπως για παράδειγμα γρώμα ρούγων, μαλλιών κ.τ.λ.). Επίσης τα άλλα γαρακτηριστικά που δεν είναι δυνατόν να αλλάξουν όπως στοιγεία του σωματότυπου δεν είναι επαρκή για αναγνώριση. Επομένως για να ξεκινήσει να ακόλουθα το ρομπότ τον γρήστη και να εκτελέσει τυγών άλλες εντολές του θα πρέπει να αναγνωρίσει το πρόσωπο του. Από εκεί και έπειτα, με εξαίρεση το ενδεγόμενο να γαθεί η οπτική επαφή με τον γρήστη σε αρκετό ποσοστό ώστε να γαθεί το user tracking, δεν χρειάζεται κάποιο άλλο χαρακτηριστικό ταυτοποίησης ώστε να διασφαλιστεί η εκτέλεση εντολών από το σωστό άτομο καθώς επίσης δεν είναι πλέων απαραίτητη η οπτική επαφή με το πρόσωπο. Παρόλα αυτά επειδή υπάργει το ενδεγόμενο προσωρινής απώλειας της οπτικής επαφής ή του user tracking γρησιμοποιούνται και άλλα στοιγεία αναγνώρισης. Τα στοιγεία αυτά αν και μπορούν να αλλάξουν από συνάντηση σε συνάντηση με το ρομπότ είναι κατάλληλα για αναγνώριση μετά την αρχική ταυτοποίηση. Για αυτόν τον λόγο το κεφάλαιο αυτό γωρίζεται σε δυο μέρη την ,αναγνώριση μέσω προσώπου (που είναι και η αρχική αλλά και πιο προσεγμένη προσέγγιση) και την αναγνώριση μέσω άλλων γαρακτηριστικών.

## **Μέρος πρώτο: αναγνώριση μέσω προσώπου**

#### <span id="page-20-2"></span>**4.2 Δξαγυγή ηος ποπηπέηος ηος πποζώπος μέζο skeleton tracking, πποεπεξεπγαζία**

Προκειμένου να γίνει η ταυτοποίηση μέσω προσώπου θα πρέπει πρώτα να εντοπιστεί το πρόσωπο και αφού γίνει η απαραίτητη προεπεξεργασία να γίνει η ταυτοποίηση προσώπου. Η προεπεξεργασία περιλαμβάνει την αλλαγή κλίμακας και την αλλαγή της περιογής τιμών των pixel της εικόνας έτσι ώστε να βρίσκονται στην περιοχή -1,1 αντί για 0,255,περιοχη τιμών πιο κατάλληλη για νευρωνικά δίκτυα. Το action pro προσφέρει μέσω των βιβλιοθηκών του την δυνατότητα user tracking που μεταξύ άλλων δίνει έναν πίνακα που χαρακτηρίζει τα pixel της εικόνας με βάση το αν ανήκουν στον χρήστη η όχι. Προκειμένου να αφαιρεθούν οι άσγετες με την αναγνώριση του γρήστη πληροφορίες η rgb εικόνα περνιέται με μάσκα τον προηγούμενο πίνακα και κάθε pixel που δεν ανήκει στον χρήστη παίρνει την τιμή μηδέν. Το action pro προσφέρει επίσης την δυνατότητα του skeleton tracking,δηλαδή του εντοπισμού σημείων στο σώμα ενός ανθρώπου όπως αγκώνες, γόνατα κορμός, κεφάλι καθώς επίσης και μέσω της διασύνδεσης αυτών μιας εικόνας για την στάση του σώματος. Προκειμένου να βρούμε το πρόσωπο γρησιμοποιούμε την πληροφορία για το που εντοπίζεται το κεφάλι. Μετά ένα τετράγωνο σταθερού μεγέθους αποκόπτεται με κέντρο του τετραγώνου τις συντεταγμένες που δίνει ο μηγανισμός του skeleton tracking. Επειδή η εικόνα που περιέχεται μέσα στο τετράγωνο έχει περάσει από την μάσκα του user tracking δηλαδή κάθε pixel που δεν ανήκει στον γρήστη έγει τη τιμή μηδέν εύκολα αφαιρούνται από το τετράγωνο αυτό οι περιοχές που αποτελούνται αποκλειστικά από μηδενικά pixel.Μετά στο μικρότερο(εάν έγει αφαιρεθεί κάτι) τετράγωνο που έχει απομείνει εκτελείται διαδικασία αλλαγής κλίμακας ώστε το νευρωνικό να τροφοδοτείται με πορτραίτο σταθερού μεγέθους στην είσοδο του. Το μέγεθος αυτό είναι 60Χ60 pixel. Η τεγνική μεγέθυνσης που γρησιμοποιείται είναι η bilinear interpolation. Η τεχνική αυτή επιλέχτηκε αντί της τεχνικής του πλησιέστερου γειτονικού pixel ή άλλων πιο εκλεπτυσμένων, γιατί δίνει ικανοποιητικά καλά αποτελέσματα γωρίς ο αλγόριθμος να είναι ιδιαίτερα περίπλοκος 'αυτήν την τεχνική η τιμή του κάθε pixel υπολογίζεται από τον σταθμισμένο μέσο όρο των τεσσάρων πλησιέστερων pixel. Όσο πιο κοντά είναι το pixel στην θέση από την οποία θα έπρεπε να πάρουμε τιμή βάση υποδειγματοληψίας τόσο μεγαλύτερη η συμμετοχή στον μέσο όρο. Στην εικόνα 9 φαίνεται με απεικόνιση στα εμβαδά η συμμετογή κάθε ενός από τα πλησιέστερα pixel.(πηγή [13])

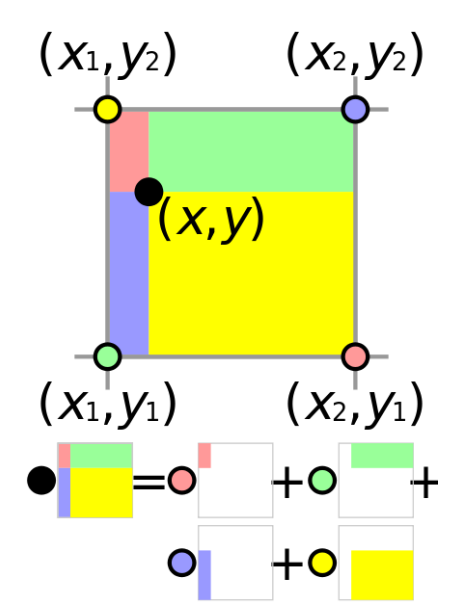

<span id="page-21-1"></span>**Εικόνα 9 : Σχηματική απεικόνιςη των ποςοςτϊν ςυμμετοχήσ των γειτονικϊν pixel ςτον αλγόριθμο bilinear interpolation.**

Μετά προκειμένου να περιοριστούν οι τιμές των pixel στην περιογή -1,1 αργικά αφαιρείται από κάθε pixel το 127 και μετά το αποτέλεσμα διαιρείται με το 128.

#### <span id="page-21-0"></span>**4.3** Γενικά για τα νευρωνικά δίκτυα

Τα τεχνητά νευρωνικά δίκτυα είναι δομές επεξεργασίας δεδομένων που είναι εμπνευσμένες από το νευρικό σύστημα ανθρώπων και ζώων. Μπορεί να είναι είτε υλοποιημένα με κυκλώματα σε ολοκληρωμένα VLSI ή να εξομοιώνονται μέσω διαφόρων αλγόριθμων. Είναι ουσιαστικά μια μέθοδος αναγνώρισης προτύπων. Ένα τεγνητό νευρωνικό δίκτυο αποτελείται από "νευρώνες" που προσπαθούν να μιμηθούν την συμπεριφορά των πραγματικών νευρώνων. Σε ένα φυσικό νευρωνικό δίκτυο οι νευρώνες συνδέονται μεταξύ τους μέσο συνάψεων και κάθε κύτταρο μπορεί να είναι συνδεδεμένο με πλήθος άλλον νευρικών κυττάρων μέσο τον συνάψεων αυτόν. Ένα νευρικό κύτταρο δέγεται τις διεγέρσεις άλλων κυττάρων μέσω συνάψεων που μπορεί να υποβοηθούν την δική του διέγερση ή να την αναστέλλουν. Για να μιμηθούν αυτή την λειτουργιά τα τεχνητά νευρωνικά δίκτυα προσομοιώνουν την λειτουργιά του νευρώνα μέσο του μοντέλου του νευρώνα. Το μοντέλο του νευρώνα έγει ως εξής: κάθε είσοδος του νευρώνα πολλαπλασιάζεται με έναν αριθμό θετικό ή αρνητικό που το μέτρο του αντιστοιχεί στο πόσο ισχυρή είναι η σύναψη δηλαδή πόσο έντονα επηρεάζει η συγκεκριμένη είσοδος τον νευρώνα. Το πρόσημο του αριθμού αντιστοιχεί στο αν η είσοδος είναι διεγερτική ή ανασταλτική. Οι αριθμοί αυτοί ονομάζονται συναπτικά βάρη ή για συντομία απλός βάρη. Επίσης ανάμεσα στις εισόδους υπάρχει και μια που έχει πάντα την τιμή 1 και δεν αντιστοιχεί σε κάποια εξωτερική διέγερση αλλά στην πόλωση του κυττάρου. Και αυτή η είσοδος έχει το δικό της βάρος. Τα αποτελέσματα αυτών τον πολλαπλασιασμών προστίθενται για να προκύψει η συνολική διέγερση του κυττάρου. Το άθροισμα αυτό δίνεται σαν είσοδος στην συνάρτηση ενεργοποίησης που αντιστοιχεί στον τρόπο με τον οποίο ενεργοποιείται το κύτταρο βάση της διέγερσης. Το αποτέλεσμα της συνάρτησης είναι η διέγερση του κυττάρου. Επίσης υπάρχουν οι νευρώνες εισόδου που δεν έχουν σαν πηγή διέγερσης άλλους νευρώνες αλλά κάποιο εξωτερικό ερέθισμα. Σε ένα φυσικό νευρωνικό δίκτυο θα μπορούσε να είναι για παράδειγμα κάποιο κωνικό κύτταρο του οφθαλμού που η διέγερση του εξαρτάτε μόνο από το φως που προσπίπτει πάνω του και όγι από αλλά νευρωνικά κύτταρα. Αυτοί εξομοιώνονται πολύ απλά με έξοδο το επίπεδο της εξωτερικής διέγερσης δηλαδή την εξωτερική είσοδο του νευρωνικού δικτύου. Ένα νευρωνικό δίκτυο με έναν μόνο νευρώνα που οι είσοδοι του συνδέονται μόνο σε νευρώνες εισόδου δεν μπορεί να ταξινομήσει παρά μόνο γραμμικά διαχωριζόμενα δεδομένα. Περισσότεροι νευρώνες που όλοι τους είναι συνδεμένοι αποκλειστικά με νευρώνες εισόδου απλός μπορούν να υλοποιήσουν περισσότερους γραμμικούς ταξινομητές. Ο τρόπος με τον οποίο ξεπερνιέται αυτό το πρόβλημα είναι παρεμβάλλοντας τουλάχιστον ένα ακόμα στρώμα νευρώνων ανάμεσα στους νευρώνες εισόδου και στους νευρώνες εξόδου που η συνάρτηση τους είναι μη γραμμική, εάν είναι γραμμική υπάρχει ένα ισοδύναμο νευρωνικό δίκτυο χωρίς το επιπλέων αυτό ενδιάμεσο στρώμα οπότε δεν προσφέρει και κάτι η προσθήκη του. Συνήθεις μη γραμμικές συναρτήσεις που χρησιμοποιούνται είναι οι logsig και η tansig. Σε όλα τα νευρωνικά δίκτυα που έχω χρησιμοποιήσει η συνάρτηση μεταφοράς είναι η tansig τύπος της οποίας είναι tansig(a) =

 $\frac{2}{1+e^{-2*a}}-1$  . Το στρώμα αυτό ονομάζεται κρυφό στρώμα γιατί δεν έχει άμεση επαφή με τον έξω κόσμο τίνε από την πλευρά της εισόδου ούτε από την πλευρά της εξόδου. Στην εικόνα 10 φαίνεται ένας συνηθισμένος τρόπος απεικόνισης ενός νευρωνικού δικτύου. Το συγκεκριμένο έχει ένα κρυφό στρώμα. Ο κάθε κύκλος συμβολίζει έναν νευρώνα και τα βελάκια τις συνάψεις με την αρχή του βέλους να ξεκινά από τον νευρώνα που διεγείρει και να καταλήγει στον νευρώνα που διεγείρεται.

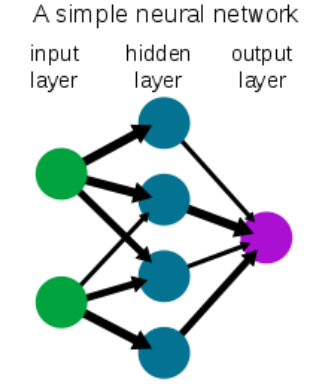

**Εικόνα 10 : Συνήθησ τρόποσ ςχηματικήσ αναπαράςταςησ ενόσ νευρωνικοφ δικτφου (πυγή [13])**

<span id="page-22-0"></span>Με την χρήση του κρυφού στρώματος ο περιορισμός του γραμμικού διαχωρισμού δεν υπάρχει πλέον. Επίσης ο αριθμός των νευρώνων του κρυφού στρώματος δεν καθορίζεται από τον αριθμό των εισόδων ούτε από τον αριθμό τον εξόδων αλλά από τις επιλογές του σχεδιαστή. Αυξάνοντας τον αριθμό των νευρώνων στο κρυφό στρώμα αυξάνεται και ο αριθμός των συναπτικών βαρών και είναι δυνατή η ενσωμάτωση μεγαλύτερης ποσότητας πληροφορίας προκειμένου να περιγραφή μια πιο περίπλοκη σγέση εισόδου εξόδου. Επίσης δεδομένης της ευελιξίας που υπάργει στο κρυφό στρώμα μπορεί κάποιοι νευρώνες στο κρυφό στρώμα να μην συνδέονται ούτε με όλους τους νευρώνες εισόδου, ούτε με όλους τους νευρώνες εξόδου επιτρέποντας έτσι περισσότερες γνώσεις σχετικά με την φύση του προβλήματος να ενσωματωθούν στην δομή του νευρωνικού δικτύου. Το βασικό πρόβλημα που υπήρχε με τα νευρωνικά δίκτυα που περιείχαν κρυφά στρώματα ήταν ότι δεν ήταν δυνατόν να εκπαιδευτούν με τους αλγορίθμους που εκπαιδεύονταν οι πιο απλές εκδοχές χωρίς κρυφό στρώμα όπως τα perseptron και τα adaline. Έτσι ουσιαστικά δεν ήταν δυνατή η χρήση τους μέχρι την εύρεση ενός αποτελεσματικού αλγορίθμου μάθησης πράγμα που άλλαξε με την εύρεση του αλγορίθμου back propagation. Επειδή ο αλγόριθμος αυτός έκανε δυνατή την γρήση τους καθώς επίσης και επειδή είναι κατάλληλος μόνο για τέτοιου τύπου νευρωνικά δίκτυα τα δίκτυα αυτά συνήθως αποκαλούνται και backpropagation. Υπάρχουν ακόμα νευρωνικά δίκτυα με πιο περίπλοκη ή διαφορετική δομή όπως για παράδειγμα τα Hopfield που οι έξοδοι των νευρώνων του στρώματος εξόδου ανατροφοδοτούν προηγούμενα στρώματα στο νευρωνικό δίκτυο. Επίσης άλλο ένα ενδιαφέρον παράδειγμα είναι τα kohonen SOMs που βασίζονται στην διαπίστωση ότι στους εγκεφάλους των θηλαστικών οι νευρώνες οργανώνονται σε ένα είδος «γαρτών» όπου γειτονικοί νευρώνες ενεργοποιούνται από παρόμοιες εισόδους. Όμως επειδή δεν γρησιμοποιώ άλλους τύπους νευρωνικών δικτύων πέραν των backpropegation δεν θα προγωρήσω στην ανάλυση τους. Ένα ακόμα σημαντικό θέμα σχετικά με τα νευρωνικά δίκτυα είναι το πώς τα βάρη θα πάρουν τις κατάλληλες τιμές. Υπάρχουν αλγόριθμοι που με βάση ένα σύνολο παραδειγμάτων εισόδου εξόδου μπορούν μέσω μιας διαδικασίας που λέγεται εκπαίδευση μπορούν να δώσουν τις κατάλληλες τιμές στα συνοπτικά βάρη. Το γεγονός ότι τα τεχνητά νευρωνικά δίκτυα μπορούν να "μάθουν" την επιθυμητή τους απόκριση στις διάφορες πιθανές εισόδους τους είναι ένα ιδιαίτερα σημαντικό πλεονέκτημα. Είναι δυνατή έτσι η ταξινόμηση προτύπων χωρίς να γνωρίζει ο κατασκευαστής μια αφηρημένη περιγραφή της σχέσης εισόδου-εξόδου των δεδομένων αλλά μόνον παρέχοντας στον αλγόριθμο εκπαίδευσης τα κατάλληλα παραδείγματα. Προκειμένου να γίνει η εκπαίδευση του νευρωνικού δικτύου σε δίκτυα με ένα ή περισσότερα κρυφά στρώματα μια δυνατή επιλογή είναι ο αλγόριθμος οπισθοδιάδοσης σφάλματος (backpropagation).

Προκειμένου να εκτελεστεί ο αλγόριθμος αυτός σαν πρώτο βήμα τα βάρη του δικτύου περνούν τυχαίες τιμές.

Έπειτα σαν δεύτερο βήμα εφαρμόζονται τα δεδομένα εισόδου από το πρώτο παράδειγμα στο νευρωνικό

και υπολογίζεται αρχικά η έξοδος του και έπειτα η διάφορα από την επιθυμητή με βάση το παράδειγμα. Η έξοδος του κάθε νευρώνα υπολογίζεται από τον παρακάτω τύπο :  $g(h_i)$  οπου για τον υπολογισμό του  $h_j$  ισχειει  $\ h_j=\sum_i w_{j,i}\,x_i.$  Η  $g(h_j)$  είναι η συναρτηση μεταφορας του νευρωνα.

Σαν τρίτο βήμα τα βάρη του δικτύου μεταβάλλονται με βάση τον τύπο:

 $w(t + 1)_{i,i} = w(t)_{i,i} + a\delta_i out_i.$ 

To t είναι χρόνος πριν την εκτέλεση του βήματος και t+1 μετά. Το  $W_{ij}$  είναι το βάρος σύνδεσης του νευρώνα j με την i είσοδο του. Το η είναι ένας συντελεστής που ονομάζεται ρυθμός μάθησης και καθορίζει πόσο πολύ αλλάζουν οι τιμές τον βαρών σε κάθε κύκλο μάθησης. Το out; είναι εξοδος του νευρονα i δηλαδή η είσοδος i του νευρώνα j. Το δ<sub>i</sub> υπολογιζεται διαφορετικα εάν ο νευρώνας είναι νευρώνας εξόδου ή κρυφού στρώματος. Πιο συγκεκριμένα στην περίπτωση των νευρώνων εξόδου ισχύει:

$$
\delta_j = (Tar_j - out_j)g'(h_j).
$$

Στους νευρώνες των κρυφών στρωμάτων ισχύει:

$$
\delta_j = g'(h_j) \sum_{\kappa} (\delta_{\kappa} w_{\kappa,j}).
$$

Εφόσον οι παράμετροι των παραπάνω εξισώσεων είναι γνωστοί όλα τα βάρη του δικτύου ενημερώνονται.

Σαν τέταρτο βήμα περνάμε στο επόμενο παράδειγμα και επαναλαμβάνουμε συνεγίζοντας από το βήμα 2 μέχρι να γίνει αυτό για όλα τα παραδείγματα. Μετά εάν το σφάλμα είναι αρκετά μικρό ο αλγόριθμος τερματίζει. Εάν δεν είναι ξανά επιστρέφουμε στο βήμα 2 από το πρώτο παράδειγμα ώμος. Κάθε πλήρες πέραμα από όλα τα δείγματα ονομάζεται εποχή. Συνήθως χρειάζονται πολλές εποχές για την εκπαίδευση του νευρωνικού δικτύου. Από την άλλη δεν είναι καλό να διαρκεί η εκπαίδευση του δικτύου υπερβολικά πολλές επογές γιατί συμβαίνει υπερεκπεδευση του νευρωνικού δικτύου και δεν μπορεί να ταξινομήσει σωστά παρά μόνο εισόδους πανομοιότυπες με τα αρχικά παραδείγματα. Στην εικόνα 11 φαίνεται σχηματικά η λειτουργιά του αλγορίθμου. Με κόκκινα βελάκια συμβολίζεται ο από στρώμα σε στρώμα υπολογισμός της εξόδου των νευρώνων δηλαδή το βήμα 2. Με πράσινα ο υπολογισμός η οπισθοδιάδοση του σφάλματος και ο βάση αυτής ο υπολογισμός του  $\delta_i.$  Παρατηρούμε ότι ο υπολογισμός αυτός γίνεται με αντίθετη φορά από ότι ο προηγούμενος δηλαδή από την έξοδο προς την είσοδο. Τέλος με κίτρινα κύματα φαίνεται η διόρθωση των βαρών που γίνεται και αυτή ανά στρώμα.

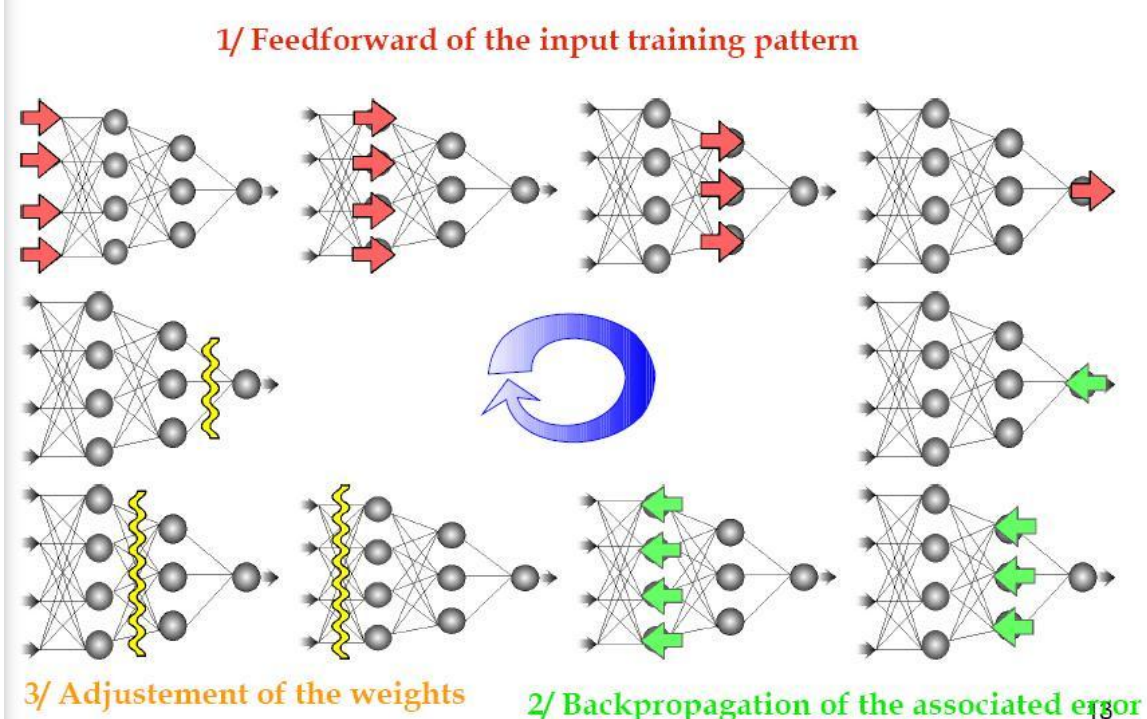

<span id="page-23-0"></span>**Εικόνα 11 : Σχηματική αναπαράςταςη του αλγορίθμου back propagation**

### <span id="page-24-0"></span>**4.4 Δομή νευρωνικού δικτύου**

Η δομή του νευρωνικού δικτύου που κάνει την αναγνώριση του προσώπου είναι εμπνευσμένη με αρκετές τροποποιήσεις από την εργασία του Rowley [17] .Το νευρωνικό δίκτυο που παρουσιάζεται στην εργασία του Rowley[17] έχει σαν σκοπό τον εντοπισμό τον προσώπων που υπάρχουν μέσα σε μια εικόνα και όγι την αναγγώριση. Επίσης η εργασία του είναι από τις λίγες που τα δεδομένα από την εικόνα τροφοδοτούν το νευρωνικό δίκτυο με ελάγιστη προεπεξεργασία. Με το σκεπτικό ότι για να είναι δυνατόν να κάνει αναγνώριση προσώπων το νευρωνικό αυτό θα πρέπει αναγκαστικά να είναι σε θέση να εντοπίζει κάποια γαρακτηριστικά του προσώπου θεώρησα ότι η δομή του συγκεκριμένου νευρωνικού δικτύου θα είναι μια καλή επιλογή σαν βάση. Η εικόνα 12 παρουσιάζει την δική του δομή.

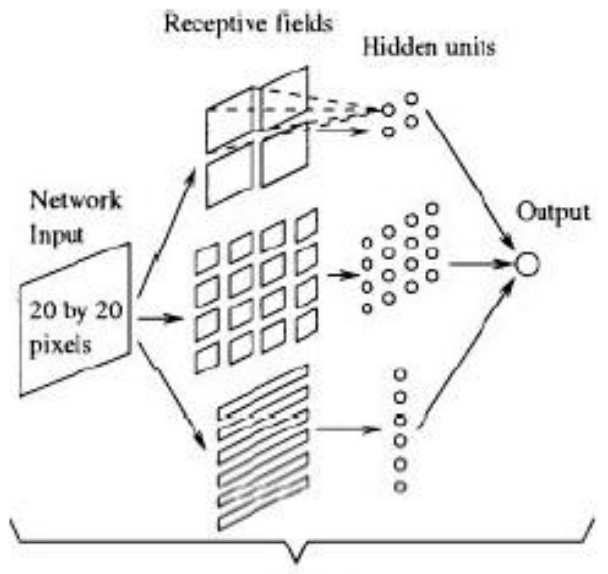

Neural network

 $E$ ικόνα 12 : Η δομή του νευρωνικού δικτύου του Rowley

<span id="page-24-1"></span>Στην αρχική υλοποίηση σκοπός ήταν απλός ο εντοπισμός ενός προσώπου και έτσι λίγοι σχετικά νευρώνες ήταν αρκετοί στο κρυφό στρώμα, όπως και μια ανάλυση 20Χ20. Στην δική μου περίπτωση δεν ήταν αρκετό να ενεργοποιείται ένας νευρώνας για παράδειγμα αν υπάρχει κάτι που μοιάζει με στόμα αλλά θα έπρεπε να υπάργουν αρκετοί νευρώνες ώστε να ενεργοποιούνται από διαφορετικές μορφές ενός στόματος και έτσι να γίνεται διάκριση. Με βάση αυτήν την υπόθεση προσπάθησα απλός αυξάνοντας τον αριθμό των νευρώνων και της ανάλυση της εικόνας εισόδου να κάνω αναγνώριση προσώπου. Παρόλο που το νευρωνικό δίκτυο που προέκυψε είχε κάποιες δυνατότητες αναγνώρισης τα αποτελέσματα δεν ήταν ικανοποιητικά. Έτσι πρόσθεσα στο κρυφό στρώμα μια ακόμα ομάδα νευρώνων που θα τροφοδοτούνταν από την περιογή των ματιών και το νευρωνικό μου πήρε τη μορφή που φαίνεται στην εικόνα 13.

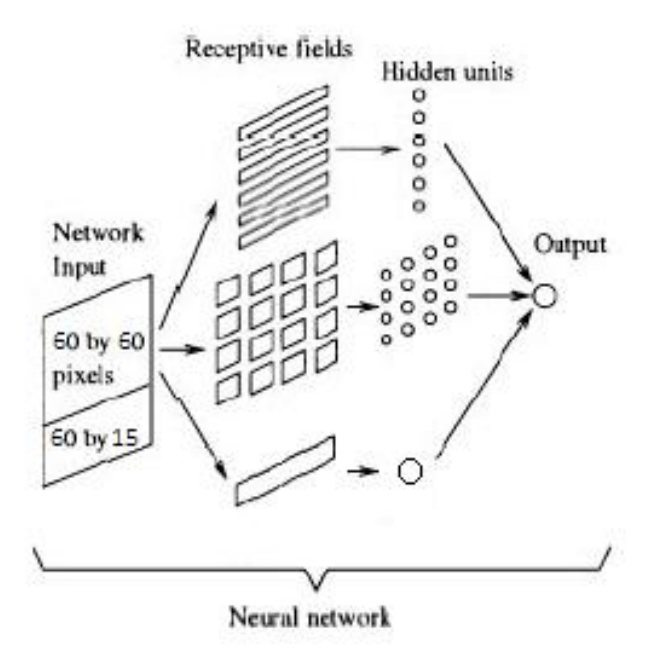

**Εικόνα 13 : Η δομή του νευρωνικοφ δικτφου αναγνϊριςησ χρηςτϊν**

<span id="page-25-1"></span>Αφού δεν ήταν σταθερή και εκ τον προτέρων γνωστή η θέση των ματιών(τόσο η γεωμετρία του προσώπου την επηρεάζει όσο και ο προσανατολισμός του προσώπου),δυο επιπλέων νευρωνικά δίκτυα χρησιμοποιήθηκαν για τον εντοπισμό του ύψους των ματιών. Το πρώτο είχε δυο εξόδους με την μια να ενεργοποιείται από την ύπαρξη ματιών και την άλλη από την ανυπαρξία. Μια σάρωση της εικόνας πραγματοποιούνταν με το νευρωνικό να παίρνει σαν είσοδο διαφορετικές περιοχές της εικόνας και τα αποτελέσματα να καταγωρούνται σε έναν πίνακα. Το δεύτερο είγε 25 εξόδους και ενεργές ήταν οι έξοδοι που αντιστοιχούσαν στο ύψος που γινόταν εντοπισμός ματιών. Η διαφορά των εξόδων του πρώτου νευρωνικού δικτύου προσταζόταν στην έξοδο της αντίστοιγης περιογής από το δεύτερο δίκτυο πολλαπλασιασμένης με έναν συντελεστή βαρύτητας. Η περιοχή που θα είχε το μεγαλύτερο σκορ εάν αυτό ξεπερνούσε ένα κατώφλι θα αναγνωριζόταν σαν το ύψος που βρίσκονται τα μάτια και η γύρο περιοχή δινόταν σαν είσοδος στην ομάδα νευρώνων εισόδου που προορίζεται για τα μάτια.

Το νευρωνικό δίκτυο σε αυτήν την εκδοχή έδινε αρκετά καλά αποτελέσματα και παρόλο που ο διαχωρισμός του προσώπου σε επιπλέων περιοχές δείχνει μια αρκετά καλή ιδέα δεν έγινε περεταίρω ανάπτυξη του νευρωνικού δικτύου.

## <span id="page-25-0"></span>**4.5** Διαδικασία Εκπαίδευσης

Προκειμένου να γίνει η εκπαίδευση του νευρωνικού δικτύου ένα σύνολο από δείγματα του κάθε ατόμου που θα πρέπει να είναι δυνατόν να ταυτοποιήθει. Τα άτομα αυτά κάθισαν μπροστά από το action pro και η τετράγωνη περιοχή που βρισκόταν γύρω από την περιοχή που εντοπίστηκε το κεφάλι τους αποθηκευόταν σε ένα αργείο που θα μπορούσε να διαβάσει το matlab.Τα άτομα κάθισαν μπροστά από το action pro αρκετά ώστε να μαζευτούν πλήθος από καρέ και ο προσανατολισμός του κεφαλιού τους δεν ήταν σταθερός ώστε μετά την εκπαίδευση το νευρωνικό δίκτυο να έχει ανοχή στην διαφορετικότητα της κλίσης και της πόζας του κεφαλιού. Τα αποθηκευμένα δεδομένα δεν είχαν υποστεί καμιά προεπεξεργασία γιατί ήθελα να δοκιμάσω αρχικά στο matlab παραλλαγές στην προεπεξεργασία μέχρι να επιλέξω αυτήν που θα λειτουργούσε καλύτερα. Μετά έγινε η κατάλληλη αλλαγή κλίμακας στις εικόνες. Μετά με το κατάλληλο πρόγραμμα από ένα μέρος των εικόνων που τραβήγτηκαν επιλέγτηκαν οι περιογές που περιελάμβαναν μάτια προκειμένου να εκπαιδευτούν τα νευρωνικά που θα εντοπίζουν τα μάτια. Παρακάτω παρουσιάζεται ο κώδικας που γρησιμοποιήθηκε:

```
for i=1:2400 
   [i2 re]=imcrop(faces(:,:,i));
   simk=fix(re(2))-5
   if(simk>10)
      ypsosmation(:,:,mc)= faces (simk:(simk+9),:,i);
```

```
 if mod(mc,10)==1
        save('ypsosmation.mat','ypsosmation');
      end
      mc=mc+1;
      simiakopis=[simiakopis [simk;i]];
      faces (simk:(simk+9),:,i)=ones(10,60)*255;
   end
   imshow(faces (:,:,i));
   pause(0.8)
end
```
Η μεταβλητή simk περιέχει το ύψος από όπου ξεκινά το ορθογώνιο που περιέχει τα μάτια. Τα μάτια ποτέ δεν βρίσκονται σε ύψος μικρότερο του 10 και έτσι επέλεξα σαν εύκολο τρόπο απόρριψης των εικόνων που δεν είναι κατάλληλες για εκπαίδευση την επιλογή ύψους σε αυτή την περιογή. Η επιλογή του ύψους γινόταν εύκολα χάρης στην συνάρτηση imcrop με ένα κλικ του ποντικιού στο ύψος των ματιών. O πινάκας faces περιέχει τα πρόσωπα και στον πίνακα ypsosmation βρίσκονται εικόνες διαστάσεων 10Χ60 με μάτια που θα χρησιμοποιηθούν για την εκπαίδευση του νευρωνικού που διακρίνει μάτια ή όγι. Στον πίνακα simiakopis βρίσκονται η τιμές ύψους για το που βρέθηκαν μάτια και γρησιμοποιούνται για το νευρωνικό που με είσοδο την συνολική εικόνα, στο οποίο ενεργοποιείται ένας νευρώνας, αυτός που αντιστοιχεί στην περιοχή που βρίσκονται τα μάτια.

Αφού εκπαιδευτούν τα νευρωνικά δίκτυα εντοπισμού ματιών ελέγγεται το σύνολο των εικόνων-προσώπων και ένας νέος πίνακας με εικόνες προσώπων δημιουργείται που έχει στο κάτω μέρος της εικόνας μια περιοχή 60X15 pixel που περιέχει την περιοχή γύρω από τα μάτια της συγκεκριμένης εικόνας. Έτσι ο νέος αυτός πίνακας περιέχει εικόνες 60Χ75.Η παρακάτω εικόνα αποτελεί ένα παράδειγμα:

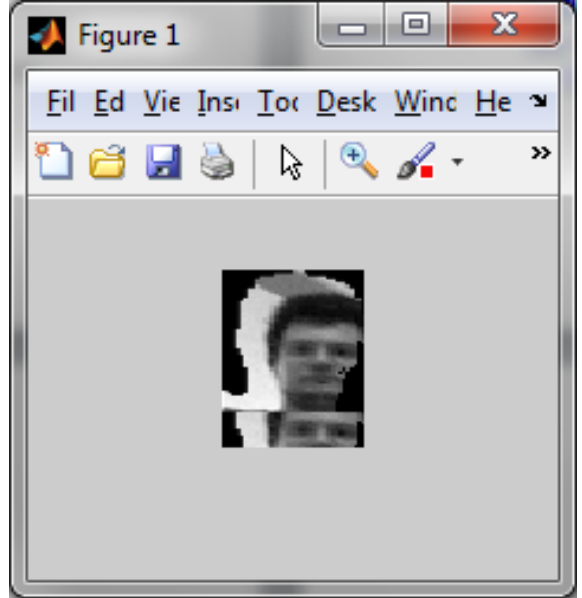

**Εικόνα 14 : Δείγμα επεξεργαςμζνησ εικόνασ**

<span id="page-26-0"></span>Μετά με ένα κατάλληλο πρόγραμμα σε matlab αφαίρεσα από το σύνολο των εικόνων τις εικόνες εκείνες που δεν ήταν καλές για δείγματα εκπαίδευσης. Στην συνέχεια επειδή τα δεδομένα πρέπει να δοθούν στο νευρωνικό σαν κάθε δείγμα να είναι πίνακας γραμμή και όχι δισδιάστατος, ο κάθε 60Χ75 υποπινακας μετατρέπεται σε ένα πίνακα 4500 θέσεων με τον παρακάτω κώδικα:

```
for i=1:size(faces,3)
   temp=[];
   for jy=0:3
      for jx=0:4
         for ky=1:15
           temp=[temp faces(ky+(jy*15),(1:15)+(jx*15),i)];
         end
```

```
 end
   end
   facesLined (:,i)=temp;
end
```
Όπως φαίνεται στον παραπάνω κώδικα η μετατροπή του πίνακα δεν γίνεται με μια απλή σάρωση του πίνακα αλλά γίνεται έτσι ώστε αν γωρίσουμε τον γραμμικό πίνακα σε περιογές που η κάθε μια να έγει 225 στοιχεία αυτή να αντιστοιχεί σε ένα τετράγωνο 15Χ15 μέσα στην εικόνα. Αυτό γίνεται ώστε να μπορούν εύκολα να τροφοδοτηθούν οι κατάλληλες ομάδες νευρώνων στο κρυφό στρώμα από την σωστή περιοχή της εικόνας. Στο επόμενο στάδιο αφαιρείται από τον πίνακα το 127 και την μετέπειτα διαίρεση του με το 128.Μετα από αυτό με χρήση της παρακάτω εντολής:

networkFaceCl=train(net,tarS,facesLined)

Γίνεται η εκπαίδευση του νευρωνικού δικτύου.

Ο πίνακας tarS είναι ένας πίνακας 4X946 που κάθε μια από τις 946 γραμμές αντιστοιχεί σε μια από τις εικόνες του facesLined. Κάθε μια από τις 4 στήλες του αντιστοιγεί σε διαφορετικό υποψήφιο για κάτογο του προσώπου, με τιμή -1 εάν δεν απεικονίζεται αυτός και 1 εάν απεικονίζεται.

Το νευρωνικό δίκτυο μπορεί να εκπαιδεύτηκε στο περιβάλλον του matlab αλλά η χρήση του γενικά θα γίνεται στο ρομπότ σε περιβάλλον c++. Έτσι προκειμένου να γρησιμοποιηθεί παράγεται ένα δυαδικό αρχείο που περιέχει τις πληροφορίες του νευρωνικού όπως δομή και βάρη και θα μπορεί να γρησιμοποιηθεί από τον κώδικα που έγω φτιάξει σε c++. Για αυτόν τον σκοπό έφτιαξα την συνάρτηση SaveNetBin( net,file ). Στο αργείο καταγράφονται με την σειρά που αναφέρονται :το πλήθος των ομαδόν νευρώνων που υπάρχουν, πόσους νευρώνες έχει η κάθε μια, ποιες έχουν είσοδο πόλωσης, μετά ποιες ομάδες συνδέονται με ποιες αριθμός τον ομάδων νευρώνων εισόδου και πόσοι υπάργουν σε κάθε ομάδα, ποιες ομάδες νευρώνων επεξεργασίας συνδέονται με ποιες εισόδους, τα βάρη πόλωσης, τα βάρη συνάψεων με τους νευρώνες εισόδου και τα βάρη ανάμεσα στους υπόλοιπους νευρώνες.

## <span id="page-27-0"></span>**4.6** Λεπτομέρειες υλοποίησης

#### <span id="page-27-1"></span>**4.6.1 Η ςλοποίηζη ηος νεςπυνικού**

Ο κώδικας που υλοποιεί το νευρωνικό δίκτυο στην πλευρά του οχήματος είναι σχεδιασμένος ώστε να μην γρειάζεται τροποποίηση σε περίπτωση που αλλάξει η δομή του νευρωνικού δικτύου που κατασκευάζει το matlab. Επίσης καλό θα ήταν αφού υπάρχουν συναρτήσεις μέσα στο πρόγραμμα με γόημα μονό για το νευρωνικό δίκτυο να εμφωλεύουν όλα αυτά σε μια κλάση. Για να γίνει αυτό μια κλάση νευρωνικών δικτύων δημιουργείται που περιέγει όλες τις απαραίτητες πληροφορίες και μεθόδους για το νευρωνικό δίκτυο. Ο κώδικας για την δημιουργία της παρουσιάζεται παρακάτω:

```
class net_mat
{
//arithmos layer
int nl;
//arithmos isodon
int ni;
//layer eksodou
int outputl;
//arithmos neyrono ana layer,megethos isodon
int *nol,*isi;
//sindeseis metaksi leyer,sinesis isodon me layer
int **lcl,**icl;
//bari
double ***iw,***lw;
//bias,layer outputs
double **b,**lout;
public:
int outSize()
 { return nol[outputl];}
#include "sim_net.h" 
#include "loadnetfcf.h"
};
```
Επειδή η δομή και το μέγεθος του δικτύου είναι άγνωστα εκ των πρότερων η πλειοψηφία των δεδομένων

είναι προσπελάσιμη μέσω δεικτών. Μια πληροφορία που δεν καταγράφεται σε αυτήν την δομή είναι η συνάρτηση μεταφοράς των νευρώνων του κάθε στρώματος και αυτό γίνεται γιατί σε όλες τις περιπτώσεις χρησιμοποίησα την συνάρτηση tansig. Στην μεταβλητή nl καταχωρείται ο αριθμός των ομάδων από νευρώνες που περιέχονται στο νευρωνικό. Στην outputl καταχωρείται πια από όλες αυτές τις ομάδες είναι η ομάδα εξόδου. Στον τρόπο με τον οποίο το matlab υλοποιεί τα νευρωνικά δίκτυα το σύνολο των δεδομένων εισόδου είναι δυνατό να γωριστεί σε ομάδες, επιτρέποντας έτσι την σύνδεση του κάθε ενός από τους νευρώνες στης κατάλληλες εισόδους. Ο αριθμός αυτών τον ομάδων καταχωρείται στην μεταβλητή ni. Στον πίνακα που δείγνει ο δείκτης nol καταγωρείται ο αριθμός των νευρώνων που υπάρχει σε κάθε μια από τις ομάδες νευρώνων. Στον πίνακα που δείχνει δείκτης isi καταχωρείται ο αριθμός των εισόδων που υπάργει σε κάθε μια από τις ομάδες που έγει γωριστεί η είσοδος. Στον δισδιάστατο πίνακα που δείχνει δείκτης lcl καταχωρούνται οι συνδέσεις μεταξύ των ομάδων των νευρώνων. Δηλαδή εάν στην γραμμή i και την στήλη j υπάργει η τιμή 1 τότε η ομάδα i αποτελεί είσοδο για την ομάδα j.Με τον ίδιο τρόπο στον πίνακα του δείκτη icl καταχωρούνται οι συνδέσεις μεταξύ των ομάδων εισόδων και των ομάδων νευρώνων. Στον τρισδιάστατο πίνακα iw καταγωρούνται τα βάρη μεταξύ των ομάδων νευρώνων και στον lw μεταξύ εισόδων και νευρώνων. Στον στο b τα βάρη πόλωσης. Στο lout δεν καταχωρείται κάτι στην φάση της φόρτωσης αλλά στην φάση της εξομοίωσης μπαίνουν οι τιμές εξόδου τον νευρώνων. Η παρακάτω μέθοδος φορτώνει το νευρωνικό δίκτυο: int loadnetfmcfile(char \*fileName)

Η κλήση της μεθόδου επιστρέφει -1 αν κάτι δεν πάει καλά με το άνοιγμα του αργείου. Η παρακάτω μέθοδος κάνει την εξομοίωση του νευρωνικού δικτύου:

double \*netSim(double \*eis)

Αφού ο κώδικας είναι γενικός και δεν είναι εκ τον προτέρων γνωστό το μέγεθος της εισόδου, η συνάρτηση έχει πρόσβαση στην είσοδο μέσω του δείκτη eis.Μετά την εκτέλεση της συνάρτησης ένας δείκτης προς τον πίνακα που βρίσκεται η έξοδος του νευρωνικού επιστρέφεται.

H συνάρτηση *int outSize()* επιστρέφει το μέγεθος της εξόδου προκειμένου να είναι δυνατή η χρήση του δείκτη

## <span id="page-28-0"></span>**4.6.2 Η γενικόηεπη λειηοςπγιά**

Ο μηχανισμός του user tracking θα εντοπίσει έναν ή περισσότερους χρήστες. Σε κάποιους από αυτούς το skeleton tracking θα εντοπίσει το κεφάλι. Στο πρόγραμμα υπάρχει ο πίνακας portret τεσσάρων διαστάσεων, που οι τρεις πρώτες διαστάσεις αφορούν την εικόνα(x,y,χρώμα) και η τέταρτη τον χρήστη. Σε αυτόν θα αντιγράφει ένα τετράγωνο με κέντρο το κεφάλι από κάθε έναν γρήστη που έγει εντοπιστεί το κεφάλι του. Στις υπόλοιπες θέσεις του πίνακα εγγράφονται τα μηδενικά. Με βάση τα πρόσωπα που θα βρεθούν ο αλγόριθμος προεπεξεργασίας θα εγγράψει στον πίνακα scaledPortret προεπεξεργαζμένες εκδογές τον προσώπων. Μετά θα μετατραπούν τα δεδομένα αυτού του πίνακα για κάθε πρόσωπο σε γραμμικά και θα δοθούν σαν είσοδος στα νευρωνικά. Μετά με βάση τις εξόδους των νευρωνικών και έναν πίνακα αντιστοιχίσεων που υπάρχει στο πρόγραμμα θα αντιστοιχηθεί σε κάθε πρόσωπο και μια ταυτότητα(άγνωστος είναι μια πιθανότητα). Στην εικόνα 15 φαίνεται ένα παράδειγμα από εκτέλεση του προγράμματος με επιτυχή ταυτοποίηση ενός ατομου και στην 16 ταυτογρονη ταυτοποιηση 2 ατομων.

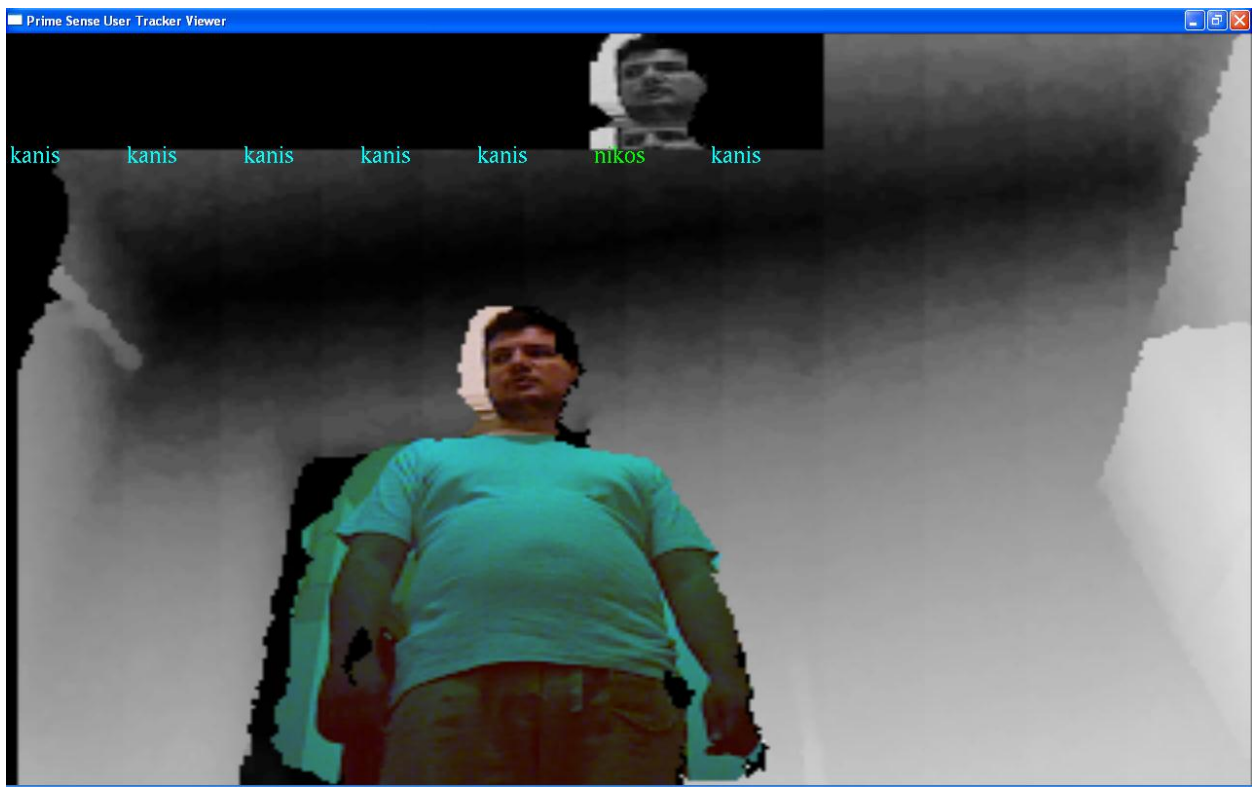

<span id="page-29-0"></span>**Εικόνα 15 : Ταυτοποίηςη ενόσ ατόμου**

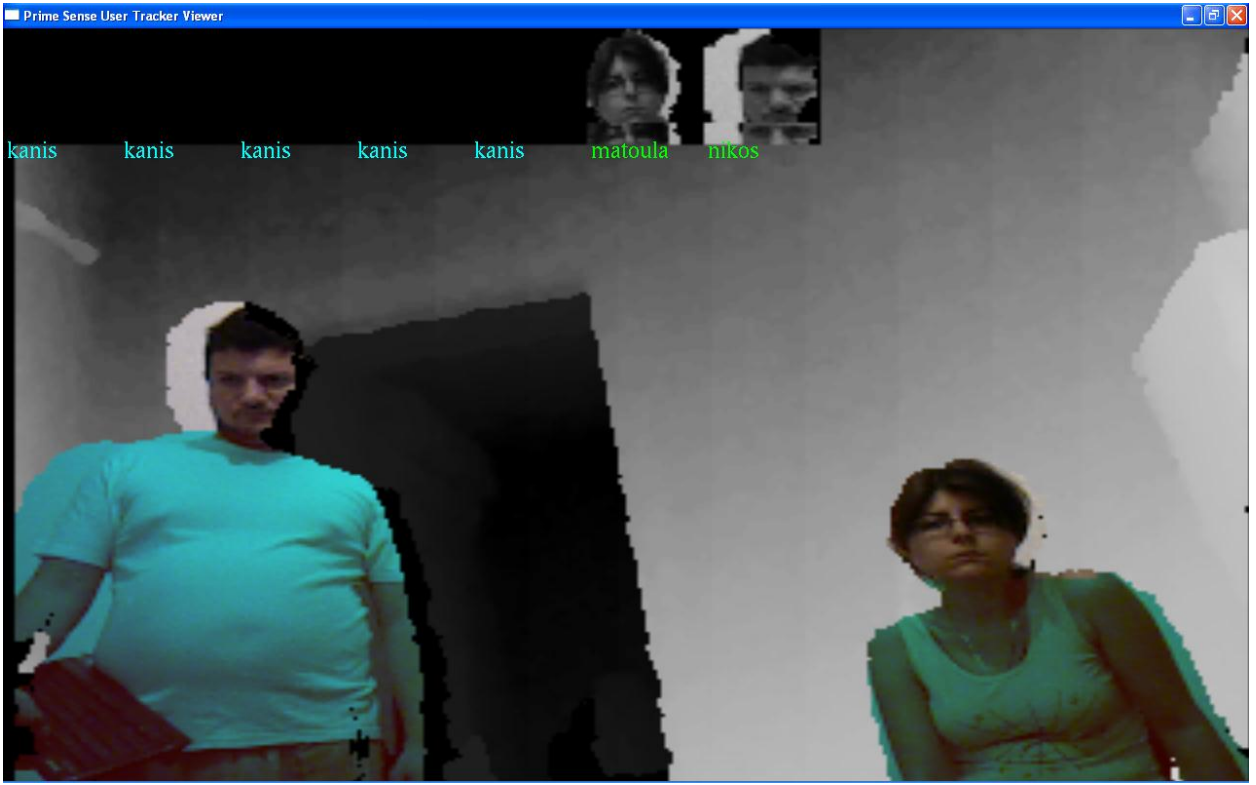

**Εικόνα 16 : Ταυτόχρονη ταυτοποίηςη δυο ατόμων**

<span id="page-29-1"></span>Στην υλοποίηση απεικονίζονται οι επτά πρώτες εικόνες που βρίσκονται στον πίνακα scaledPortret έτσι ώστε να είναι δυνατή η εξακρίβωση της ταυτοποίησης πολλών ατόμων ταυτόχρονα. Για κάθε χρήστη υπάρχει μια τιμή που διατηρεί πόσες φορές συνεχόμενα ταυτοποιείται το ίδιο άτομο με βάση το πρόσωπο. Όταν η τιμή αυτή ξεπεράσει ένα κατώφλι θεωρείται ότι ο η αναγνώριση ήταν επιτυχής και όχι ένα παροδικό σφάλμα. Από αυτό το σημείο και μετά ο χρήστης θεωρείται ταυτοποιημένος.

#### **Μέρος δεύτερο: αναγνώριση μέσω ρούγων και άλλων γαρακτηριστικών**

<span id="page-30-0"></span>**4.8 Διατήρηση της ταυτοποίησης χρήστη μετά από τυχών προσωρινή απώλειας οπτικής επαφής** Η ανάγκη για ταυτοποίηση χωρίς την αναγνώριση του προσώπου προκύπτει εάν ενώ το όχημα ακολουθεί τον χρήστη υπάρξει προσωρινή απώλεια του εντοπισμού του χρήστη. Όσο το user tracking κάνει track τον γρήστη δεν υπάργει ανάγκη για επιπλέον ταυτοποίηση του γρήστη ακόμα και αν αυτός, που το μεγαλύτερο μέρος της πορείας αυτό συμβαίνει, έχει γυρισμένη την πλάτη. Εάν τώρα ενώ ο γρήστης έγει γυρισμένη την πλάτη συμβεί προσωρινή απώλεια οπτικής επαφής θα διακοπεί η πορεία του ρομπότ προς τον γρήστη του και ο γρήστης θα πρέπει να γυρίσει προς το ρομπότ για εκ νέου ταυτοποίηση. Επίσης απώλεια εντοπισμού μπορεί να προκύψει από αστοχία του μηχανισμού του user tracking, που μπορεί να ευνοηθεί από μια απότομη κίνηση του χρήστη εμπρός αλλά δεν παρουσιάζεται μόνον σε αυτήν την περίπτωση. Έτσι θα πρέπει να υπάρξει ένας επιπλέων μηγανισμός που θα εξασφαλίζει την επαναταυτοποίηση μετά την απώλεια του εντοπισμού. Για τον σκοπό αυτό διάφορα γαρακτηριστικά του γρήστη ακατάλληλα για μακρογρόνια ταυτοποίηση αλλά κατάλληλα στα πλαίσια μιας χρήσης του οχήματος θα πρέπει να ληφθούν.

#### <span id="page-30-1"></span>**4.9** Τα γαρακτηριστικά ταυτοποίησης και η γρήση αυτών

Για την ταυτοποίηση επέλεξα την απόσταση μεταξύ των ώμων, την απόσταση μεταξύ ώμου και αγκώνα ,το ιστόγραμμα χρώματος σε μια μικρή περιοχή γύρο από τις συντεταγμένες των ώμων και τον αγκώνων. Όσον αφορά το ιστόγραμμα χρώματος αυτό μια δυνατή επιλογή θα ήταν η παράμετρος hue από το μοντέλο HSV. Παρόλο που μια τέτοια επιλογή θα ήταν καλή αν τα ρούγα του γρήστη έγουν έντονα γρώματα, δεν βοηθά καθόλου στην ταυτοποίηση αν το χρώμα των ρούχων βρίσκεται στην κλίμακα του γκρι. Η λύση που επέλεξα είναι να διαχωρίζονται τα ρούχα σε έγχρωμα και άχρωμα. Για τον διαχωρισμό αυτό υπολογίζεται η μέση τιμή του κορεσμού και μετά βάση κατωφλιού χαρακτηρίζεται ανάλογα. Έτσι ο πρώτος έλεγγος που γίνεται είναι αν το ρούγο είναι έγγρωμο ή μη και αν διαφέρει από αυτό της ταυτοποίησης γίνεται άμεση απόρριψη. Αν τα ρούχα ανήκουν στην ίδια κατηγορία με του χρήστη υπολογίζεται το ιστόγραμμα γρώματος ή φωτεινότητας. Εξισορρόπηση ιστογράμματος δεν γίνεται μιας και όσον αφορά το ιστόγραμμα χρώματος αυτό ούτος ή άλλος δεν έχει νόημα. Επίσης όσον αφορά το ιστόγραμμα φωτεινότητας αυτό είναι αρκετά πιθανό να είναι επικεντρωμένο σε μια απόγρωση του γκρι που αυτό είναι μια πληροφορία που δεν πρέπει να χαθεί (μην ξεχνάμε ότι δεν έχουμε να κάνουμε με μια πλήρη εικόνα αλλά για μια περιοχή των ρούχων γύρο από τους ώμους). Το ιστόγραμμα μετά υποδειγματολιπτειται και γίνεται σύγκριση με αυτό. Η υποδειγματολειψια γίνεται ανά 15 και η τιμή δεν προκύπτει μόνο από την 15 τιμή για παράδειγμα αλλά από τον μέσο όρο τον 15 μικρότερων και μεγαλύτερο τιμών. Μετά γίνεται σύγκριση των ιστογραμμάτων. Όσον αφορά την σύγκριση των ιστογραμμάτων υπάρχουν πολλές διαφορετικές επιλογές από τις οποίες δεν είναι ευδιάκριτο πια είναι καλύτερη. Συμφώνα με το [14] μια αρκετά επιτυχημένη μετρική είναι Jeffrey την οποία και χρησιμοποιώ. Εάν έχουμε δυο ιστογράμματα Η και Κ, με h<sub>i</sub> και k<sub>i</sub> τις τιμές στις διάφορες θέσεις του ιστογραμμάτων τότε η Jeffrey divergence d(H,K) ορίζεται ως εξής: d(H,K)= $\sum_i\left(h_i\log\frac{1}{h_i}\right)$ 

 $k_i \log \frac{z \kappa_i}{h_i + k_i}$ ) (εξ.7.1). Μικρότερη τιμή σημαίνει και μεγαλύτερη ομοιότητα. Επίσης το μέτρο της διαφοράς μεταξύ τον διαστάσεων των άκρων του προτύπου και του χρήστη προς ταυτοποίηση όσο μικρότερη τιμή έγει σημαίνει μεγαλύτερη ομοιότητα, και με βάση αυτό γίνεται η σύγκριση των γαρακτηριστικών αποστάσεων του σώματος. Όλα τα παραπάνω αθροίζονται με τους κατάλληλους συντελεστές βαρύτητας που έχουν επιλεχθεί εμπειρικά. Το άθροισμα αυτό αν έχει τιμή μικρότερη ενός κατωφλιού σημαίνει και επαναταυτοποίηση.

## <span id="page-31-1"></span><span id="page-31-0"></span>**5.1 Εντοπισμός χρηστή μέσω user tracking**

Το open-ni παρέχει έναν εύκολο τρόπο για τον εντοπισμό ενός χρήστη στο οπτικό πεδίο του action pro. Ο τρόπος αυτός είναι ο μηγανισμός user tracking ο οπαίος υλοποιείται μέσω της κλάσης UserGenerator. Στο διάγραμμα 7 φαίνεται σε μορφή uml πως συνδέεται μέσω κληρονομικότητας με άλλες κλάσεις, και ποιές μεθόδους περιλαμβάνει.

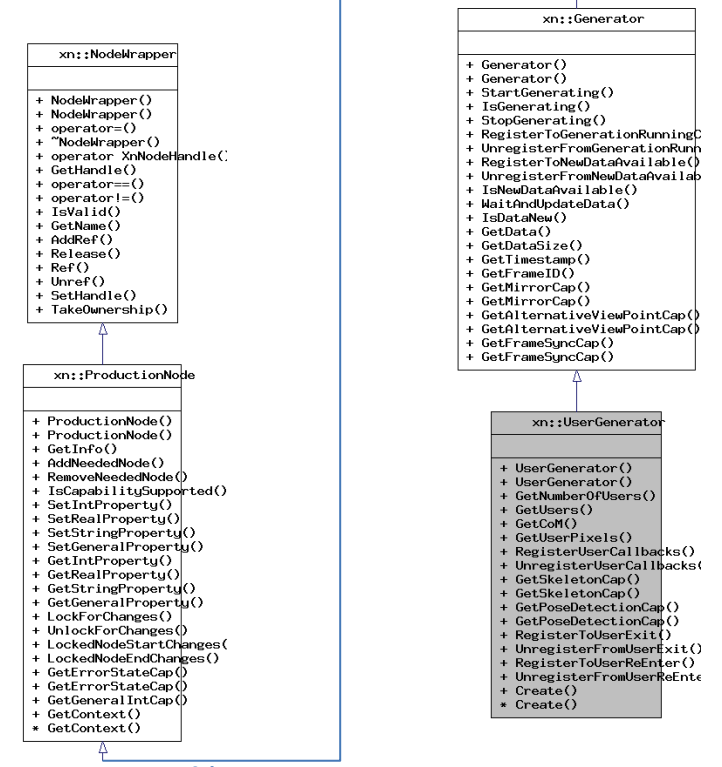

**Διάγραμμα 7 : UML Τησ κλάςησ UserGenerator**

Στην εφαρμογή μου δημιουργώ και χρησιμοποιώ μόνο ένα αντικείμενο αυτής της κλάσης το g UserGenerator. Από τις διαθέσιμες μεθόδους χρησιμοποιώ τις παρακάτω: IsCapabilitySupported ,Create ,RegisterUserCallbacks ,GetSkeletonCap ,GetPoseDetectionCap ,GetUserPixels ,GetUsers θαη GetCoM. Η IsCapabilitySupported έχει κληρονομηθεί από την ProductionNode και κάνει έλεγχο αν είναι δυνατόν να υποστηριχτεί η ζητούμενη δυνατότητα. Η create δημιουργεί το αντικείμενο. Η GetPoseDetectionCap επιστρέφει ένα αντικείμενο με πληροφορίες για την στάση του χρήστη. Η μέθοδος GetUserPixels μπορεί να ενημερώσει τις πληροφορίες ενός αντικειμένου τύπου SceneMetaData έτσι ώστε να περιέχει μια ταξινόμηση των pixel της εικόνας σε αυτά που ανήκουν στον γρήστη και σε αυτά που όγι. Στο διάγραμμα 8 φαίνεται σε μορφή UML η σγέση του αντικειμένου SceneMetaData με άλλα όπως επίσης και οι μέθοδοι που περιλαμβάνει. Η μέθοδος GetUsers καταγωρεί σε έναν πίνακα τους χρήστες που έχουν εντοπιστεί καθώς και τον αριθμό τους. Η μέθοδος GetCoM καταχωρεί σε μια δομή τύπου XnPoind3D τις συντεταγμένες (X,Y,Z) του κέντρου βάρους του χρήστη. Η μέθοδος GetSkeletonCap επιστρέφει ένα αντικείμενο τύπου SkeletonCapability μέσω του οποίου μπορούν να εντοπιστούν τα μέλη του σώματος και να ευρεθούν οι συντεταγμένες αυτών. Στο διάγραμμα 9 φαίνεται η περιγραφή της μέσω UML. Ουσιαστικά εάν δημιουργηθεί ένα αντικείμενο τύπου UserGenerator και μετά εντοπιστεί ο χρήστης μπορούμε εύκολα, με την χρήση της GetCoM να πάρουμε πληροφορίες για την θέση του χρήστη. Αυτές από μόνες τους είναι, εάν δεν υπάρχουν στο ενδιάμεσο εμπόδια και ο εντοπισμός είναι σωστός, αρκετές για την παρακολούθηση του χρήστη.

#### <span id="page-32-0"></span>5.2 Προβλήματα εντοπισμού κατά την κίνηση του ρομποτικού

**Διάγραφα 9 : UML Τησ κλάςησ SkeletonCapability**

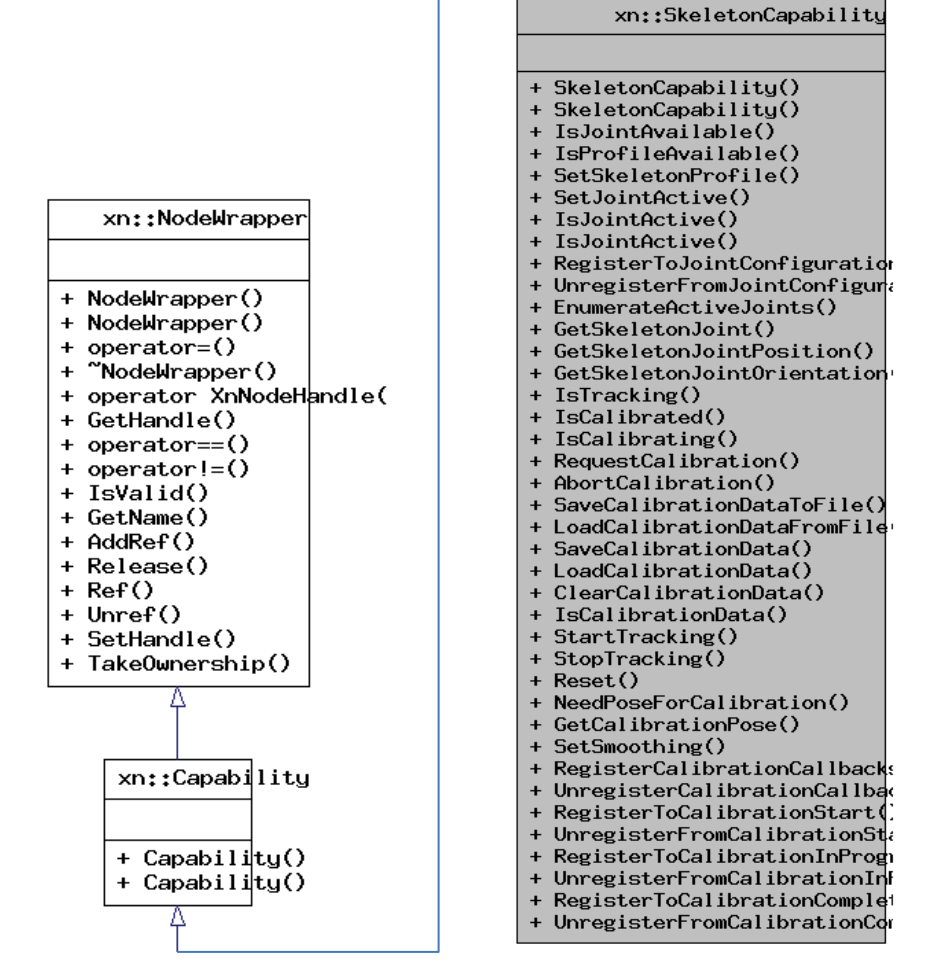

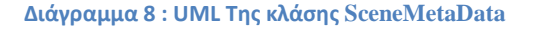

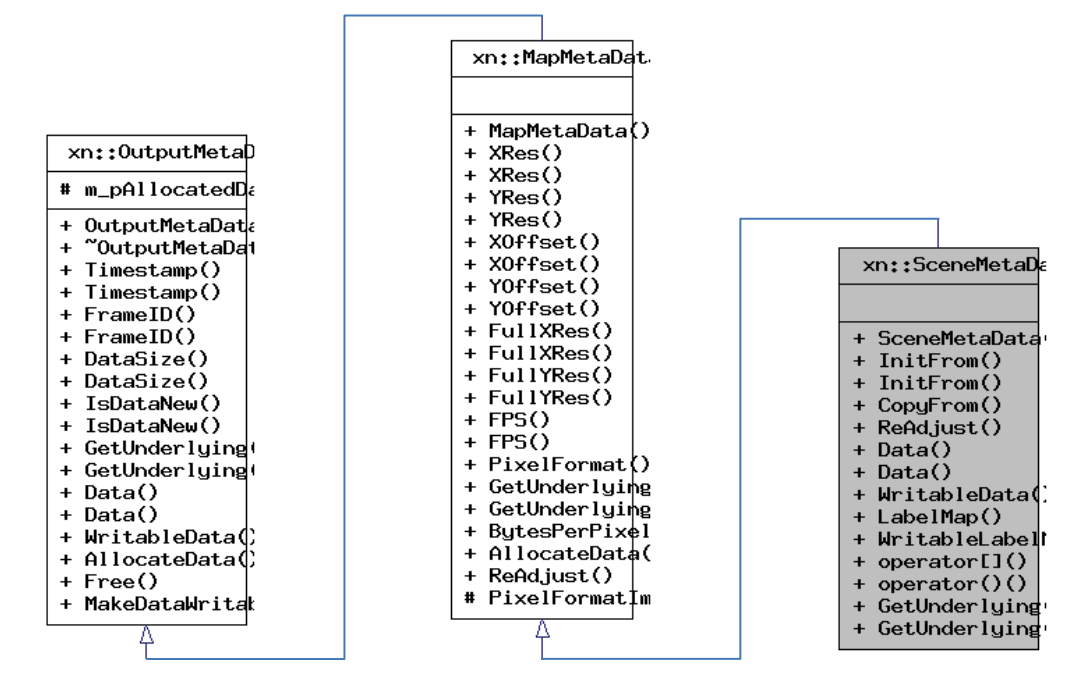

Το user tracking έχει σχεδιαστεί με βάση την υπόθεση ότι οι χρήστες είναι ακίνητοι και τα έπιπλα, το μπακράουντ και όλα τα υπόλοιπα αντικείμενα ακίνητα. Όταν όμως το ρομπότ αρχίσει να κινείται αυτή η υπόθεση παύει να ισχύει. Κατά την κίνηση του οχήματος διάφορα αντικείμενα εντοπίζονται εσφαλμένα σαν άνθρωποι. Συνήθως αντικείμενα που έχουν ψηλό και στενό σχήμα όπως "καλόγεροι" είναι αυτά που εντοπίζονται εσφαλμένα αλλά τα σφάλματα δεν περιορίζονται σε αυτά. Διάφορα πιο ογκώδη αντικείμενα τυχαίνει να εντοπιστούν εσφαλμένα αλλά και τοίχοι κάποιες φορές. Στην εικόνα 18 φαίνεται ένα παράδειγμα εσφαλμένου εντοπισμού. Τα δυο χρώματα (πράσινο ,μπλε )της εικόνας 18 αντιστοιχούν σε δυο υποτιθέμενους χρήστες. Επίσης από ότι φαίνεται δεν μοιάζει κανένα από τα δυο ιδιαίτερα με άνθρωπο. Στην εικόνα 19 από την άλλη παρουσιάζεται ένας ορθός εντοπισμός.

<span id="page-33-0"></span>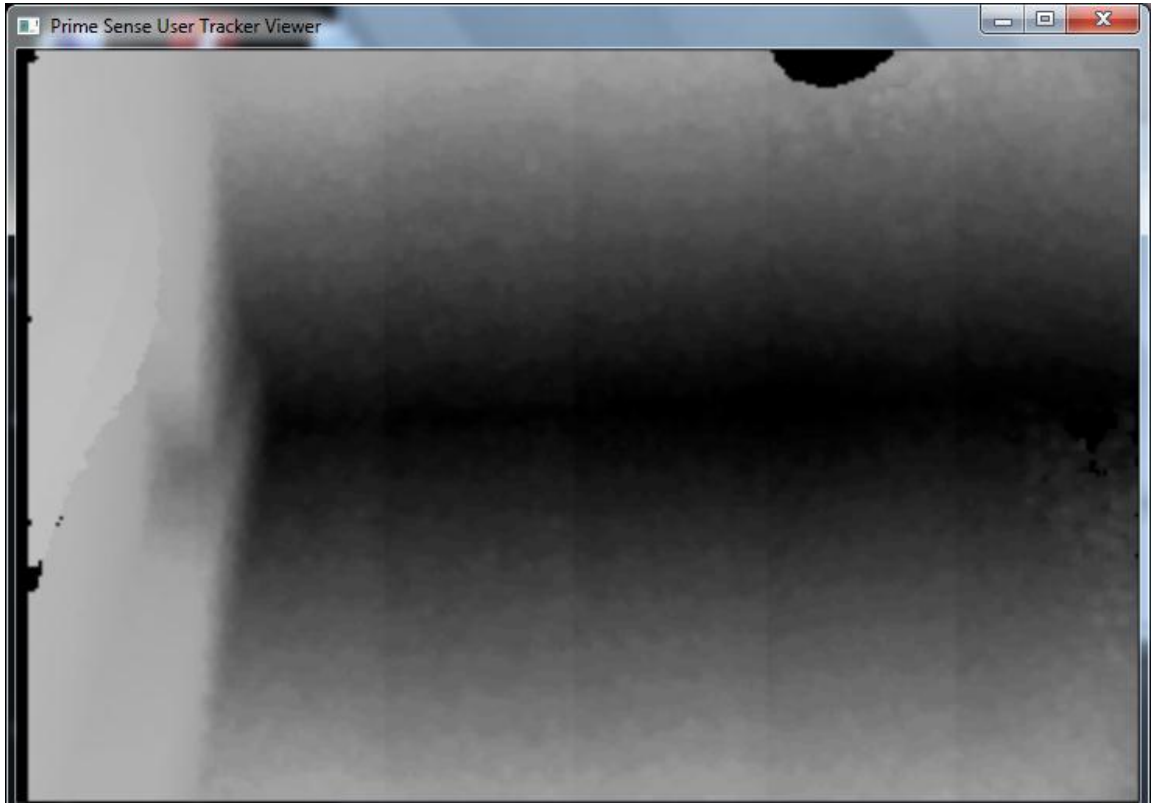

**Εικόνα 17 : Δείγμα χωρίσ εντοπιςμό**

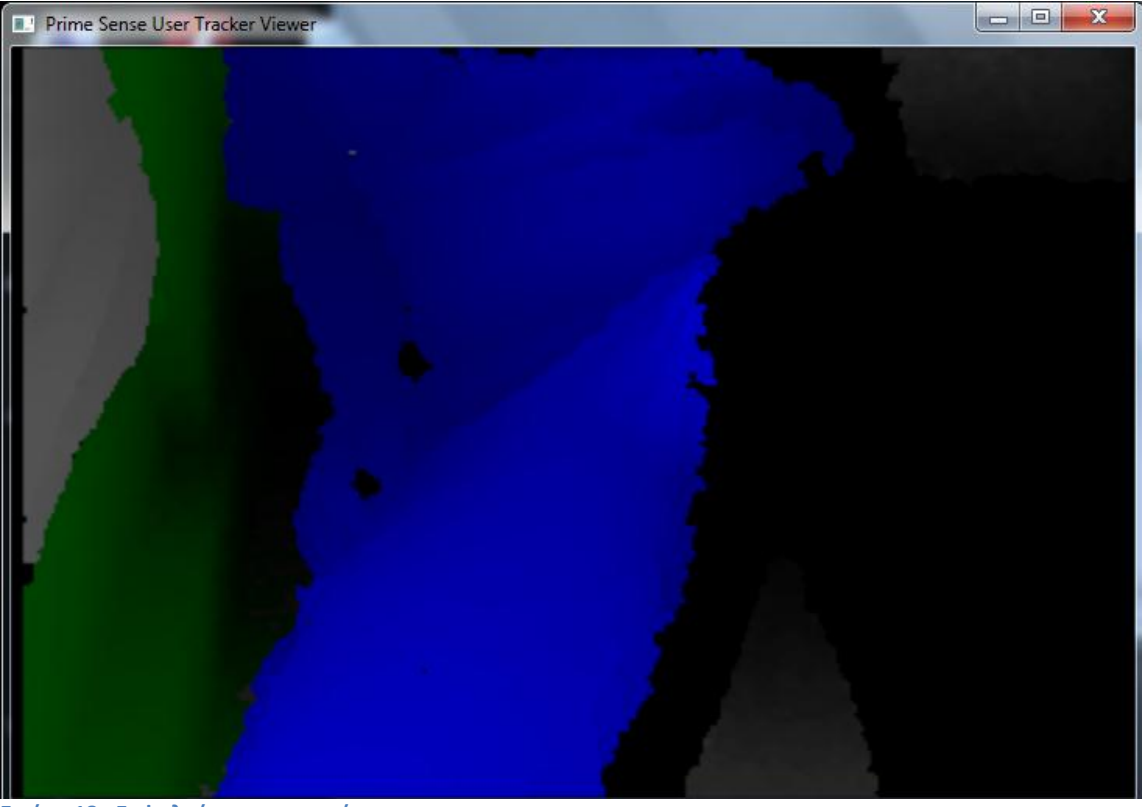

**Εικόνα 18 : Εσφαλμένος εντοπισμός** 

<span id="page-34-0"></span>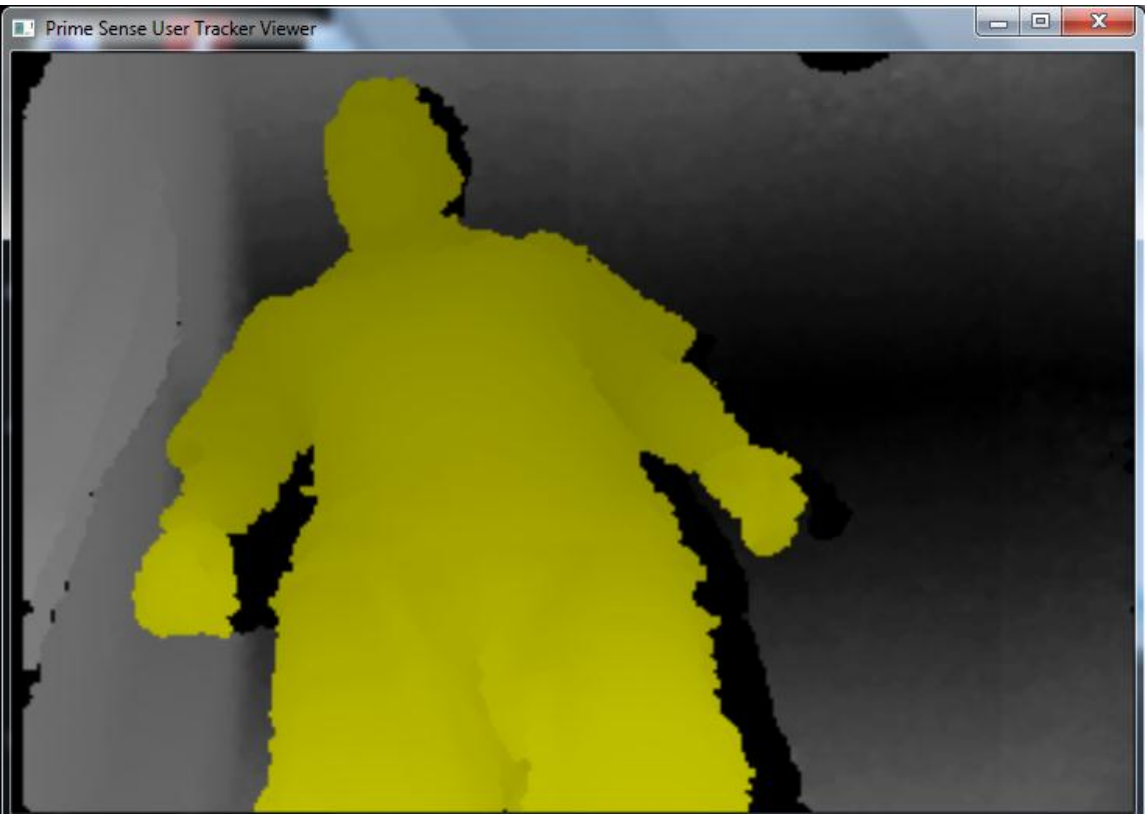

**Εικόνα 19 : Σωστός εντοπισμός** 

<span id="page-34-1"></span>Έτσι ένας επιπλέων μηχανισμός που θα απορρίπτει τους εσφαλμένους εντοπισμούς είναι απαραίτητος. Ευτυχώς δεν γίνεται μια διαρκής παρερμηνεία των αντικειμένων όταν το ρομπότ βρίσκεται σε κίνηση. Έτσι ο μηχανισμός αυτός δεν χρειάζεται να διαχωρίζει από ένα πλήθος εντοπισμών που η μεγάλη πλειοψηφία είναι εσφαλμένη. Ένας απλός τρόπος είναι η απόρριψη των εντοπισμών που δίνουν ύψος κέντρου βάρους του χρήστη παράλογα ψηλά ή χαμηλά. Αυτό από μόνο του δεν είναι αρκετό και μια πιο σύνθετη μέθοδος απαιτείται.

## <span id="page-35-0"></span>5.3 Τρόπος αντιμετώπισης αυτών μέσω νευρωνικών δικτύων

Για να επιλύσω αποτελεσματικά το πρόβλημα αυτό επέλεξα την γρήση νευρωνικών δικτύων. Για να γίνει όμως αυτό πρέπει πρώτα να εξαγθούν από τα δεδομένα που δίνει το user tracking κάποιον πιο συνοπτικών δεδομένων. Το user tracking δίνει έναν γάρτη των pixel που η τιμή του κάθε ενός αντιστοιγεί στον χρήστη που αντιστοιχεί στον χρήστη που έχει εντοπιστεί. Σε pixel που δεν αντιστοιχούν σε χρήστη η τιμή είναι μηδέν. Τα δεδομένα που θα εξαγθούν από τον γάρτη αυτόν καλό είναι να μην μεταβάλλονται ιδιαίτερα καθώς ο χρήστης απομακρύνεται από το όχημα ούτε από του που βρίσκετε στον οριζόντιο άξονα ο χρήστης. Ο ένας τύπος δεδομένων που εξάγεται είναι το άθροισμα των pixel που ανήκουν στον γρήστη που διερευνάται αν είναι όντος κάποιος. Ουσιαστικά αυτό είναι το πάγος του γρήστη στην κάθε γραμμή και δεν αλλάζει σημαντικά καθώς το αντικείμενο κινείται οριζόντια. Η δεύτερη πληροφορία που συλλέγεται είναι το πλήθος των εναλλαγών. Σαρώνοντας τον πίνακα γραμμή γραμμή κάθε φορά που μπαίνουμε ή βγαίνουμε από μια περιοχή που ανήκει στον χρήστη αυξάνουμε κατά 1.Αυτη η τιμή δεν αλλάζει για μικρή μετακίνηση του αντικείμενου στον άξονα x ή z.Επίσης οι παραπάνω διαδικασίες πραγματοποιούνται με υποδιγματοληψία. Μόνον 16 γραμμές σαρώνονται και μόνο 16 pixel από την κάθε γραμμή. Έτσι έγοντας δυο τιμές για κάθε γραμμή, το πάγος και τις εναλλαγές προκύπτουν 32 τιμές. Επιπλέων στο νευρωνικό δίνονται οι πληροφορίες της θέσης του αντικειμένου δηλαδή θέση στον άξονα x,y,z. Το νευρωνικό έτσι τροφοδοτείται με 35 τιμές. Μια επιπλέων προεπεξεργασία πραγματοποιείται στις τιμές αυτές προκειμένου να είναι ιδίας τάξης μεγέθους. Το νευρωνικό στο κρυφό του στρώμα έχει 85 νευρώνες και στην έξοδο δυο. Ο ένας είναι ενεργός όταν εκτιμάται ότι αυτό που έχει εντοπιστεί είναι άνθρωπος ο άλλος σε αντίθετη περίπτωση. Οι δυο αυτές τιμές συγκρίνονται και αν η διαφορά είναι αρκετή ο εντοπισμός που έκανε το user tracking θεωρείται ορθός. Η πληροφορία αυτή καταγράφεται και λαμβάνεται υπόψη από το σύστημα πλοήγησης μαζί με την ταυτοποίηση και κάποιες άλλες για να αποφασιστεί αν το ρομπότ θα γαράξει πορεία προς τον γρήστη.
#### ΚΕΦΑΛΑΙΟ 6: ΚΙΝΗΜΑΤΙΚΟΣ ΕΛΕΓΧΟΣ ΡΟΜΠΟΤ, ΑΠΟΦΥΓΗ ΕΜΠΟΛΙΩΝ

## **6.1 Η κίνηζη ηος πομπόη όηαν ςπάπσει οπηική επαθή συπίρ εμπόδια**

Σε περίπτωση που η αναγκαία κίνηση του οχήματος είναι απλός η κίνηση προς τις συντεταγμένες του στόχου ,πράγμα που συμβαίνει όταν δεν υπάρχουν καθόλου εμπόδια ανάμεσα στο όγημα και τον χρήστη, χρησιμοποιείται ο αλγόριθμος που ακολουθεί. Εάν οι συντεταγμένες στον άξονα x είναι μεγαλύτερη του 200 το όγημα περιστρέφεται δεξιά με σκοπό να φέρει στο κέντρο του πάγους 320 pixel frame τον άνθρωπο που ακολουθεί. Εάν η τιμή του x είναι μικρότερη του 120 περιστρέφεται αριστερά. Εάν το x είναι στην περιογή 120-200 τότε εάν το z (η απόσταση δηλαδή του χρήστη) είναι μικρότερη από 1000 το ρομπότ μένει ακίνητο. Εάν το γ είναι μικρότερο από 1400 η ισχύς των μοτέρ μειώνεται ανάλογα με την διαφορά του z από το 1000. Για μεγαλύτερες τιμές του z η ισγύς είναι η μέγιστη. Εάν το x είναι στην περιοχή 120-200 η ισορροπία ισχύος μεταξύ τον μοτέρ επηρεάζεται με βάση τα παρακάτω. Εάν το x είναι 160 η ισχύς είναι ίση, εάν το x είναι μεγαλύτερο του 160 το αριστερό μοτέρ παίρνει περισσότερη ισχύ όσο μεγαλύτερο είναι το x και αν το x είναι μικρότερο το δεξιό μοτέρ παίρνει περισσότερη ισχύ με βάση τον ίδιο κανόνα. Στο παρακάτω διάγραμμα παρουσιάζεται σχηματικά η παραπάνω λειτουργιά:

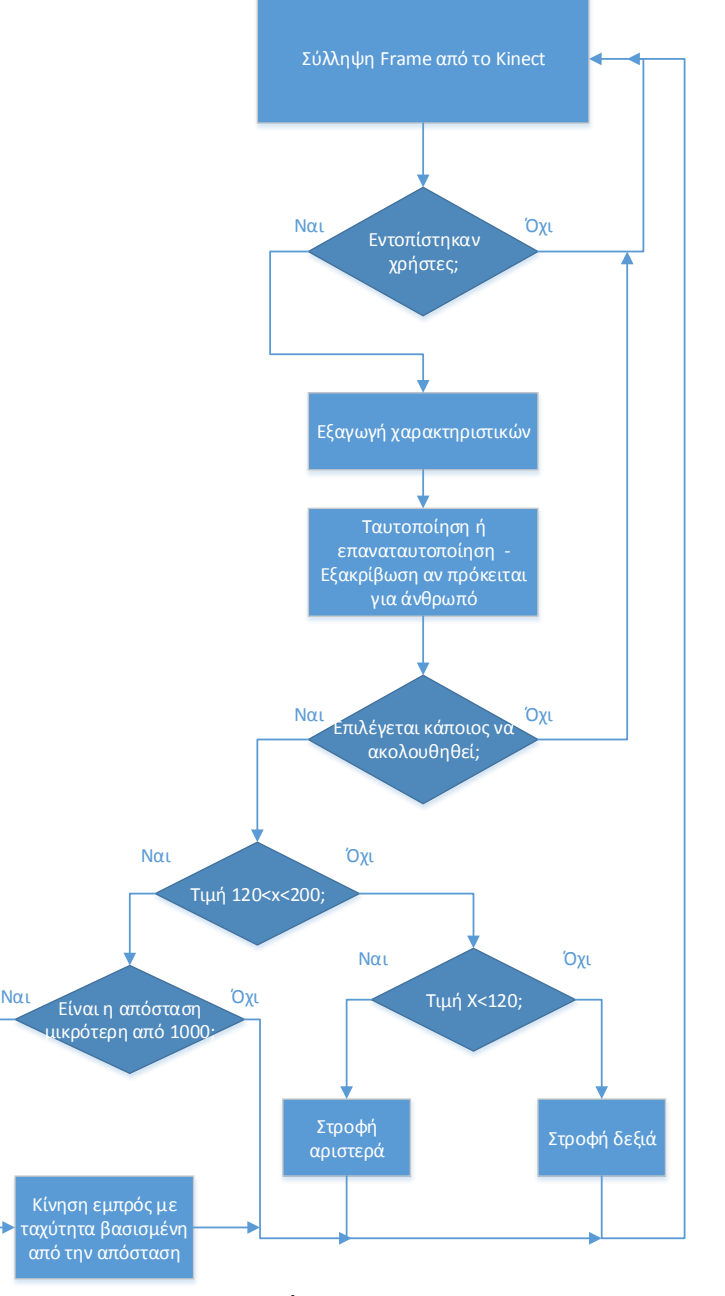

**Διάγραμμα 9**

## **6.2 Κινημαηικό μονηέλο ηος οσήμαηορ**

Στην προηγούμενη ενότητα παρουσιάστηκε η κίνηση του ρομπότ όταν δεν υπάρχουν καθόλου εμπόδια στον δρόμο του και ο χρήστης βρίσκεται στο οπτικό του πεδίο. Σε πιο απαιτητικές καταστάσεις όμως τόσο απλές τεχνικές δεν μπορούν να αποδώσουν. Για την εφαρμογή πιο περίπλοκων τεχνικών είναι απαραίτητο ένα μοντέλο της θέσης του οχήματος. Η θέση ενός οχήματος μπορεί να παρασταθεί με το παρακάτω διάνυσμα p=[x y θ]<sup>T</sup>. Στο οποίο το x,y είναι οι συντεταγμένες και θ ο προσανατολισμός του οχήματος. Σε ένα διαφορικά κινούμενο όχημα (όπως το δικό μου) οι μεταβολές των στοιχείων του διανύσματος(Δx,Δy,Δθ) μπορούν να υπολογιστούν, αν υποθέσουμε ότι η πρόσφυση είναι ιδανική, με βάση τους παρακάτω τύπους:

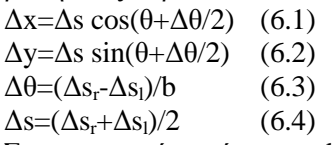

Στους παραπάνω τύπους το b είναι η απόσταση ανάμεσα στους τροχούς ή τους ιμάντες του οχήματος, Δs<sub>l</sub> η μετακίνηση του αριστερού τροχού ή ιμάντα και Δs<sub>r</sub> του δεξιού. Αν στους τροχούς του οχήματος υπάρχει ενσωματωμένο σύστημα οδομετρίας θα μπορούμε να έχουμε τις τιμές των Δs<sub>l</sub> και Δs<sub>r</sub>. Έτσι κάνοντας τις κατάλληλες αντικαταστάσεις στους παραπάνω τύπους μπορούμε να υπολογίσουμε την νέα θέση του οχήματος p<sup>'</sup> με βάση τον τύπο:

$$
p' = \n\begin{bmatrix}\nx + \frac{\Delta sr + \Delta sl}{2} \cos(\theta + \frac{\Delta sr - \Delta sl}{2b})\ny + \frac{\Delta sr + \Delta sl}{2} \sin(\theta + \frac{\Delta sr - \Delta sl}{2b})\n\end{bmatrix}
$$

Εάν οι αρχικές συντεταγμένες είναι γνωστές ή είναι δυνατόν να είναι αυθαίρετες (με λογική επιλογή το  $[0\ 0\ 0]^T$ ) και κάθε φορά που κινείται το ρομπότ ανανεώνει την τιμή του p,είναι δυνατόν να γνωρίζει τις συντεταγμένες του με βάση τα παραπάνω. Δυστυγώς επειδή γενικά η μετακίνηση των ιμάντων δεν προκαλεί πάντα την αντίστοιχη μετακίνηση του οχήματος, μιας και πάντα υπάρχει κάποια ολίσθηση, οι παραπάνω τύποι δεν μπορούν να δώσουν την σωστή θέση του ογήματος μετά από κάποια μετατόπιση. Αν εξετάσουμε το σφάλμα που έχει η πραγματική θέση του οχήματος με την υπολογισμένη θα δούμε ότι αυτό οφείλεται κυρίως στην εσφαλμένη εκτίμηση του θ και όγι της απόστασης που κινήθηκε το όγημα. Ένα σφάλμα στην απόσταση που κινήθηκε το όχημα θα δώσει μια απόκλιση στην τελική θέση ίση με το σφάλμα. Ένα σφάλμα στην γωνιά θα δίνει ένα σφάλμα στην θέση διαρκώς αυξανόμενο κατά την μετατόπιση του ρομπότ. Επίσης όταν όχημα προσπαθεί να στρίψει που κυρίως τότε αλλάζει το θ οι ολισθήσεις είναι μεγαλύτερες και κατ'επέκταση το σφάλμα της οδομετρίας. Έτσι η θέση του οχήματος με βάση αυτόν τον τρόπο μπορεί μόνον για μικρές διαδρομές να υπολογιστεί. Στην εικόνα 20 φαίνεται η προοδευτική αύξηση του σφάλματος (πυγή [14]) για ευθύγραμμη κίνηση. Και στην εικόνα 21 για κυκλική (πυγή [14]).

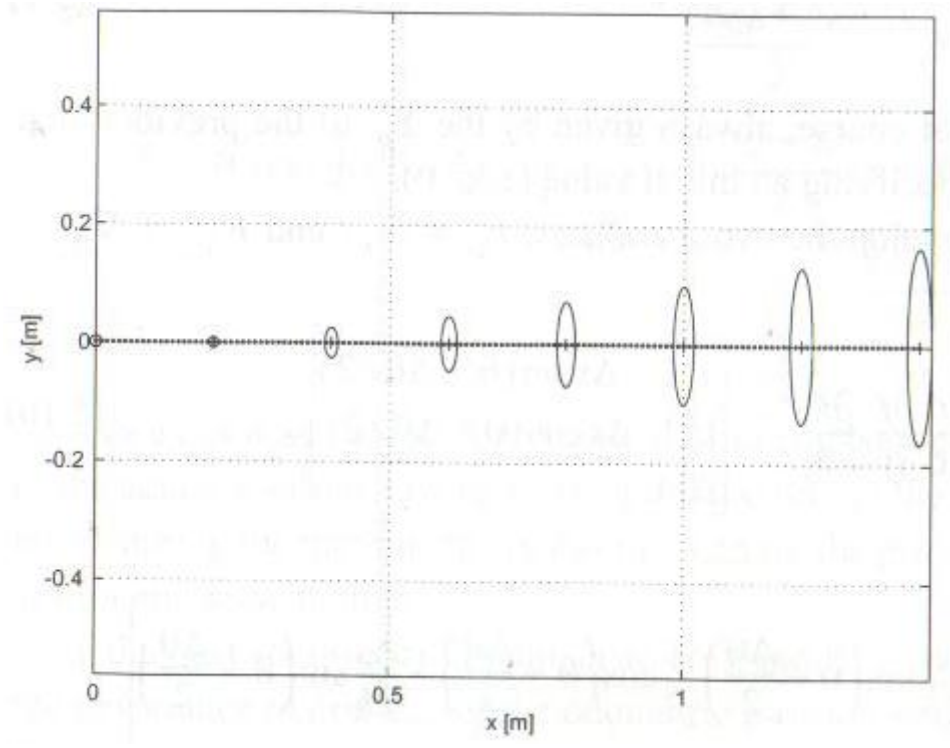

**Εικόνα 20 : Αφξηςη ςφάλματοσ ςτην ευθφγραμμη κίνηςη**

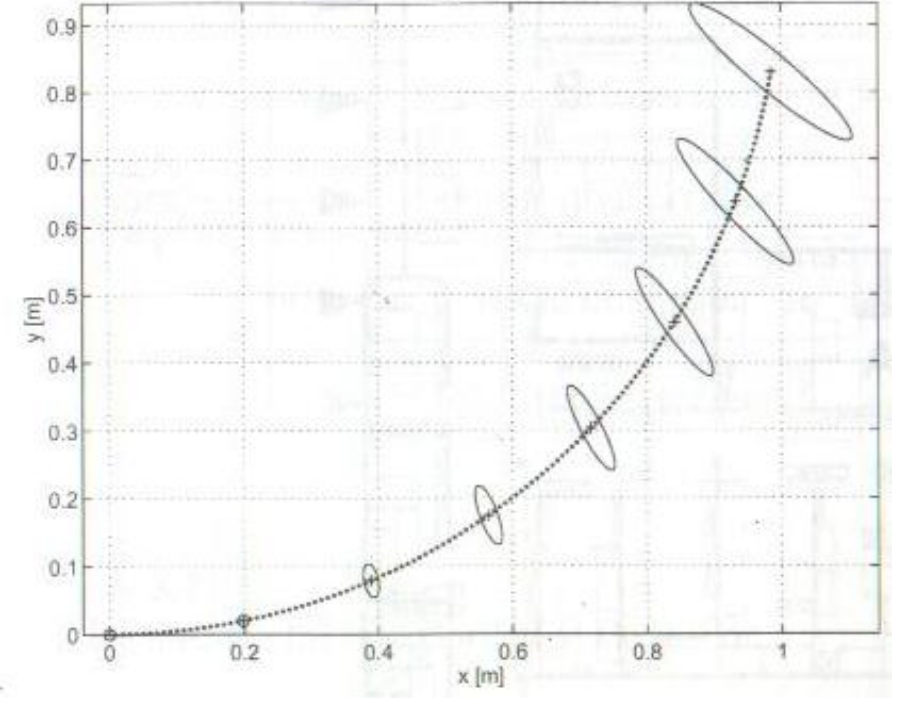

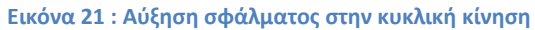

Και στα δυο παραπάνω διαγράμματα έγινε η υπόθεση ότι τα σφάλμα στα Δs<sub>r</sub>,Δs<sub>l</sub> είναι ανεξάρτητα μεταξύ τους και η απόκλιση λόγο σφαλμάτων είναι ανάλογη των απολύτων τιμών των Δs<sub>r</sub>,Δs<sub>l</sub>. Με βάση λοιπόν ότι κύρια πυγή σφάλματος είναι το θ η πρώτη βελτίωση που θα έπρεπε να κάνει κάποιος σε αυτόν τον απλό τρόπο εύρεσης της θέσης είναι η βελτίωση του υπολογισμού του θ. Με χρήση δεδομένων από τον χάρτη βάθους είναι εύκολο να διατηρηθεί σταθερό το θ όταν το όχημα πρέπει να κινηθεί ευθεία και κάπως πιο δύσκολη η σωστή αλλαγή του θ όταν αυτό πρέπει να στρίψει. Το οχημα μου δεν εχει ενσοματομενο μηχανισμο οδομετριας που να μετρα την περιστροφη των ερπιστριων. Παρόλα αυτά η γρήση της παραπάνω ανάλυσης είναι δυνατή μιας και είναι δυνατό να γίνει εκτίμηση της κίνησης τους από τον ισχύ που δίνεται στους κινητήρες και από τον χρόνο για τον οποίο δίνεται αυτή. Ούτος η άλλος με την παραπάνω μέθοδο δεν είναι δυνατός ο ακριβής υπολογισμός της κίνησης του ογήματος και η ακριβής μέτρηση της κίνησης τον ερπυστριών δεν θα έδινε δυνατότητα για ακριβή γνώση της θέσης του οχήματος κάθε στιγμή. Απλός θα μείωνε τα σφάλματα. Επισης ο υπολογισμος των συντεταγμενων του οχηματος γινεται με σκοπο αυτές να χρησιμοποιηθουν στα πλεσια ενός μικρου τοπικου χαρτη. Ο χαρτης αυτος εχει σαν σκοπο την αποφυνη των ειποδιον και είναι εφημερος. Μόλις κινηθεί αρκετά το όγημα ώστε να προσπεράσει τα εμπόδια που το έκαναν να καταφύγει σε μια πιο προσεκτική επιλογή της πορείας του, ο χάρτης αυτός ξανασχεδιάζεται και το όχημα παίρνει πάλι συντεταγμένες αφετηρίας. Έτσι δεν υπάργουν αθροιστικά σφάλματα από πριν για κάθε νέα διαδρομή και η τιμή του σφάλματος περιορίζεται αν η απόσταση που διανύεται είναι περιορισμένη.

## **6.3 Ο ζσεδιαζμόρ ηος μονοπαηιού ηος οσήμαηορ**

Προκειμένου να σγεδιαστεί η διαδρομή του ογήματος η δημιουργία ενός μικρού γάρτη εμποδίων είναι απαραίτητη. Ο γάρτης αυτός δημιουργείται με βάση τα δεδομένα του γάρτη βάθους. Προκειμένου να γίνει αυτό μια συγκεκριμένη περιογή του γάρτη βάθους σαρώνεται. Σαρώνεται οριζόντια όλη η εικόνα για μια περιοχή ύψους που αντιστοιχεί στο ύψος του οχήματος. Για κάθε θέση στον πινάκα χάρτη βάθους που θα ελεγχθεί δυο πληροφορίες λαμβάνονται υπόψη. Η τιμή του που αντιστοιχεί στην απόσταση (έστω Ζ) και η θέση που βρέθηκε κατά την οριζόντια σάρωση που αντιστοιχεί στην θέση του στον άξονα x στο οπτικό πεδίο (Έστω Χ). Ο γάρτης εμποδίων αργικά έγει σε όλες του τις θέσεις την τιμή 0 και αυτό θεωρείται σαν ελεύθερος χώρος. Για κάθε θέση που ελέγχεται στον χάρτη βάθους εάν αυτή είναι έγκυρη μέτρηση (δηλαδή δεν έχει την τιμή 0 αφού όπου απέτυχε το action pro να μετρήσει υπάρχει η τιμή μηδέν στο χάρτη βάθους) ένα σημείο παίρνει την τιμή -1 στον χάρτη εμποδίων. Για να βρεθεί η θέση του σημείου αυτού υπολογίζεται x=Z\*X\*c1 και y=Z\*c2. Έτσι η καταγραφή γίνεται στην θέση x,y του χάρτη εμποδίων. Οι τιμές c1,c2 είναι συντελεστές κλίμακας . Ο πίνακας του χάρτη εμποδίων είναι 30\*30. Στην συνεχεία προκειμένου να βρεθεί το μονοπάτι εκτελείται μια μορφή αναζήτησης κατά πλάτος, γνωστή ως grassfire. Η αναζήτηση ξεκινά από τον στόγο και κάθε ελεύθερο κελί στον πινάκα παίρνει σαν τιμή την απόσταση Manhattan από τον στόγο. Ξεκινώντας από την θέση του ρομπότ προσθέτουμε στο μονοπάτι της θέση από τις γειτονικές με την μικρότερη τιμή. Μετά κάνουμε το ίδιο για αυτήν την θέση μέχρι να φτάσουμε στον στόχο. Στην εικόνα 22 φαίνεται ένα παράδειγμα εύρεσης διαδρομής. Η εκκίνηση είναι δεξιά πάνω γωνιά και ο τερματισμός αριστερά κάτω γωνιά.

| 10 | $\mathbf Q$     | 8 |   | $\mathcal{S}$            |
|----|-----------------|---|---|--------------------------|
|    | $\overline{10}$ |   |   |                          |
|    |                 |   | ت | 6                        |
|    | 2               |   |   | $\overline{\mathcal{L}}$ |
|    |                 |   | ╭ |                          |

**Εικόνα 22 : Παράδειγμα εφρεςησ μονοπατιοφ μζςο grassfire**

Στην συνέχεα το όχημα κινείται με βάση αυτό το μονοπάτι μέχρι τον στόχο. Όταν το όχημα φτάσει στον στόγο θα έγει ξεπεράσει τα εμπόδια που το έκαναν να σγεδιασει αναλυτικο μονοπατι. Εάν δεν υπάργουν άλλα εμπόδια το όχημα θα κινηθεί με τον απλό αλγόριθμο που περιγράφτηκε στο 6.1

## ΚΕΦΑΛΑΙΟ 7: ΕΠΙΛΟΓΟΣ - ΣΥΜΠΕΡΑΣΜΑΤΑ

### **7.1 Οι εμπειρίες και οι διαπιστώσεις από την εκπόνηση της πτυγιακής**

Η κατασκευή ενός ρομπότ απαιτεί τον σγεδιασμό ενός συστήματος πραγματικού γρόνου που γενικά ο συνδυασμός διαφόρων τύπον δεδομένων εισόδου από διαφορετικούς αισθητήρες και συσκευές εισόδου που θα πρέπει ερμηνευτούν σαν συγκεκριμένα γεγονότα. Αυτά με την σειρά τους θα πρέπει να οδηγήσουν σε μια άμεση ή σε συγκεκριμένο γρόνο ανταπόκριση από τους επενεργητές του ρομπότ.

Η παρούσα πτυχιακή περιελάμβανε πολλές διαφορετικές μεθόδους και τεχνικές οι οποίες έπρεπε να συνδυαστούν μεταξύ του έτσι ώστε να δουλεύουν αρμονικά και συγγρονισμένα. Επίσης ορισμένα μέρη του συστήματος αναπτύχτηκαν και χρησιμοποιήθηκαν σε διαφορετικές πλατφόρμες. Για παράδειγμα τα τεγνητά νευρωνικά δίκτυα εκπαιδευτήκαν και αναπτύγτηκαν σε περιβάλλον matlab επειδή σε αυτό το περιβάλλον είναι εύκολη η αλλαγή της δομής και των παραμέτρων του νευρωνικού δικτύου. Επίσης είναι εύκολη ακόμα και η αλλαγή των παραμέτρων της εκπαίδευσης. Δηλαδή ήταν ένα περιβάλλον πιο κατάλληλο για την ανάπτυξη του νευρωνικού δικτύου. Από τη άλλη η χρήση του νευρωνικού δικτύου έγινε σε περιβάλλον c++ γιατί σε αυτό το περιβάλλον η εξομοίωση γίνεται πιο γρήγορα καθώς επίσης και επειδή η υπόλοιπη εφαρμογή είναι γραμμένη σε c++ και έτσι η δημιουργία μιας ενιαίας εφαρμογής ήταν πιο εύκολη. Έτσι αυτή η επιλογή είχε σαν αποτέλεσμα την εξεύρεση τρόπον με σκοπό την διασύνδεση δυο διαφορετικών περιβαλλόντων προγραμματισμού. Μια άλλη ενδιαφέρουσα παρατήρηση ήταν πως μπορούν τα νευρωνικά δίκτυα να συνεισφέρουν στην διατήρηση μιας λειτουργιάς που είναι σε συγκεκριμένες συνθήκες εύκολη αλλά σε διαφορετικές δεν λειτουργεί. Πιο συγκεκριμένα στην περίπτωση της αναγνώρισης του σώματος του χρήστη το σύστημα του user tracking παρείχε ένα σύνολο από δεδομένα αρκετά συμπυκνωμένα και περιεγτικά με δυνατότητα για πιο μεγάλη συμπύκνωση κατάλληλα για εύκολη ταξινόμηση των προτύπων από ένα νευρωνικό. Το πιο σημαντικό όμως είναι ότι ήταν δυνατή η αυτόματη συγκέντρωση πλήθους παραδειγμάτων κατάλληλα για τόσο για θετικά όσο και για αρνητικά δείγματα. Όλα αυτά τα δείγματα δεν θα ήταν εύκολο να απομονωθούν γειροκίνητα. Επίσης θα ήταν πρακτικά δύσκολη η συγκέντρωση τέτοιου αριθμού δειγμάτων.

### 7.2 Τα πλεονεκτήματα και οι δυνατότητες του ρομποτικού οχήματος.

Το συγκεκριμένο όγημα είναι φτηνό σε σγέση με άλλες εναλλακτικές. Τα υλικά κατασκευής του δεν είναι δυσεύρετα ή δύσγρηστα ούτε υπάργει μεγάλη δυσκολία στην συναρμολόγηση του ογήματος. Δεν υπάρχει ανάγκη να φέρει κάποια συγκεκριμένα διακριτικά ή συσκευές ο χρήστης προκειμένου να τον ακολουθήσει το ρομπότ. Ακόμα και κάτι να αλλάξει στον ρουγισμό του γρήστη όπως για παράδειγμα το να φορέσει ένα μπουφάν εάν αυτό δεν γίνει όταν το ρομπότ έχει χάσει τον εντοπισμό, το ρομπότ μετά από λίγα frame θα εντοπίζει τον χρήστη με βάση τα νέα ρούχα. Τα ρούχα χρησιμεύουν για τον εντοπισμό του χρήστη μετά από προσωρινή απώλεια εντοπισμού και όταν δεν είναι ορατό το πρόσωπο. Ο μηχανισμός ταυτοποίησης του χρήστη δεν έχει ιδιαίτερες απαιτήσεις όσον αφορά τον φωτισμό. Επίσης με την προϋπόθεση ότι θα φαίνεται όλο το πρόσωπο η κλίση του κεφαλιού και η απόσταση εάν βρισκόμαστε μέσα στην εμβέλεια του action pro, δεν επηρεάζουν σημαντικά την ταυτοποίηση. Ακόμα ύπαρξη γυαλιών και σημαντικές διαφορές στην κόμμωση πολλές φορές δεν επηρεάζουν την ταυτοποίηση. Το όχημα μπορεί να ξαναβρεί τον χρήστη και να τον επαναταυτοποιησει τις περισσότερες φορές μετά από σύντομη απώλεια του εντοπισμού ακόμα και αν αυτός βρίσκεται εκτός του οπτικού πεδίου του ογήματος. Γενικά δεν υπάργει η ανάγκη να υπάργει οπτική επαφή με όλο το σώμα του γρήστη για να διατηρηθεί ο εντοπισμός. Ο μηγανισμός που παρέγει σε μια υλοποίηση τις παρακάτω λειτουργιές ταυτοποίηση-εντοπισμός-ακολούθηση είναι απαραίτητος σγεδόν σε κάθε ρομποτικό βοηθό προκειμένου αυτός να προσφέρει ένα φυσικό τρόπο χρήσης αυτού. Έτσι οι τεχνικές που αναπτύχτηκαν στα πλαίσια αυτής της εργασίας μπορούν να μεταφερθούν σε διαφορετικά ρομπότ και να αποτελέσουν βάση για τα αντίστοιχα υποσυστήματα σε ένα ρομπότ με πολύ περισσότερες δυνατότητες από το δικό μου.

## **7.3** Οι αδυναμίες του ρομποτικού οχήματος.

Παρόλο που το σύστημα φαίνεται να τα καταφέρνει αρκετά καλά στο να ακολουθεί κάποιον, δεν μπορεί όντος να το καταφέρει αυτό σε κάθε περίπτωση. Για παράδειγμα του είναι αδύνατον να ανέβει και να κατέβει σκάλες πράγμα που περιορίζει σημαντικά την χρησιμότητα του σε πραγματικές συνθήκες. Επίσης το έντονο φως του ηλίου μπορεί να υπερκαλύψει το δομημένο φως που προβάλλεται από το action pro και έτσι η χρήση του σε εξωτερικό περιβάλλον περιορίζεται δραστικά. Επίσης λόγο του μάλλον μικρού μεγέθους του οχήματος παρόλο που αυτό του δίνει μια σχετική ευελιξία όσον αφορά το που μπορεί να γωρέσει, δεν μπορεί να μεταφέρει κάποιο σημαντικό φορτίο πάνω του ούτε έγει κάποιον ειδικά διαμορφωμένο χώρο. Βέβαια σε αυτήν την εργασία δεν ήταν σκοπός η δημιουργία ενός ρομπότ με

τις φυσικές διαστάσεις που θα έπρεπε να έχει για να εκτελεί τέτοιες εργασίες αλλά κυρίως η ανάπτυξη του κατάλληλου λογισμικού για ένα τέτοιο όχημα και σε κάποιο βαθμό του ηλεκτρονικού του μέρους. Ένα άλλο πρόβλημα που υπάρχει είναι το περιορισμένο οπτικό πεδίο του ρομπότ. Ούτος ή άλλος εκτός εάν χρησιμοποιηθεί μια πανκετευθηντική κάμερα το οπτικό πεδίο δεν μπορεί να είναι 360 μοίρες. Επίσης οι υπάρχουσες πανκετευθηντικές κάμερες δεν προσφέρουν έναν χάρτη βάθους όπως κάνει το Kinect για παράδειγμα. Στην περίπτωση του action pro το οπτικό πεδίο είναι 58 H, 45 V, 70 D που δεν είναι και πολύ ευρύ για ένα ρομποτικό όγημα. Έτσι το όγημα αναγκάζεται γα κινηθεί ολόκληρο προκειμένου να έγει μια καλύτερη οπτική του γώρου.

### **7.4 Ιδέερ για μελλονηικέρ αναβαθμιζειρ ,διόπθυζη ηυν αδςναμιών και γενικά για βεληιώζειρ**

Όσον αφορά το πρόβλημα του μικρού οπτικού πεδίου εκτός από την προσπάθεια για ανεύρεση μιας κάμερας με ευρύτερο οπτικό πεδίο ένας μηχανισμός που θα επιτρέπει την κίνηση του action pro live τόσο οριζόντια όσο και κατακόρυφα θα δώσει την δυνατότητα στο όγημα να αποκτήσει στα γρήγορα μια καλή πληροφόρηση για τον γώρο γύρω του. Το ηλεκτρονικό μέρος του ογήματος με λίγες προσθήκες υποστηρίζει την οδήγηση επιπλέων κινητήρων καθώς επίσης μια τέτοια τροποποίηση δεν είναι ιδιαίτερα δύσκολη μηχανικά. Οπότε είναι μάλλον μια από τις πιο εύκολες βελτιώσεις. Όσον αφορά την αδυναμία του ρομπότ να μεταφέρει ικανοποιητικά μεγάλα φορτία και να ανέβει σκάλες ριζικές αλλαγές θα πρέπει να γίνουν στο μηγανικό μέρος του ογήματος. Το πιο εύκολο που μπορεί να γίνει είναι η αντικατάσταση του ογήματος με ένα μεγαλύτερο που θα έγει και ειδικά διαμορφωμένο γώρο για την τοποθέτηση πραγμάτων ώστε να είναι δυνατή η μεταφορά φορτίων. Όσον αφορά την ικανότητα του να ανεβαίνει σκάλες θα πρέπει να γρησιμοποιηθούν πιθανόν άλλου τύπου ερπύστριες και καλό θα ήταν να είναι δυνατό εκτός από την κίνηση τους να αλλάζει και η κλίση τους ως προς το κυρίως όγημα ώστε να μπορεί να κρατηθεί η ισορροπία. Μια σχετικά εύκολη προσθήκη που απαιτεί αλλαγές μόνο στο λογισμικό είναι να αποκτήσει το ρομπότ την δυνατότητα αφού ακολουθήσει κάποιον να επιστρέφει στην αφετηρία του. Εφόσον η διαδρομή είναι αποθηκευμένη το ρομπότ θα μπορεί να ξαναεπιστρέψει εκεί που άφησε το γρήστης του. Σε αυτήν την περίπτωση όσον αφορά το σενάριο της μεταφοράς φορτίων θα είναι δυνατόν αντί ο χρήστης να οδηγεί το φορτωμένο όχημα πίσω στο σημείο εκκίνησης αυτό να επιστρέφει μόνο του. Μετά κάποιος θα μπορεί να βρίσκεται στην αφετηρία και αφού ξεφορτώσει το όγημα να του δίνει εντολή να επιστρέψει στην θέση του αργικού γρήστη και μετά να επαναληφτεί ο κύκλος. Επίσης εκτός από τον μηχανισμό user tracking κάποιες φορές και το skeleton tracking εμφανίζει δυσλειτουργίες. Έτσι μια ενίσχυση αυτού με νευρωνικά δίκτυα όπως έγινε στην περίπτωση του user tracking είναι μια πιθανή μελλοντική βελτίωση.

### **Παράρτημα Α**

Παραπομπές

References

- [1] H. Sidenbladh, D. Kragic, and H. I. Christensen, "A person following behavior for a mobile robot," in Proc. 1999 IEEE Int. Conf. Robotics and Automation, 1999, pp. 670–675.
- [2] S.-O. Lee, M. Hwang-Bo, B.-J. You, S.-R. Oh, and Y.-J. Cho, "Vision based mobile robot control for target tracking," in Proc. IFAC Workshop Mobile Robot Technology, 2001, pp. 73–78.
- [3] E. Prassler, D. Bank, B. Kluge, and M. Hagele, "Key technologies in robot assistants: Motion coordination between a human and a mobile robot," in Proc. 32nd Int. Symp. Robotics, 2001, pp. 410–415.
- [4] Masahiro Fujita, "AIBO: Toward the Era of Digital Creatures," in the International Journal of Robotics Research, October 2001 vol. 20 no. 10781-794.
- [5] Quoc Khanh Dang; Young Soo Suh; , "Human-following robot using infrared camera," Control, Automation and Systems (ICCAS), 2011 11th International Conference on , vol., no., pp.1054-1058, 26-29 Oct. 2011
- [6] R. Gockley, J. Forlizzi, and R. Simmons, "Natural person-following behavior for social robots," in Proceedings of the ACM/IEEE International Conference on Human-Robot Interaction, 2007
- [7] MS Kinect, http://www.microsoft.com/en-us/kinectforwindows/
- [8] ASUS Xtion Pro, http://www.asus.com/Multimedia/Motion\_Sensor/Xtion\_PRO/
- [9] Albrektsen, Sigurd Mørkved, "Using the Kinect Sensor for Social Robotics," Student thesis, Institutt for teknisk kybernetikk, Norwegian University of Science and Technology, 2011
- [10] Hoshino, F.; Morioka, K.; , "Human following robot based on control of particle distribution with integrated range sensors," System Integration (SII), 2011 IEEE/SICE International Symposium on , vol., no., pp.212-217, 20-22 Dec. 2011
- [11] OpenNI framework, http://www.openni.org/ and http://openni.org/Documentation/
- [12] Robert Bodor and Bennett Jackson and Nikolaos Papanikolopoulos, "Vision-based human tracking and activity recognition," in Proc. of the 11th Mediterranean Conf. on Control and Automation, 2003, pp. 18-20.
- [13] www.wikipedia.org
- [14] Intruduction Autonomus Mobile Robots R.Siegwart R.Nourbakhsh isbn 9780262195027
- [15] Computer Vision A Modern Approach isbn 0-27376414-4
- [16] [http://www.iheartrobotics.com](http://www.iheartrobotics.com/)
- [17] Henry A. Rowley, Shumeet Baluja, Takeo Kanade , "Neural NetworkBased Face Detection" , Appears in *Computer Vision and Pattern Recognition*, 1996.

#### Παράρτημα Β

Πλήρης πηγαίος κώδικας εκτελέσιμου γραμμένου σε c-

Αρχείο main.cpp

\*\*\*\*\*\*\*\*\*\*\*\*\*\*\*\*\*\*\*\*\*\*\*\*\*\*\*\*\*\*\*\*\*\*\*\*\*\*  $\mathbf{R}$ OpenNI 1.0 Alpha \* Copyright (C) 2010 PrimeSense Ltd. sk. \* This file is part of OpenNI. **sk** \* OpenNI is free software: you can redistribute it and/or modify \* it under the terms of the GNU Lesser General Public License as published \* \* by the Free Software Foundation, either version 3 of the License, or \* (at your option) any later version. \* OpenNI is distributed in the hope that it will be useful. \* but WITHOUT ANY WARRANTY; without even the implied warranty of \* MERCHANTABILITY or FITNESS FOR A **PARTICULAR PURPOSE, See the** \* GNU Lesser General Public License for more details.  $\rightarrow$ \* You should have received a copy of the GNU Lesser General Public License \* \* along with OpenNI. If not, see <http://www.gnu.org/licenses/>. 

 $//$  Includes

 $\#include \langle XnOpenNILh \rangle$ #include <XnCodecIDs.h> #include <XnCppWrapper.h> #include "SceneDrawer.h"

 $\#$ include <iostream> #include  $\langle \text{math.h}\rangle$ #include <fstream> #include  $\langle$ string.h $>$ #include  $\langle \text{mat.h}\rangle$ using namespace std;

## $\frac{1}{2}$  Globals xn::Context g Context: xn::DepthGenerator g DepthGenerator; xn::ImageGenerator g\_ImageGenerator; xn::UserGenerator g\_UserGenerator; ofstream outkef("kefali.m",ios::out | ios::binary); ofstream outn("neyronikoXarDHKx.m",ios::out | ios::binary): ofstream outnh("neyronikoh.m",ios::out | ios::binary); ofstream outnnoth("neyronikonoth.m",ios::out | ios::binary); ofstream tst1("oikonesEisNeyExs.m",ios::out | ios::binary); ofstream XarVath("XartisVathous.m",ios::out | ios::binary): #include "struct\_net.h" #include "struct\_net\_mat.h" #include "loadnetfcf.h" net diktio: net mat diktio mat: net\_mat diktio\_mation; net mat diktio mationYp;  $XnBool$  g bNeedPose = FALSE;  $XnChar g$  strPose[20] = "": XnBool g\_bDrawBackground = TRUE;  $XnBool$  g bDrawPixels = TRUE;  $XnBool$  g\_bDrawSkeleton = TRUE;  $XnBool$  g bPrintID = TRUE; XnBool g\_bPrintState = TRUE;

 $#$ if (XN PLATFORM == XN PLATFORM MACOSX) #include <GLUT/glut.h> #else #include < $GL/glut.h$ #endif

#define GL WIN SIZE X 720 #define GL\_WIN\_SIZE\_Y 480

 $XnBool$  g\_bPause = false;  $XnBool$  g bRecord = false;  $XnBool$  g\_bQuit = false;

//---------------------------------------------------------

------------------ // Code

//---------------------------------------------------------

------------------

double logsig(double a) { return  $(1 / (1 + \exp(-a)));$ } double tansig(double a) { return  $(2/(1+\exp(-2^*a))-1);$ }

void CleanupExit() { g\_Context.Shutdown();

exit  $(1)$ ; }

// Callback: New user was detected void XN\_CALLBACK\_TYPE User\_NewUser(xn::UserGenerator& generator, XnUserID nId, void\* pCookie) { printf("New User %d\n", nId); // New user found if (g\_bNeedPose) { g\_UserGenerator.GetPoseDetectionCap().StartP oseDetection(g\_strPose, nId); } else { g\_UserGenerator.GetSkeletonCap().RequestCal ibration(nId, TRUE); } } // Callback: An existing user was lost void XN\_CALLBACK\_TYPE User\_LostUser(xn::UserGenerator& generator, XnUserID nId, void\* pCookie)  $\left\{ \right.$ printf("Lost user %d\n", nId); } // Callback: Detected a pose void XN\_CALLBACK\_TYPE UserPose\_PoseDetected(xn::PoseDetectionCapa

{

bility& capability, const XnChar\* strPose, XnUserID nId, void\* pCookie) { printf("Pose %s detected for user %d\n", strPose, nId); g\_UserGenerator.GetPoseDetectionCap().StopP oseDetection(nId); g\_UserGenerator.GetSkeletonCap().RequestCal ibration(nId, TRUE); } // Callback: Started calibration void XN\_CALLBACK\_TYPE UserCalibration\_CalibrationStart(xn::SkeletonCa pability& capability, XnUserID nId, void\* pCookie) { printf("Calibration started for user %d\n", nId); } // Callback: Finished calibration void XN\_CALLBACK\_TYPE UserCalibration\_CalibrationEnd(xn::SkeletonCa pability& capability, XnUserID nId, XnBool bSuccess, void\* pCookie) { if (bSuccess)  $\left\{ \right.$ // Calibration succeeded printf("Calibration complete, start tracking user % $d\n$ ", nId); g\_UserGenerator.GetSkeletonCap().StartTracki ng(nId); } else { // Calibration failed printf("Calibration failed for user %d\n", nId); if (g\_bNeedPose) { g\_UserGenerator.GetPoseDetectionCap().StartP oseDetection(g\_strPose, nId); } else { g\_UserGenerator.GetSkeletonCap().RequestCal ibration(nId, TRUE); } } } HANDLE hCom; // this function is called each frame void glutDisplay (void)

```
glClear (GL_COLOR_BUFFER_BIT | 
GL_DEPTH_BUFFER_BIT);
```

```
// Setup the OpenGL viewpoint
```
glMatrixMode(GL\_PROJECTION); glPushMatrix(); glLoadIdentity();

xn::SceneMetaData sceneMD; xn::DepthMetaData depthMD; xn::ImageMetaData imMD; //g\_DepthGenerator.GetMetaData(depthMD); g\_ImageGenerator.GetMetaData(imMD); glOrtho(0, imMD.XRes(), imMD.YRes(), 0, -1.0, 1.0); //glOrtho(0, depthMD.XRes(), depthMD.YRes(), 0, -1.0, 1.0);

glDisable(GL\_TEXTURE\_2D);

if (!g\_bPause) { // Read next available data g\_Context.WaitAndUpdateAll(); }

// Process the data g\_DepthGenerator.GetMetaData(depthMD); g\_UserGenerator.GetUserPixels(0, sceneMD); g\_ImageGenerator.GetMetaData(imMD); DrawDepthMap(depthMD, sceneMD,hCom,imMD);

glutSwapBuffers(); }

```
void glutIdle (void)
{
if (g_bQuit)CleanupExit();
 }
```
// Display the frame glutPostRedisplay(); }

void glInit (int \* pargc, char \*\* argv) { glutInit(pargc, argv); glutInitDisplayMode(GLUT\_RGB | GLUT\_DOUBLE | GLUT\_DEPTH); glutInitWindowSize(GL\_WIN\_SIZE\_X, GL\_WIN\_SIZE\_Y); glutCreateWindow ("Prime Sense User Tracker

Viewer"); //glutFullScreen(); glutSetCursor(GLUT\_CURSOR\_NONE); //glutKeyboardFunc(glutKeyboard); glutDisplayFunc(glutDisplay); glutIdleFunc(glutIdle); glDisable(GL\_DEPTH\_TEST); glEnable(GL\_TEXTURE\_2D); glEnableClientState(GL\_VERTEX\_ARRAY); glDisableClientState(GL\_COLOR\_ARRAY); } #define SAMPLE\_XML\_PATH "../../Data/SamplesConfig.xml" #define CHECK\_RC(nRetVal, what)  $if (nRetVal != XN_STATUS_OK)$  $\{$   $\}$ printf("%s failed: %s\n", what, xnGetStatusString(nRetVal));\ return nRetVal: } void PrintCommState(DCB dcb) { // Print some of the DCB structure values  $/*$  printf( $TEXT("nBaudRate = %d, ByteSize =$ %d, Parity = %d, StopBits = %d\n"), dcb.BaudRate, dcb.ByteSize, dcb.Parity, dcb.StopBits );\*/ }

void fanOn(HANDLE hCom)

{  $DWORD$  bytes\_written = 0; char dedom $[6] = \{1,2,58,1,1,13\};$  $int bStatus = WriteFile(hCom,$  // Handle &dedom, // Outgoing data 6, // Number of bytes to write &bytes\_written, // Number of bytes written NULL); }

int main(int argc, char \*\*argv) {

tst1<<"lined=[];\nYpsiEntopismou=[];\nApokri siNetYm=[];\nApokrisiNetAnP=[];\n";

outn<<"xarDa=[];\nXromata=[];\n"; XarVath<<"Vathos=[];\n";  $\frac{1}{4}$ ifstream inn("FaceClassWhithEveIY2.net".ios::in | ios::binary);  $if(\text{linn})$  $\left\{ \right.$ cout<<"Den mporo na anikso to arxeio neyronikLW\n"; return  $-1$ ;  $\mathbf{I}$ loadnetfmcfile(diktio mat,inn); inn.close(); ifstream inn2("matiaFnn5.net",ios::in | ios::binary);  $if (linn2)$  $\{$ cout<<"Den mporo na anikso to arxeio neyronikLW\n"; return  $-1$ : loadnetfmcfile(diktio\_mation,inn2);  $inn2.close()$ : ifstream inn3("matiaFnnYp19.net",ios::in | ios::binary);  $if(linn3)$  $\{$ cout<<"Den mporo na anikso to arxeio neyronikLW\n"; return  $-1$ : loadnetfmcfile(diktio\_mationYp,inn3);  $inn3.close()$ ; /\*const char \*file = "m.mat"; int i:  $\text{cin} \gg i$ ; MATFile \*pmat,\*o;  $if (i<2)$ Ł //  $pmat = matOpen(file, "r");$  $\mathcal{E}$  $\text{cin} \gg i$ ;  $\frac{1}{2}$ //#include "sim net.h"  $//$ netsim

//tst1<<"img=[];\r\nline=[];\r\n"; //tst1<<"p123";  $//tst2.put('a')$ ;

cout<<"me RGB\n"; outkef << "ke=["; #include "loadnet.h"  $\{$ double  $nd[] = \{1,2,3,4,5,6,7,8,9,10,1,2,3,4,5,6,7,8,9,10,1,$  $2,3,4,5,6,7,8,9,0,0,0,20,200,100$ ; for(int m=0;m  $<$ 35;m + +)  $dikti$ o.inlayer $[m]=nd[m]$ ; #include "neural network core.h"  $1//*/$ //#include "openCom1.h"  $// fanOn(hCom):$  $XnStatus nRetVal = XN_STATUS_OK;$ if  $(\arg c > 1)$  $nRetVal = g\_Context.Lnit();$ CHECK RC(nRetVal, "Init");  $nRetVal =$ g\_Context.OpenFileRecording(argy[1]); if (nRetVal  $!=$  XN STATUS OK) printf("Can't open recording %s: %s\n", argy[1], xnGetStatusString(nRetVal)); return 1:  $\}$  $\mathcal{E}$ else  $\{$ xn::EnumerationErrors errors;  $nRetVal =$ g\_Context.InitFromXmlFile(SAMPLE\_XML\_P ATH, &errors);  $if$  (nRetVal == XN\_STATUS\_NO\_NODE\_PRESENT) XnChar strError[1024]; errors.ToString(strError, 1024); printf("%s(SAMPLE\_XML\_PATH)\n", strError): return (nRetVal); else if (n $RetVal := XN\_STATUS_OK$ ) printf("Open failed: %s(SAMPLE XML PATH)\n", xnGetStatusString(nRetVal)); return (nRetVal);  $\mathcal{E}$  $\mathcal{L}$ 

```
nRetVal =
```
g\_Context.FindExistingNode(XN\_NODE\_TYP E\_DEPTH, g\_DepthGenerator); CHECK\_RC(nRetVal, "Find depth generator");  $nRetVal =$ g\_Context.FindExistingNode(XN\_NODE\_TYP E\_USER, g\_UserGenerator);  $if (nRetVal != XN_STATUS_OK)$ {  $nRetVal =$ g\_UserGenerator.Create(g\_Context); CHECK RC(nRetVal, "Find user generator"); }  $nRetVal =$ g\_Context.FindExistingNode(XN\_NODE\_TYP E\_IMAGE, g\_ImageGenerator); CHECK\_RC(nRetVal, "Find depth generator"); XnCallbackHandle hUserCallbacks, hCalibrationCallbacks, hPoseCallbacks; if (!g\_UserGenerator.IsCapabilitySupported(XN\_C APABILITY\_SKELETON)) { printf("Supplied user generator doesn't support skeleton\n"); return 1; } g\_UserGenerator.RegisterUserCallbacks(User\_ NewUser, User\_LostUser, NULL, hUserCallbacks); g\_UserGenerator.GetSkeletonCap().RegisterCal ibrationCallbacks(UserCalibration\_CalibrationSt art, UserCalibration\_CalibrationEnd, NULL, hCalibrationCallbacks); if (g\_UserGenerator.GetSkeletonCap().NeedPoseF orCalibration()) {  $g_bN$ eedPose = TRUE; if (!g\_UserGenerator.IsCapabilitySupported(XN\_C APABILITY\_POSE\_DETECTION)) { printf("Pose required, but not supported\n"); return 1; } g\_UserGenerator.GetPoseDetectionCap().Regis terToPoseCallbacks(UserPose\_PoseDetected, NULL, NULL, hPoseCallbacks); g\_UserGenerator.GetSkeletonCap().GetCalibrat ionPose(g\_strPose);

}

g\_UserGenerator.GetSkeletonCap().SetSkeleton Profile(XN\_SKEL\_PROFILE\_ALL);  $nRetVal = g$  Context.StartGeneratingAll(); CHECK\_RC(nRetVal, "StartGenerating"); glInit(&argc, argv); printf("Trexome\n"); glutMainLoop(); } Αρχειο class\_net\_mat.h class net\_mat { //arithmos layer int nl; //arithmos isodon int ni; //sindeseis metaksi leyer,sinesis isodon me layer int \*\*lcl,\*\*icl; //bari double \*\*\*iw,\*\*\*lw; //bias double \*\*b; //layer outputs double \*\*lout; //layer eksodou int outputl; //arithmos neyrono ana layer,megethos isodon int \*nol,\*isi; public: int outSize() { return nol[outputl]; } #include "sim\_net.h" #include "loadnetfcf.h" }; Αρχειο loadnetfcf.h int loadnetfmcfile(char \*fileName) { ifstream inn(fileName,ios::in | ios::binary); if(!inn) { cout<<"Den mporo na anikso to arxeio

neyronikLW\n"; return -1; } int temp;

```
//for(int mx=0; mx<4; mx++)inn.read((char*)&nl,sizeof(nl));
cout<<"Arithmos Layer "<<nl<<"\n";
//neyrones ana layer,layer conekted 2 layer
nol=new int[nl];
lcl=new int*[nl];
for(int m=0;m\leq n];m++)
{
 inn.read((char*)&temp,sizeof(temp));
cout<<temp<<" ";
 nol[m]=temp;
 inn.read((char*)&temp,sizeof(temp));
//\text{out}<<\text{temp}<<"\text{t}";
}
\text{cout}<<"\n\mid n";
for(int m=0; m< n1; m++)
\left\{ \right.lcl[m]=new int[nl];
 for(int mj=0;mj<nl;mj++)
 {
 inn.read((char*)&temp,sizeof(temp));
 lcl[m][mj]=temp;
 cout<<temp<<" ";
 }
\text{cout}<<"\<sup>"</sup>;
}
cout << "\n";
```

```
//arithmos isodon
inn.read((char*)&ni,sizeof(ni));
cout<<<ni<<"\nisi ";
\pi/isi = megethos isodoy
isi=new int[ni];
icl=new int*[nl];
for(int m=0; m\leq n; m++){
 inn.read((char*)&temp,sizeof(temp));
 isi[m]=temp;
cout<<temp<<" ";
}
//cout<<"\n\n";
//sindesi isodoy me layer
for(int m=0;m\leqnl;m++)
{
 icl[m]=new int[ni];
 for(int mj=0;mj<ni;mj++)
 {
 inn.read((char*)&temp,sizeof(temp));
 icl[m][mj]=temp;
 //cout<<temp<<" ";
 }
 //\text{out}<<"\!\!n":
```

```
}
double w;
b=new double*[nl];
lout=new double*[nl];
for(int m=0;m\leqnl;m++)
{
b[m]=new double[nol[m]];
 lout[m]=new double[nol[m]];
 for(int jk=0;jk<nol[m];jk++)
 {
 inn.read((char*)&b[m][jk],sizeof(b[m][jk]));
 //cout<<b[m][jk]<<" ";
 }
//cout<<"\n\n";
}
iw=new double**[nl];
for(int m=0;m\leqnl;m++)
\left\{ \right.iw[m]=new double*[ni];
 for(int jk=0;jk\langleni;jk\leftrightarrow)
 {
 if (icI[m][jk]=1){
  iw[m][jk]=new double[nol[m]*isi[jk]];
  for(int sar=0;sar<nol[m]*isi[jk];sar++)
   {
   inn.read((char*)&w,sizeof(w));
   iw[m][jk][sar]=w;//cout<<w<<" ";
   }
  }
 else
  {
  iw[m][jk]=0;}
 }
//\text{out}<<"\!\{n\}n";}
//\text{out}<<i w[6][15][(30*225)-1]<<`n";lw=new double**[nl];
for(int m=0;m\leq n];m++)
{
 lw[m]=new double*[nl];
 for(int jk=0;jk<nl;jk++)
 {
 if (lcl[m][jk]=1){
  lw[m][jk]=new double[nol[m]*nol[jk]];
  for(int sar=0;sar<nol[m]*nol[jk];sar++)
   {
   inn.read((char*)&w,sizeof(w));
   \lfloor \text{lw}[m][jk][\text{sar}] = w;//cut<<w<<" ";
   }
  }
```

```
else
     lw[m][jk]=0;\mathcal{E}\mathcal{E}//cout<<"\n\n";
 \mathcal{E}inn.close();
return 0:
\mathcal{E}
```
## Αρχειο SceneDrawer.cpp

------------------

```
**************************************
\mathbf{v}OpenNI 1.0 Alpha
 Copyright (C) 2010 PrimeSense Ltd.
* This file is part of OpenNI.
\mathbf{R}* OpenNI is free software: you can redistribute it
and/or modify
* it under the terms of the GNU Lesser General
Public License as published *
* by the Free Software Foundation, either version
3 of the License, or ** (at your option) any later version.
* OpenNI is distributed in the hope that it will be
useful.
* but WITHOUT ANY WARRANTY; without
even the implied warranty of
                           \rightarrow* MERCHANTABILITY or FITNESS FOR A
PARTICULAR PURPOSE. See the
* GNU Lesser General Public License for more
details.
* You should have received a copy of the GNU
Lesser General Public License *
* along with OpenNI. If not, see
                               sk.
<http://www.gnu.org/licenses/>.
                                     \star
```
### $//$  Includes

//---------------

#include <iostream>  $\#$ include <fstream> #include  $\lt$ stdlib.h> #include  $\langle \text{math.h}\rangle$ #include  $\langle$ atlbase.h $>$ #include <string.h> #include <windows.h> #include  $\langle$ time.h> using namespace std;

#include "SceneDrawer.h"

 $#$ if (XN PLATFORM == XN PLATFORM MACOSX) #include <GLUT/glut.h> #else #include < $GL/glut.h$ #endif

extern xn::UserGenerator g\_UserGenerator; extern xn::DepthGenerator g DepthGenerator;

extern XnBool g\_bDrawBackground; extern XnBool g bDrawPixels; extern XnBool g bDrawSkeleton; extern XnBool g\_bPrintID; extern XnBool g bPrintState; extern of stream outn, outnh, outnnoth, outkef, tst1, XarVath; extern double logsig(double a); extern double tansig(double a); #include "struct\_net.h" #include "struct net mat.h" #include "sim net.h" extern net diktio: extern net mat diktio mat; extern net\_mat diktio\_mation; extern net\_mat diktio\_mationYp; struct ł

double last V[40][5]; }meameans4efns[15]: static int cMetr=0;  $int cu=1$ ; //extern net network;

#define MAX DEPTH 10000 #define XANAL 5 float g\_pDepthHist[MAX\_DEPTH];

unsigned int getClosestPowerOfTwo(unsigned  $int n$ 

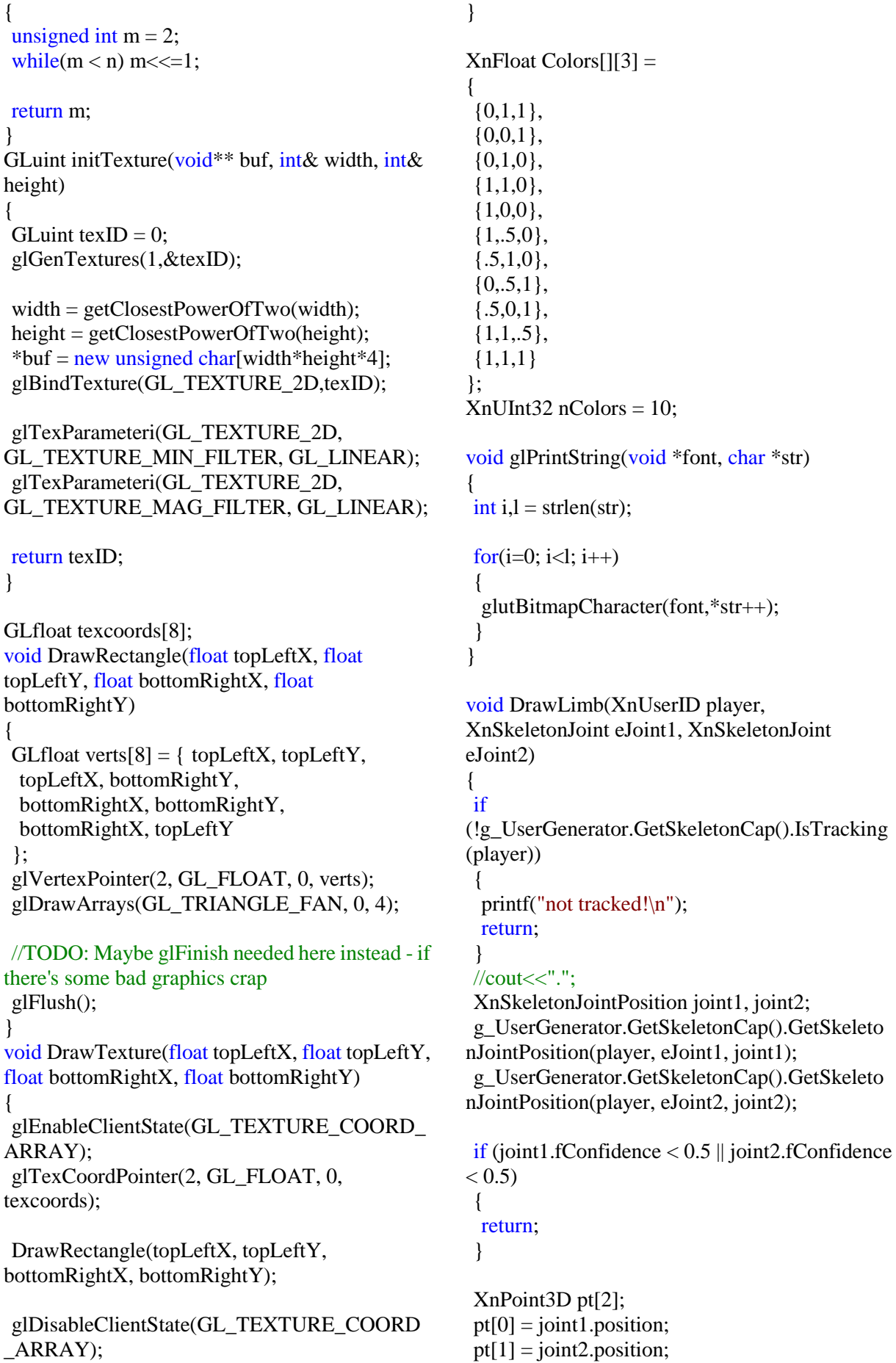

```
g_DepthGenerator.ConvertRealWorldToProject
ive(2, pt, pt);glVertex3i(pt[0].X, pt[0].Y, 0);glVertex3i(pt[1].X, pt[1].Y, 0);}
```

```
XnPoint3D GetLimbPos(XnUserID player, 
XnSkeletonJoint eJoint1)
{
XnSkeletonJointPosition joint1;
g_UserGenerator.GetSkeletonCap().GetSkeleto
nJointPosition(player, eJoint1, joint1);
\text{cout}<<"\n\cdot x<<\n\cdot\text{coint1}. position. X<<"X\n";
if
(!g_UserGenerator.GetSkeletonCap().IsTracking
(player))
 \left\{ \right.printf("not tracked!\n");
 }
 if (joint1.fConfidence > 0.5)
 {
```
XnPoint3D ret=joint1.position;

g\_DepthGenerator.ConvertRealWorldToProject ive(1 , &ret, &ret); return ret; } cout << "\nlib error\n"; } void perimene(int ms) {

```
clock_t time;
  time=clock();
cout << "i wait for " << ms << " ms\n";
for(;(clock()-time)<ms;)
{
}
```
} #include "robotManageF.h" //#include "robotManageFAsfairo.h" #include "DrawDepthMap.h"

Αρχειο DrawDepthMap.h

void DrawDepthMap(const xn::DepthMetaData& imMd, const xn::SceneMetaData& smd, HANDLE hCom,const xn::ImageMetaData& dmd) { clock\_t time,ttime; time=clock(); double times[5]; static int metritis=0;

static int xorisXristi=0; static bool bInitialized  $=$  false; static GLuint depthTexID; static unsigned char\* pDepthTexBuf; static int texWidth, texHeight;

float topLeftX; float topLeftY; float bottomRightY; float bottomRightX; float texXpos; float texYpos;

## struct

{ XnSkeletonJointPosition uj; bool traced; bool daded; } xristis[15];

## unsigned char portret[64][61][3][15];

float scaledPortret[75][60][15];

float linedPortret[4500][15];

```
float netPuser[7][15];
```
int userd[15];

# //char

```
string[8][50]={"kostas","nikos","paris","tsampik
os","anestis","petros","mama","agnostos"};
char
string[5][50]={"nikos","tsampikos","anestis","pe
tros","agnostos"};
```

```
char strLabel[50] ="";
XnUserID aUsers[15];
XnUInt16 nUsers = 15;struct
{
XnPoint3D pos;
//int W,Wc,W2,W2c;
int paxos[20];
int en[20];
int ek[20];
int ptimon;
}usersData[15];
xn::SceneMetaData usmd;
const XnLabel *userPM;
```

```
if(!bInitialized)
\{
```

```
text{Vidth} =getClosestPowerOfTwo(dmd.XRes());
 textHeight =getClosestPowerOfTwo(dmd.YRes());
```
// printf("Initializing depth texture: width = %d, height = %d\n", texWidth, texHeight);  $depthTextID =$ initTexture((void\*\*)&pDepthTexBuf,texWidth,  $textHeight):$ 

// printf("Initialized depth texture: width = %d, height = %d\n", texWidth, texHeight); bInitialized =  $true$ :

 $\text{topLeftX} = \text{dmd.XRes}()$ : topLeft $Y = 0$ ; bottomRightY = dmd.YRes(); bottomRight $X = 0$ ;  $textXpos = (float)dmd.XRes()$ /texWidth;  $textYpos = (float)dmd.YRes()$ /texHeight;

memset(texcoords, 0, 8\*sizeof(float));  $texo{cords}[0] = \text{texX}xXpos,$  texcoords $[1] =$  $textYpos, texcoords[2] = \text{texX}Xpos, texcoords[7] =$ texYpos:

# $\mathcal{E}$

unsigned int  $nValue = 0$ ; unsigned int nHistValue  $= 0$ ; unsigned int nIndex = 0; unsigned int  $nX = 0$ : unsigned int  $nY = 0$ ; unsigned int nNumberOfPoints = 0;  $XnUInt16 g_nXRes = dmd.XRes$ ();  $XnUInt16 g_nYRes = dmd.YRes$ ();

unsigned char\* pDestImage = pDepthTexBuf; const XnUInt8\* idat = dmd.Data(); const XnDepthPixel\*  $pDepth = imMd.Data();$ const XnLabel\*  $p$ Labels = smd.Data();

```
// Calculate the accumulative histogram
memset(g pDepthHist, 0,
MAX DEPTH*sizeof(float));
for (nY=0; nY<g_nYRes; nY++)\left\{ \right.for (nX=0; nX<g_nXRes; nX++)\{
```

```
nValue = *pDepth;if (nValue != 0)
   g pDepthHist[nValue]++:
   nNumberOfPoints++;
   }
  pDepth++;∤
 \mathcal{E}for (nIndex=1: nIndex<MAX DEPTH:
nIndex++)\{g pDepthHist[nIndex] +=
g pDepthHist[nlndex-1];
if (nNumberOfPoints)
 \{for (nIndex=1; nIndex<MAX DEPTH;
nIndex++)g_pDepthHist[nIndex] = (unsigned int)(256 *(1.0f - (g \text{ pDepthHist[nlndex]})/nNumberOfPoints)));
 \mathcal{L}\mathcal{E}
```

```
pDepth = imMd.Data();
```

```
#include "DeclAndSetMX.h"
```

```
unsigned charmaxb=0;
```

```
for(int i=0;i<15;i++)
\{for(int sy=0;sy<64;sy++)
 ſ
 for(int sx=0;sx<61;sx++)
  ┦
  for(int col=0;col<3;col++)
   \{portret[sy][sx][col][i]=0;
   \mathcal{E}\}ł
for(int sy=0;sy<75;sy++)
 for(int sx=0;sx<60;sx++)
  \{scaledPortret[sy][sx][i]=0;
  \mathcal{F}
```

```
\left\{ \right\}\mathcal{E}if(g bDrawPixels)bool hasAman=false;
XnUInt32nIndex = 0;\frac{1}{2} Prepare the texture map
 unsigned charmaxr=0;
 unsigned charmaxg=0;
 maxb=0:
 for(int i=0;i<2;i++)
 \{for(int sar=0;sar<15;sar++)
  for(int sar2=0;sar2<256;sar2++)
   mesoXroma.xromataEp[sar][0][sar2][i]=0;
   mesoXroma.xromataEp[sar][1][sar2][i]=0;mesoXroma.xromataEp[sar][2][sar2][i]=0;\left\{ \right\}mesoXroma.xromataMes[sar][0][i]=0;mesoXroma.xromataMes[sar][1][i]=0;mesoXroma.xromataMes[sar][2][i]=0;
  mesoXroma.paron[sar]=1;mesoXroma.countx[sar]=0;mesoXroma.maxcountx[sar]=0;\mathcal{E}\mathcal{E}pLabels = smd.DataFrame():for(int i=0; i < g_nXRes^*g_nYRes; i++)\mathbf{I}if (g_bDrawBackground \parallel *pLabels != 0)
    XnLabel label = *pLabels;if (label != 0)
    hasAman=true;
    break;
    ∤
  \mathcal{E}pLabels++;pLabels = smd.Data();if (hasAman == true)
 #include "userPros.h"
 XarVath<<"b=['':#include "KefaliSarosis.h"
     if(maxr < idat[0])\{
```

```
maxr = idat[0]:
      if(maxg < idat[1])maxg=idat[1];if(maxb < idat[1])maxb = idat[1];-1
      \sqrt{\text{*pDestImage}[0]} = \frac{maxr}{\hat{i}} = \frac{1}{2}pDestImage[1] = maxg;//idat[1];
      pDestImage[2] = idat[2]/\frac{1}{\sqrt{2}}if(mesoXroma.paron[label]>3000 &&
mesoXroma.paron[label]<4500 &&
mesoXroma.countx[label]>30 &&
mesoXroma.countx[label]<90)
      \{mesoXroma.xromataEp[label][0][idat[0]/XAN
AL[[0]++;mesoXroma.xromataEp[label][1][idat[1]/XAN
ALI[0]+:
mesoXroma.xromataEp[label][2][idat[2]/XAN
AL[[0]+:
```
 $mesoXroma.xromataMes[label][0][0]+=idat[0];$ 

mesoXroma.xromataMes[label][1][0]+=idat[1];

mesoXroma.xromataMes[label][2][0]+=idat[2];

 $mesoXroma.parong[label]++;$  $\mathcal{E}$ 

```
if(mesoXroma.paron[label]>7000 & &
mesoXroma.paron[label]<8500 &&
mesoXroma.countx[label]>30 &&
mesoXroma.countx[label]<90)
     \{
```
mesoXroma.xromataEp[label][0][idat[0]/XAN  $AL[[1]++;$ 

mesoXroma.xromataEp[label][1][idat[1]/XAN  $AL[[1]++;$ 

mesoXroma.xromataEp[label][2][idat[2]/XAN  $AL][1]++;$ 

mesoXroma.xromataMes[label][0][1]+=idat[0];

```
mesoXroma.xromataMes[label][1][1]+=idat[1];
mesoXroma.xromataMes[label][2][1]+=idat[2];
      }
      if(xristis[label].traced==true)
      {
      XnPoint3D pt=xristis[label].uj.position;
g_DepthGenerator.ConvertRealWorldToProject
ive(1, &pt, &pt);
       if(abs(pt.X-nX) < 30 & &
abs(pt.Y-nY+5) < 30){
       for(int col=0;col<3;col++)
        {
        int xk=nX-floor(pt.X)+30;
        int yk=nY-floor(pt.Y)+28;
        portret[yk][xk][col][label]=idat[col];
        }
       }
      }
      mesoXroma.paron[label]++;
      mesoXroma.countx[label]++;
mesoXroma.maxcountx[label]=max(mesoXrom
a.countx[label],mesoXroma.maxcountx[label]);
     }
    }
   }
   XarVath<<pDepth[0]<<" ";
   //\text{out}\ll p\text{Depth}[0]\ll\ll"";
   pDepth++;
   pLabels++;
   idat+=3;//pDestImage+=3;}
  //pDestImage += (texWidth - g_nXRes) *3;}
 XarVath<<"];\nVathos=[Vathos;b];\n";
 #include "calcMesokaiEpikr.h"
 #include "scaler.h"
 #include "liner.h"
 for(int xr=0;xr<15;xr++){
  float megA=-1;
  int pos=-1;
  for(int neuA=0;neuA<4;neuA++)
  {
```

```
if(megA<netPuser[neuA][xr])
   {
    megA=netPuser[neuA][xr];
    pos=neuA;
   }
  }
  if(megA>0.3)
  {
   userd[xr]=pos;
   //cout<<"\nxristis "<<xr<<"
"<<string[pos]<<"\n";
  }
  else
  {
   userd[xr]=4;
  }
 }
 #include "dravUser.h"
}
else
{
 xnOSMemSet(pDepthTexBuf, 0, 
3*2*g_nXRes*g_nYRes);
}
//#include "userPros.h"
```

```
glBindTexture(GL_TEXTURE_2D, 
depthTexID);
glTexImage2D(GL_TEXTURE_2D, 0, 
GL_RGB, texWidth, texHeight, 0, GL_RGB, 
GL_UNSIGNED_BYTE, pDepthTexBuf);
```

```
// Display the OpenGL texture map
glColor4f(1,1,1,1);
```

```
glEnable(GL_TEXTURE_2D);
//glPrintString(GLUT_BITMAP_HELVETICA
18, "alz");
DrawTexture(dmd.XRes(),dmd.YRes(),0,0);
glDisable(GL_TEXTURE_2D);
glDisable(GL_LIGHTING);
glColor3f(0.0, 1.0, 0.0);
for(int i=1;i<8;i++)
{
 glRasterPos2i((i*30)-29 ,41);
 if(used[i]\geq=0){
glPrintString(GLUT_BITMAP_TIMES_ROM
```
AN\_24, string[userd[i]]); } else {

glPrintString(GLUT\_BITMAP\_HELVETICA\_

```
18, "kanis");
 \}\}glDisable(GL TEXTURE 2D);
//\#include "userPros.h"
//#include "dravUser.h"
1/*/ttime=clock();
times[1] = ((double)(time-time))/1000;time=ttime;
 \left\{ \right.int X.Y=-1.Z:
 bool fountet=false;
 for(int i=0; i<nUsers; i++)\{if((usersData[i].pos.Y>100) \&\&(usersData[i].pos.Y < 155)\{//cout<<"\nx0" <<usersData[i].pos.X<<" x1
"<<usersData[i].pos.X<<" z
"<<usersData[i].pos.Z<<"\n";
//if((usersData[i].Wc>65)&&(usersData[i].Wc<
160)bool Human=true://teliosProsorino
    #include "apothikeysiDedomenonGiaNN.h"
    //#include "neural network.h"
    bool is Ok=false:
    //#include "diakrisiMeIf.h";
    isOk=Human;
    if(isOk==true)\{fountet=true:
     int d=abs(usersData[i].pos.Y-115);if(d < abs(Y-115))X=usersData[i].pos.X;
      Y=usersData[i].pos.Y;
      Z=usersData[i].pos.Z;
     <sup>-</sup>
    \}\mathcal{E}\mathcal{L}\left\{ \right\}if(fountet == true)\mathbf{I}outn<<"a=[':
  idat = dmd.Data();for(int)
i=0; i<(g_nYRes^*g_nXRes); i++, idat+=3)\{
```

```
outn << (int) idat[0]<<" << (int) idat[1]<<"
"<<(int)idat[2]<<"";
  outn<<"];\nXromata=[Xromata;a];\n";
 if((nUsers>0) \&\&(fourtet = true))//#include "ploigisiBasiThesis.h"
 ∤
 else if(xorisXristi>20)
  srl(hCom);xorisXristi-=4:
 ł
 else
 \{st(hCom):
  //xorisXristi++;//cout<<"xorisXristi"<<xorisXristi<<"\n";prs
 \left\{ \right\}
```

```
\mathcal{E}
```

```
ttime=clock();
times[2]=((double)(time-time))/1000;time=ttime:
/*cout<<"times";
for(int t=0;t<3;t++)
 \{cout<<times[t]<<"\t";
 \mathcal{E}\text{cout}<<''\backslash n'':*/
\mathcal{E}
```

```
Αρχειο userPros.h
```

```
/
```

```
char strLabel[50] ="";
XnUserID aUsers[15]:
XnUInt16 nUsers = 15;
struct
XnPoint3D pos;
//int W, Wc, W2, W2c;
int paxos[20];
int en[20];
int ek[20];
int ptimon;
}usersData[15];*/
g_UserGenerator.GetUsers(aUsers, nUsers);
ttime=clock();
times[0] = ((double)(time-time))/1000;time=ttime;
//cout<<nUsers<<"\n";prs
if(nUsers<1)
```

```
\{st(hCom);//xorisXristi++;if(xorisXristi<20)\{return:
 \mathcal{L}\mathcal{E}//#include "dimiourgiaOnomatos.h"
//ofstream out(onoma.c str(), ios::out |
ios::binary);
//xn::SceneMetaData usmd:
//const XnLabel *userPM:
for (int i = 0; i < nUsers; ++i)
\{if (g_bPrintID)XnPoint3D com:
  g UserGenerator.GetCoM(aUsers[i], com);
 g DepthGenerator.ConvertRealWorldToProject
ive(1, \&com, \&com);
  xnOSMemSet(strLabel, 0, sizeof(strLabel));
  if (!g bPrintState)
  \{// Tracking
  sprintf(strLabel, "%d", aUsers[i]);
  \}else if
(g UserGenerator.GetSkeletonCap().IsTracking(
aUsers[i])\{// Tracking
  cout<<"\nTracking\n";
  sprintf(strLabel, "%d - Tracking", aUsers[i]);
  \}else if
(g_UserGenerator.GetSkeletonCap().IsCalibratin
g(aUsers[i])\{\frac{1}{2} Calibrating
   sprintf(strLabel, "%d - Calibrating...",
aUsers[i];<sup>}</sup>
  //else\{//g_UserGenerator.GetSkeletonCap().StartTrack
ing(aUsers[i]):
   sprintf(strLabel, "%d - Looking for pose",
aUsers[i];usersData[i].pos=com;
   usersData[i].ptimon=0;
  //xn::SceneMetaData usmd;
```
g\_UserGenerator.GetUserPixels(aUsers[i],usmd  $);$ //const XnLabel \*userPM=usmd.Data(); userPM=usmd.Data(); #include "paxosEkKaiEn.h" //cout<<"ptimon"<<usersData[i].ptimon<<"\n"; //#include "apothikeysiDedomenonGiaNN.h" /\*for(int m=0;m<usersData[i].ptimon;m++)  $\{$ cout<<usersData[i].en[m]<<" ";  $\frac{1}{2}$ //out << "\n\n": //#include"WW2WcW2c.h" //cout<<"i "<<i<<" x "<<com.X<<" y "<<com.Y<<" z "<<com.Z<<"\n"; /\*glColor4f(1-Colors[i%nColors][0], 1-Colors[i%nColors][1],  $1$ -Colors[i%nColors][2], 1); glRasterPos2i(com.X, com.Y); glPrintString(GLUT\_BITMAP\_HELVETICA\_ 18, strLabel):\*/ <sup>1</sup> #include "DrawTheSkeleton.h" ₹ Αρχειο DrawTheSkeleton.h  $if(g_bDrawSkeleton &$ g\_UserGenerator.GetSkeletonCap().IsTracking(a

 $Users[i])$ ſ xristis[aUsers[i]].traced=true; g UserGenerator.GetSkeletonCap().GetSkeleto nJointPosition(aUsers[i], XN SKEL HEAD, xristis[aUsers[i]].uj);

glBegin(GL\_LINES); glColor4f(1-Colors[aUsers[i]%nColors][0], 1-Colors[aUsers[i]%nColors][1], 1-Colors[aUsers[i]%nColors][0], 1); DrawLimb(aUsers[i], XN\_SKEL\_HEAD, XN SKEL NECK);

DrawLimb(aUsers[i], XN\_SKEL\_NECK, XN\_SKEL\_LEFT\_SHOULDER); DrawLimb(aUsers[i], XN\_SKEL\_LEFT\_SHOULDER, XN SKEL LEFT ELBOW); DrawLimb(aUsers[i], XN\_SKEL\_LEFT\_ELBOW, XN\_SKEL\_LEFT\_HAND);

DrawLimb(aUsers[i], XN\_SKEL\_NECK, XN\_SKEL\_RIGHT\_SHOULDER); DrawLimb(aUsers[i], XN\_SKEL\_RIGHT\_SHOULDER, XN\_SKEL\_RIGHT\_ELBOW); DrawLimb(aUsers[i], XN\_SKEL\_RIGHT\_ELBOW, XN\_SKEL\_RIGHT\_HAND);

DrawLimb(aUsers[i], XN\_SKEL\_LEFT\_SHOULDER, XN\_SKEL\_TORSO); DrawLimb(aUsers[i], XN\_SKEL\_RIGHT\_SHOULDER, XN\_SKEL\_TORSO);

DrawLimb(aUsers[i], XN\_SKEL\_TORSO, XN\_SKEL\_LEFT\_HIP); DrawLimb(aUsers[i], XN\_SKEL\_LEFT\_HIP, XN\_SKEL\_LEFT\_KNEE); DrawLimb(aUsers[i], XN\_SKEL\_LEFT\_KNEE, XN\_SKEL\_LEFT\_FOOT);

DrawLimb(aUsers[i], XN\_SKEL\_TORSO, XN\_SKEL\_RIGHT\_HIP); DrawLimb(aUsers[i], XN\_SKEL\_RIGHT\_HIP, XN\_SKEL\_RIGHT\_KNEE); DrawLimb(aUsers[i], XN\_SKEL\_RIGHT\_KNEE, XN\_SKEL\_RIGHT\_FOOT);

DrawLimb(aUsers[i], XN\_SKEL\_LEFT\_HIP, XN\_SKEL\_RIGHT\_HIP);

 $g\text{lEnd}()$ ;//\*/ } else { xristis[aUsers[i]].traced=false; }

```
Αρχειο Kefali Sarosis.h
```
for  $(nY=0; nY$ { for(int sar=0;sar $<15$ ;sar $++$ ) { mesoXroma.countx[sar]=0; } for  $(nX=0; nX < g_nXRes; nX++, nIndex++)$ {  $p$ DestImage[0] = 0;  $p$ DestImage[1] = 0;

 $p$ DestImage[2] = 0; if (g\_bDrawBackground  $|| *p$ Labels != 0) {  $nValue = *pDepth;$  $XnLabel label = *pLabels$ :  $XnUInt32 nColorID = label % nColors;$ if  $(label == 0)$ {  $nColorID = nColors;$ } if (nValue  $!= 0$ ) { nHistValue = g\_pDepthHist[nValue];  $p$ DestImage $[0]$  = nHistValue  $*$ Colors[nColorID][0];  $p$ DestImage[1] = nHistValue  $*$ Colors[nColorID][1];  $p$ DestImage[2] = nHistValue  $*$ Colors[nColorID][2];  $if(nColorID!=10)$ {

```
Αργειο scaler.h
```
{

{

{

```
for(int xr=0;xr<15;xr++)
```

```
int sky=0;
int skx1=0;
int skx2=60:
```
for(int say=0;say<64;say++) { bool noEm=false; for(int sax=0;sax<61;sax++)

```
if((portret[say][sax][0][xr]+portret[say][sax][1][
xr)!=0)
   {
    noEm=true;
    break;
   }
   }
  if (noEm==true)
   {
   sky=say;
   break;
   }
  }
  for(int sax=0;sax<61;sax++)
  {
  int sum=0;
  for(int say=0;say<64;say++)
```

```
sum+=portret[say][sax][0][xr];
  sum+=portret[say][sax][1][xr];
  }
  if(skx1 == 0){
  if(sum!=0){
   skx1=sax;
   }
  }
  else
  {
  if(sum==0){
   skx2=sax;
   break;
   }
  }
 }
 int syt=64-sky;
 int sxt=skx2-skx1;
 if((svt*sxt) < 175){
 continue;
 }
 for(int dy=0; dy<60; dy++)
 {
 for(int dx=0; dx<60; dx++){
   double klx = ((double)(dx+1)/61)<sup>*</sup>sxt;
   double kly=((\text{double})(\text{dy}+1)/64)*syt);
  int dxc=max(floor(klx),1);
  //cut<<dxc:
  int dyc=max(floor(kly),1);
   double psX=dxc/klx;
   double psY=dyc/kly;
   dxc+=skx1;
   dyc+=sky;
scaledPortret[dy][dx][xr]=portret[dyc][dxc][0][
```
xr]\*psX\*psY+portret[dyc+1][dxc][0][xr]\*(1-ps  $X$ <sup>\*</sup>psY+portret[dyc][dxc+1][0][xr]\*psX\*(1-psY )+portret[dyc+1][dxc+1][0][xr]\*(1-psX)\*(1-psY) ;

scaledPortret[dy][dx][xr]+=portret[dyc][dxc][1]  $[xr]^*$ psX\*psY+portret $[dyc+1][dxc][1][xr]^*(1-ps)$ X)\*psY+portret[dyc][dxc+1][1][xr]\*psX\*(1-psY )+portret[dyc+1][dxc+1][1][xr]\*(1-psX)\*(1-psY) ;

```
scaledPortret[dy][dx][xr]/=2;
 scaledPortret[dy][dx][xr]=max(scaledPortret[dy
][dx][xr],0);}
  }
}
Αρχειο liner.h
cMetr=(cMetr+1)\%5;for(int xr=0:xr<15:xr++)
{
 const int thres=0;
 double megekt=-2;
 {
 int p2l=0;
 unsigned int faousa=0;
  for(int jy=0;jy<5;jy++)
  {
  for(int jx=0;jx<4;jx++)
   {
   for(int ky=0;ky<15;ky++)
    {
    for(int sar=0;sar<15;sar++)
    {
 linedPortret[p2l][xr]=scaledPortret[ky+(jy*16)]
[sar+(ix*16)][xr]-127;p2l++;
 faousa+=scaledPortret[ky+(jy*16)][sar+(jx*16)
][xr];
    }
    }
   //cout<<linedPortret[p2l-1][xr]<<" ";
   }
  //cout<<p2l<<" "<<faousa<<"..";
  }
  double eis[3600];
  double maxeis=-1;
  for(int i=0;i<3600;i++)
  {
  eis[i]=linedPortret[i][xr]/127;
  maxeis=max(maxeis,eis[i]);
  }
  netSim(diktio_mationYp,eis);
  //cout<<diktio_mationYp.outputl<<" noul 
"<<diktio_mationYp.nol[diktio_mationYp.outpu
tl]<<" ";
  double meg=-1;
  int Ymat=0;
 for(int
mid=0;mid<diktio_mationYp.nol[diktio_mation
```

```
Yp.outputl]; mid++)//cout<<diktio mationYp.nol[diktio mationYp.
outputll<<"":
//cout<<diktio_mationYp.lout[diktio_mationYp
.output\text{limid} \ll \text{``} ":
if(meg<diktio_mationYp.lout[diktio_mationYp.
                                                            }
                                                           1/ */
outputl[mid])
meg=diktio_mationYp.lout[diktio_mationYp.ou
                                                           \{tputl][mid];
    Ymat=mid;
   \mathcal{E}\mathcal{E}\}//cout<<"Ymat:"<<Ymat<<" "<<meg<<"
                                                          ł
"<<maxeis<<"\n";
 //cout<<diktio mationYp.outputl<<" noul
"<<diktio_mationYp.nol[diktio_mationYp.outpu
                                                          \{t1 < r":
 //cout<<"ni"<<diktio mationYp.ni<<"";
                                                           \{if(maxeis>1)\{cout<<"Ymat:"<<Ymat<<" "<<meg<<"
"<<maxeis<<"\n";
   tst1<<"YpsiEntopismou=[YpsiEntopismou
                                                           \cdot"<<Ymat<<"];\n";
                                                          \}//cout<<faousa;
                                                         \mathcal{E}\mathcal{E}diktio mat:
 double eyeCantArea[600];
 int ypsosmat=10;
 //cout<<"matia :";
                                                         \{for(int jy=5;jy<35;jy++)
  \{\mathcal{L}for(int sar=0;sar<600;sar++)
eyeCantArea[sar]=(scaledPortret[(sar%10)+jy][
sar/10[xr]-127)/127;
   <sup>}</sup>
  netSim(diktio mation, eyeCantArea);
   double
ektmat=diktio mation.lout[diktio mation.output]
[0]-diktio_mation.lout[diktio_mation.output][1]
                                                        \vert[xr];
                                                           \mathcal{F}ektmat+=diktio_mationYp.lout[diktio_mationY
                                                           \left\{ \right\}p.output] [jy/2]*2;//meameans4efns[xr].lastV[jy-5][cMetr]=ektmat
\ddot{ }\mathcal{E}
```

```
/*if(iy>10)ektmat=0;for(int i=0;i<5;i++)
ektmat += meameans4efns[xr].lastV[iy-10][i];ektmat+=meames4efns[xr].lastV[iy-11][i];//cout<<ektmat<<" ";
  if(megekt<ektmat)
   megekt=ektmat;
   ypsosmat=jy;
   //cout<<ektmat<<" ":
 //cout<<"\n";
 if(megekt>thres)
  for(int sar=0;sar<900;sar++)
scaledPortret[(sar/60)+60][sar%60][xr]=scaledP
ortret[(\text{sar}/60)+(\text{vposmat})][\text{sar}\%60][\text{xr}];//cout<<(sar/60)+60<<" ";
int p2l=0;
unsigned int faousa=0;
for(int jy=0;jy \leq5;jy++)
 for(int jx=0;jx<4;jx++)
  for(int ky=0;ky<15;ky++)
   for(int sar=0;sar<15;sar++)
linedPortret[p21][xr]=scaledPortret[ky+(jy*15)][sar+(jx*15)][xr]-127;p2l++;faousa+=scaledPortret[ky+(jy*15)][sar+(jx*15)]
  //cout<<linedPortret[p2l-1][xr]<<" ";
 //cout<<p2l<<" "<<faousa<<".,";
```
Σελίδα 60

```
//cout<<"\n";
if((faousa>1) \& \& (megekt>thres))\{double eis[4500];
 for(int i=0:i<4500:i++)
  \{eis[i] = line dPortret[i][xr]/127;\mathcal{E}netSim(diktio_mat,eis);
 for(int
mid=0;mid<diktio_mat.nol[diktio_mat.outputl];
mid++)\{
```
netPuser[mid][xr]=diktio\_mat.lout[diktio\_mat.o utputl][mid];

```
\mathcal{E}
```

```
tst1<< "a=[";for(int i=0;i<4500;i++)
  \{\text{tst1}<<eis[i]<<" ";
  \mathcal{E}tst1<<''\n!\;h\rightarrow\;flined=[lined;a];\n''tst1<<"ApokrisiNetYm=[ApokrisiNetYm;";
 for(int)
mid=0;mid<diktio_mationYp.nol[diktio_mation
Yp.outputl]; mid++)\left\{ \right.
```

```
tst1<<diktio_mationYp.lout[diktio_mationYp.o
utputl\lim id <"":
```

```
\mathcal{F}tst1<<"\vert \cdot \ranglen";
 tst1<<"ApokrisiNetAnP=[ApokrisiNetAnP;";
 for(int)
mid=0;mid<diktio_mat.nol[diktio_mat.outputl];
mid++)
```

```
tst1<<diktio_mat.lout[diktio_mat.outputl][mid]
<<<sup>"</sup>":
 \text{tst1}<<"];\n";
```
 $\}$  $\mathcal{E}$ 

 $\{$ 

# Αρχειοραχος ΕκΚαί En.h

```
for(unsigned int
say=0;say<usmd.YRes();say+=15)
```

```
\{usersData[i].paxos[usersData[i].ptimon]=0;
 usersData[i].en[usersData[i].ptimon]=0;
 usersData[i].ek[usersData[i].ptimon]=0;
 bool einai=false:
 for(unsigned int
sax=0;sax<usmd.XRes();sax+=10\{if(userPM[(say*usmd.XRes()) + sax]=-aUsers[i]\lambda\{usersData[i].paxos[usersData[i].ptimon]++;if(usersData[i].ek[usersData[i].ptimon]==0)
   \{usersData[i].ek[usersData[i].ptimon]=sax;
   if(einai = false)₹
   usersData[i].en[usersData[i].ptimon]++;
   ∤
  einai=true:
  \mathcal{E}else
  ∤
  if(einai = true)\{usersData[i].en[usersData[i].ptimon]++;
   \mathcal{E}einai=false:
  \mathcal{E}//out<<userPM[(say*usmd.XRes())+sax]<<"";
 \mathcal{E}usersData[i].ptimon++;//out<<"\n";
```
 $\mathcal{E}$ 

# Αρχειο dravUser.h

```
nIndex = 0;pDestImage = pDepthTexBuf;
pDepth = imMd.Data();pLabels = smd.DataFrame();idat = dmd.Data();\frac{1}{2} Prepare the texture map
/*if(xristis.traced==true &&
xristis.uj.position.Z>0 && xristis.daded==true)
\{cu++;//tst1<<"img"<<cu<<"=[];\r\n";
 xristis.daded=false;
\frac{1}{2}//#include "KefaliSarosis.h"
```

```
for (nY=0; nY<g_nYRes; nY++)\mathbf{I}for(int sar=0;sar<15;sar++)
\{mesoXroma.countx[sar]=0:
for (nX=0; nX < g_nXRes; nX++, nIndex++)pDestImage[0] = 0;
 pDestImage[1] = 0;pDestImage[2] = 0;
```

```
if (g_bDrawBackground \mid *pLabels != 0)
```

```
nValue = *pDepth;XnLabel label = *pLabels;XnUInt32 nColorID = label % nColors;if (label == 0)
\{nColorID = nColors;
if (nValue != 0)
```

```
nHistValue = g pDepthHist[nValue];
     pDestImage[0] = nHistValueColors[ncolorID][0];pDestImage[1] = nHistValue *
Colors[ncolorID][1];pDestImage[2] = nHistValueColors[nColorID][2];
     if((nX<30) \&\&(nY<37))\{
```
 $pDestImage[0]=scaledPortret[nY*2][nX*2][1];/$ /aUsers[label-1]]; //cout<<scaledPortret[nX][nY][label];

 $pDestImage[1]=scaledPortret[nY*2][nX*2][1];/$ /aUsers[label-1]];

 $pDestImage[2]=scaledPortret[nY*2][nX*2][1];/$ /aUsers[label-1]];//\*/ /\*if(scaledPortret[nY\*2][nX\*2][1]>64)  $p$ DestImage[2]=255;  $\frac{1}{2}$  $\mathbf{r}$ else if( $(nX<60)$ &&  $(nY<37)$ )  $\{$ 

 $pDestImage[0]=scaledPortret[(nY%37)*2][(nX$ %30)\*2][2];//aUsers[label-1]]; //cout<<scaledPortret[nX][nY][label];

 $pDestImage[1] = scaledPortret[(nY%37)*2][(nX$ %30)\*2][2];//aUsers[label-1]];

 $pDestImage[2]=scaledPortret[(nY%37)*2][(nX$ %30)\*2][2];//aUsers[label-1]];

 $/*$ if(scaledPortret[(nY%37)\*2][(nX%30)\*2][2]  $>255$  $p$ DestImage[2]=255;  $\frac{1}{2}$  $\mathcal{E}$ else if( $(nX<90)$ &&  $(nY<37)$ )

 $pDestImage[0]=scaledPortret[(nY%37)*2][(nX$ %30)\*2][3];//aUsers[label-1]];

//cout<<scaledPortret[(nX%30)][nY][label];

 $pDestImage[1] = scaledPortret[(nY%37)*2][(nX$ %30)\*2][3];//aUsers[label-1]];

 $pDestImage[2]=scaledPortret[(nY%37)*2][(nX$ %30)\*2][3];//aUsers[label-1]];  $\mathcal{F}$ else if( $(nX < 120)$ &&  $(nY < 37)$ )

 $pDestImage[0]=scaledPortret[(nY%37)*2][(nX$ %30)\*2][4];//aUsers[label-1]];

//cout<<scaledPortret[(nX%30)][nY][label];

 $pDestImage[1] = scaledPortret[(nY%37)*2][(nX$ %30)\*2][4];//aUsers[label-1]];

 $pDestImage[2]=scaledPortret[(nY%37)*2][(nX$ %30)\*2][4];//aUsers[label-1]];  $\mathcal{E}$ 

else if
$$
((nX < 150) \& \& (nY < 37))
$$

 $pDestImage[0]=scaledPortret[(nY%37)*2][(nX$ %30)\*2][5];//aUsers[label-1]];

//cout<<scaledPortret[(nX%30)][nY][label];

 $pDestImage[1] = scaledPortret[(nY%37)*2][(nX$ %30)\*2][5];//aUsers[label-1]];

pDestImage[2]=scaledPortret[(nY%37)\*2][(nX %30)\*2][5];//aUsers[label-1]]; }

```
else if((nX<180)&& (nY<37))
{
```
pDestImage[0]=scaledPortret[(nY%37)\*2][(nX %30)\*2][6];//aUsers[label-1]];

//cout<<scaledPortret[(nX%30)][nY][label];

pDestImage[1]=scaledPortret[(nY%37)\*2][(nX %30)\*2][6];//aUsers[label-1]];

pDestImage[2]=scaledPortret[(nY%37)\*2][(nX %30)\*2][6];//aUsers[label-1]];

> else if((nX<210)&& (nY<37)) {

}

pDestImage[0]=scaledPortret[(nY%37)\*2][(nX %30)\*2][7];//aUsers[label-1]];

//cout<<scaledPortret[(nX%30)][nY][label];

pDestImage[1]=scaledPortret[(nY%37)\*2][(nX %30)\*2][7];//aUsers[label-1]];

pDestImage[2]=scaledPortret[(nY%37)\*2][(nX %30)\*2][7];//aUsers[label-1]];

> }  $if(nColorID!=10)$ {

/\*if(mesoXroma.paron[label]>3000 && mesoXroma.paron[label]<4500 && mesoXroma.countx[label]>30 && mesoXroma.countx[label]<90)

{  $p$ DestImage $[0]$  = (unsigned char)(mesoXroma.xromataMes[label][0][0]/12)\* 12;

 $p$ DestImage[1] = (unsigned

char)(mesoXroma.xromataMes[label][1][0]/12)\* 12;

 $p$ DestImage $[2] =$ (unsigned char)(mesoXroma.xromataMes[label][2][0]/12)\* 12;//\*/

/\*  $p$ DestImage $[0]$  = epx[label][0][0]\*XANAL;//(unsigned char)mesoXroma.xromata[label][0];  $p$ DestImage[1] = epx[label][1][0]\*XANAL;//(unsigned char)mesoXroma.xromata[label][1];

 $p$ DestImage[2] = epx[label][2][0]\*XANAL;//(unsigned char)mesoXroma.xromata[label][2];//\*/ /\* } else if(mesoXroma.paron[label]>7000 && mesoXroma.paron[label]<8500 && mesoXroma.countx[label]>30 && mesoXroma.countx[label]<90) {  $pDestImage[0] = (unsigned)$ char)(mesoXroma.xromataMes[label][0][1]/12)\* 12;  $p$ DestImage[1] = (unsigned char)(mesoXroma.xromataMes[label][1][1]/12)\* 12;  $p$ DestImage[2] = (unsigned char)(mesoXroma.xromataMes[label][2][1]/12)\* 12; /\*  $p$ DestImage $[0]$  = epx[label][0]\*XANAL;//(unsigned char)mesoXroma.xromata[label][0];  $p$ DestImage[1] = epx[label][1]\*XANAL;//(unsigned char)mesoXroma.xromata[label][1];  $p$ DestImage $[2] =$ epx[label][2]\*XANAL;//(unsigned char)mesoXroma.xromata[label][2];//\*/ /\* } else//\*/  $if((nX<60) \&\& (nY<75))$ { }  $if(nY>250)$ { } else { if(xristis[label].traced==true) { XnPoint3D pt=xristis[label].uj.position; g\_DepthGenerator.ConvertRealWorldToProject ive(1, &pt, &pt);  $outkef \ll pt.X \ll r$ "," $\ll$ pt.Y $\ll r$ ";";  $if(abs(pt.X-nX) < 30$  & & abs(pt.Y-nY+5)<30) { for(int col=0;col<3;col++) { int xk=n $X$ -floor(pt. $X$ )+30; int yk=nY-floor(pt.Y)+28;

portret[yk][xk][col][label]=idat[col];

```
}
pDestImage[0]=idat[0];
```

```
pDestImage[1]=idat[1];
       pDestImage[2]=idat[2];
      /*tst1<< "c(:,:,1)="<< (int)idat[0]<<-";\r\ln";tst1<<"c(:,:,2)="<<(int)idat[1]<<";\r\n";
       tst1<<"c(:,:,3)="<<(int)idat[2]<<";\r\n";
tst1<<"img("<<nY-floor(pt.Y)+34<<","<<nX-fl
oor(pt.X)+31<<",:,"<<cu<<")=uint8(c);\r\n";*/
      xristis[label].daded=true;
      //tst1<<"line=[line,c];\r\n';
      }
      else
      {
      pDestImage[0]=50;
      pDestImage[1]=idat[1];
      pDestImage[2]=idat[2];
      }
     }
     else
     {
     pDestImage[0]=100;
     pDestImage[1]=idat[1];
     pDestImage[2]=idat[2];
     }
    }
    mesoXroma.paron[label]++;
    mesoXroma.countx[label]++;
   }
  }
 }
 pDepth++;
 pLabels++;
 idat+=3;
 pDestImage+=3;
}
pDestImage += (textWidth - g_nXRes) *3;\frac{1}{2}Αρχειο DeclAndSetMX.h
```

```
struct
```

```
{
unsigned int xromataEp[15][3][256][2];
unsigned int xromataMes[15][3][2];
int paron[15];
int countx[15];
int maxcountx[15];
int parong[15];
}mesoXroma;
for(int i=0;i<2;i++)
{
for(int sar=0; sar\lt 15; sar++)
```

```
{
 for(int sar2=0;sar2<256;sar2++)
 {
  mesoXroma.xromataEp[sar][0][sar2][i]=0;
  mesoXroma.xromataEp[sar][1][sar2][i]=0;
  mesoXroma.xromataEp[sar][2][sar2][i]=0;
 }
 mesoXroma.xromataMes[sar][0][i]=0;
 mesoXroma.xromataMes[sar][1][i]=0;
 mesoXroma.xromataMes[sar][2][i]=0;
 mesoXroma.paron[sar]=1;
 mesoXroma.parong[sar]=1;
}
}
```
**Παράρτημα** Γ Πλήρης πηγαίος κώδικας matlab

Αργειο Disdim2lineDiamerismena.m

for  $i=1$ :size(fk $\{1\}$ ,3) temp=[]; for  $j = 0:3$ 

```
for ix=0:3for ky=1:15temp=[temp
fk{1}(ky+(jy*15),(1:15)+(jx*15),i)];
       end
    end
  end
  fk[3](:,i)=temp;end
```
Αρχειο Cscale.m

pause $(0.03)$ ;

ShowAll(imgrsug)  $imgCSc=uint8([]);$  $imgCSc2=uint8([]);$  $tarS=$ []:  $CScounter=1$ : for  $i=1$ : size(imgrsug, 3)  $zeroLine = sum(imgrsug(:, :, i))$ ;  $simKop=1$ ; for  $j=1$ : size(imgrsug, 1)  $if(zeroLine(i) \sim=0)$  $simKop=i$ : break: end end imtemp=imgrsug(simKop:size(imgrsug,2),:,i); zeroLine=sum(imtemp);  $simKop=[1 size(imtemp,2)];$ for  $i=1$ : size(imtemp.2)  $if(zeroLine(i) \sim=0)$  $sim Kop(1)=i$ : break: end end  $zeroLine = zeroLine (end:-1:1):$ for  $i=1$ :size(imtemp,2)  $if(zeroLine(i) \sim=0)$  $sim Kop(2)=sim Kop(2)-*j*;$ break: end end imtemp=imtemp(:,simKop(1):simKop(2));  $SUBPLOT(2,1,1);$ imshow(imtemp);  $SUBPLOT(2,1,2);$  $\text{imshow}(imgrsug(:, :, i));$ 

```
[sxt syt]=size(imtemp);
  if((sxt*syt)<180)continue
  end
  if(((sum(sum(imtemp))/(sxt*svt))<36)&
i > 800continue
  end
  for dx=1: (size(imgrsug, 1)-1)
     for dy=1:(size(imgrsug,2)-1)
dx = max(fix(dx/(size(imgrsug,1)/sxt)),1);dyc = max(fix(dy/(size(imgrsug,2)/syt)),1);psX = dxc/(dx/(size(imgrsug, 1)/sxt));psY = \frac{dy}{dy} (dy/(size(imgrsug, 2)/syt));
imgCSc(dx, dy, CScounter) = imtemp(dxc, dyc) * psX*_{pS}Y+imtemp(dxc+1,dyc)*(1-psX)*psY+imte
mp(dxc, dyc+1)*psX*(1-psY)+imtemp(dxc+1, dy)c+1<sup>*</sup>(1-psX)<sup>*</sup>(1-psY);
%imgCSc2(dx,dy,CScounter)=imtemp(dxc,dyc);
     end
  end
  \text{tarS}(:,\text{CScounter})=\text{tar}(:,i);CScounter=CScounter+1;
end
SUBPLOT(1,1,1);ShowAll(imgCSc)
ΑρχειοcustomNN4myeyenewff.m
% euroseis 1 = [-1 \ 1; -1 \ 1; -1 \ 1; -1 \ 1];
%euroseis2=[-1 1;-1 1;-1 1;-1 1;-1 1;-1 1;-1 1;-1
11:cunet=network;
cunet.numInputs=6:
cunet.numLayers=5;
cunet.biasConnect=ones(5,1);
z6 = zeros(1,6);
z5 = zeros(1.5):
o6 = ones(1,6);o4 = ones(1.4):
cunet.inputConnect=[o4 0 0;0 o4 0;0 0 o4;o6;z6];
cunet.layerConnect=[z5; z5; z5; z5; 1 1 1 1 0];
```
cunet.outputConnect= $[0 0 0 0 1]$ ;

for dik= $1:6$ 

cunet.inputs{dik}.exampleInput=[(ones(100,1)\*- 1) ones(100,1)]; end % cunet.inputs  $\{1\}$ .processFcns = {'removeconstantrows'}; % cunet.inputs ${2}$ .processFcns = {'removeconstantrows'}; %cunet.layers{1}.size=5; %cunet.layers{2}.size=5; %cunet.layers{3}.size=3; for  $i=1:3$  cunet.layers{i}.size=7; cunet.layers{i}.transferFcn='tansig'; cunet.layers{i}.initFcn='initnw'; end cunet.layers{4}.size=9; cunet.layers{4}.transferFcn='tansig'; cunet.layers{4}.initFcn='initnw'; cunet.layers{5}.size=2; cunet.layers{5}.transferFcn='tansig'; cunet.layers{5}.initFcn='initnw'; cunet.adaptFcn='trains'; cunet.initFcn='initlay'; cunet.performFcn='mse'; cunet.trainFcn='traingd'; %cunet.divideFcn='dividerand'; cunet.plotFcns={'plotperform','plottrainstate'}; cunet=init(cunet); cunet.trainParam.epochs=18000

```
cunet.inputs{dik}.exampleInput=[(ones(100,1)*-
1) ones(100,1)];
end
% cunet.inputs \{1\}.processFcns =
{'removeconstantrows'};
% cunet.inputs{2}.processFcns =
{'removeconstantrows'};
%cunet.layers{1}.size=5;
%cunet.layers{2}.size=5;
%cunet.layers{3}.size=3;
for i=1:3 cunet.layers{i}.size=40;
   cunet.layers{i}.transferFcn='tansig';
   cunet.layers{i}.initFcn='initnw';
end
cunet.layers{4}.size=3;
cunet.layers{4}.transferFcn='tansig';
cunet.layers{4}.initFcn='initnw';
for i=5:7 cunet.layers{i}.size=2;
   cunet.layers{i}.transferFcn='tansig';
   cunet.layers{i}.initFcn='initnw';
end
cunet.adaptFcn='trains';
cunet.initFcn='initlay';
cunet.performFcn='mse';
cunet.trainFcn='traingd';
%cunet.divideFcn='dividerand';
cunet.plotFcns={'plotperform','plottrainstate'};
cunet=init(cunet);
cunet.trainParam.epochs=35000
```
## ΑρχειοcustomNN4myeyenewffst.m

%euroseis1=[-1 1;-1 1;-1 1;-1 1]; %euroseis2=[-1 1;-1 1;-1 1;-1 1;-1 1;-1 1;-1 1;-1 1]; cunet=network; cunet.numInputs=6; cunet.numLayers=7; cunet.biasConnect=ones(7,1);  $z6 = zeros(1.6)$ ;  $z5 = zeros(1,5)$ ;  $o6 = ones(1,6)$ ;  $o4 = ones(1,4);$ cunet.inputConnect=[o4 0 0;0 o4 0;0 0 o4;o6;z6;z6;z6]; cunet.layerConnect=[z5 0 0;z5 0 0;z5 0 0;z5 0 0;1 0 0 1 0 0 0;0 1 0 1 0 0 0;0 0 1 1 0 0 0]; cunet.outputConnect=[0 0 0 0 1 1 1]; for dik= $1:6$ 

### Αρχειοmatiafinter.m

 $subplot(1,1,1)$ ypsosmation=[];  $mc=1$ ; ikprt=ik; for  $i=1:2400$  $[i2$  re $]=im$ imcrop(ikprt $(:,;i))$ ;  $simk=fix(re(2))-5$  if(simk>10) ypsosmation(:,:,mc)=ikprt(simk:(simk+9),:,i);

 $mc=mc+1$ :  $ikprt(simk:(simk+9),:,i)=ones(10,60)*255;$  end imshow(ikprt(:,:,i)); pause(0.8) end ikprt=ik;

```
subplot(1,1,1)for i=1:600 energ=-2;
   point=0;
  for i=5:50netin=reshape(ikprt(j:(j+9),:,i),[1 600]);
apot=sim(netraind,(double(netin')-128)/127);
     dif=apot(1)-apot(2); if(energ<dif)
        energ=dif;
        point=j;
      end
   end
  if(energ>(1.9))
      point;
     ikprt((point:point+6),:i)=ones(7,60)*255; end
  imshow(ikprt(:,:,i)); pause(0.01)
end
ΑρχειοmatiafinterYpXs.m
subplot(1,1,1)%ypsosmation=[];
%simiakopis=[];
%mc=1;
%ikprt=ik;
%for i=1:2400 
% [i2 \text{ rel} = \text{improp}(ikprt(:,:,i));% \sin(k=fix(re(2))-5)% if(simk>10)
% 
ypsosmation(:,:,mc)=ikprt(simk:(simk+9),:,i);
```
% if mod(mc,  $10 == 1$ 

 $%$  imshow(ikprt(:,:,i));

,1690:1694,1911:1926]

 energ=-2; point=0;

% end

% end

%end ikprt=ik;  $subplot(1,1,1)$ zakpn=1; zakpo=1; for

 $%$  mc=mc+1:

 $%$  pause $(0.8)$ 

% save('ypsosmation.mat','ypsosmation');

% ikprt(simk:(simk+9),:,i)=ones(10,60)\*255;

i=1:2200%[280:292,640:664,865:935,1519:1523

% simiakopis=[simiakopis [simk;i]];

```
 temp=[];
  for jy=0:3
    for jx=0:3 for ky=1:15
          temp=[temp 
ikprt(ky+(jy*15),(1:15)+(jx*15),i); end
     end
   end
   tmp=((double(temp)-128)/127);
   apot= 
tansig((tansig((tmp*network7.IW{1}')+network7
.b{1}')*network7.LW{2,1}')+network7.b{2}')';
   apot=apot(1:2:24)+apot(2:2:25);
   for w=1:12
    if ((apot(w)-(w*0.3))>energy) energ=apot(w);
        point=w*4;
     end
   end
if(energ>-0.5)%(energ>(0.5))&&((energ<(1.7))))
      point;
    ikprt((point:point+9),:,i)=ones(10,60)*255; i
    %[i2 re]=imimcrop(ikprt(:,i));
     %if (re(2) < 40)% if(re(1)<30)
      % 
epipleonN(:,:,zakpn)=ik((point:point+9),:,i);
      % zakpn=zakpn+1
      % else
     % 
epipleonO(:,:,zakpo)=ik((point:point+9),:,i);
      % zakpo=zakpo+1
      % end
      %end
   end
  imshow(ikprt(:,:,i));
   pause(0.02)
end
ΑρχειοSaveNetBin.m
function SaveNetBin( net,file )
%UNTITLED Summary of this function goes 
here
% Detailed explanation goes here
```
fid=fopen(file,'w');

%layer struct fwrite(fid,net.numLayers,'int'); for i=1:net.numLayers fwrite(fid,net.layers{i}.size,'int'); fwrite(fid.net.biasConnect(i),'int'); end for i=1:net.numLayers for j=1:net.numLayers fwrite(fid,net.layerConnect(i,j),'int'); end end %input struct fwrite(fid,net.numInputs,'int'); for i=1:net.numInputs fwrite(fid,net.inputs{i}.size,'int'); end for i=1:net.numLayers for j=1:net.numInputs fwrite(fid,net.inputConnect(i,j),'int'); end end  $\%h$ for i=1:net.numLayers fwrite(fid,net.b{i},'real\*8'); end %iw for i=1:net.numLayers for j=1:net.numInputs % net.iw $\{i, j\}$  fwrite(fid,net.iw{i,j},'real\*8'); end end  $%$ lw for i=1:net.numLayers for j=1:net.numLayers % net.lw $\{i, j\}$  fwrite(fid,net.lw{i,j},'real\*8'); end end fclose(fid);

end

Αργειο customNN4myicnewffmeEisodoGiaMatia.m

%euroseis1=[-1 1;-1 1;-1 1;-1 1]; %euroseis2=[-1 1;-1 1;-1 1;-1 1;-1 1;-1 1;-1 1;-1 1]; cunet=network; cunet.numInputs=17; cunet.numLayers=9;

cunet.biasConnect=ones(9,1);  $z8 = zeros(1,8)$ ;  $z9 = zeros(1,9);$  $o8 = ones(1,8);$  $z4 = zeros(1.4)$ ; cunet.inputConnect=[o8 z8 0;z4 o8 z4 0;z8 o8 0;1 1 0 0 1 1 0 0 z9;0 0 1 1 0 0 1 1 z9;z8 1 1 0 0 1 1 0 0 0;z8 0 0 1 1 0 0 1 1 0;zeros(1,16) 1;zeros(1,17)]; cunet.layerConnect=[z9;z9;z9;z9;z9;z9;z9;z9;o8  $0$ : cunet.outputConnect=[0 0 0 0 0 0 0 0 1]; for dik= $1:16$  cunet.inputs{dik}.exampleInput=[zeros(225,1) ones(225,1)\*255]; end cunet.inputs{17}.exampleInput=[zeros(900,1) ones(900,1)\*255]; % cunet.inputs  $\{1\}$ .processFcns = {'removeconstantrows'}; % cunet.inputs $\{2\}$ .processFcns = {'removeconstantrows'}; %cunet.layers{1}.size=5; %cunet.layers{2}.size=5; %cunet.layers{3}.size=3; for  $i=1:3$  cunet.layers{i}.size=10; cunet.layers{i}.transferFcn='tansig'; cunet.layers{i}.initFcn='initnw'; end for  $i=4:7$  cunet.layers{i}.size=10; cunet.layers{i}.transferFcn='tansig'; cunet.layers{i}.initFcn='initnw'; end cunet.layers{8}.size=40; cunet.layers{8}.transferFcn='tansig'; cunet.layers{8}.initFcn='initnw'; cunet.layers{9}.size=7; cunet.layers{9}.transferFcn='tansig'; cunet.adaptFcn='trains'; cunet.initFcn='initlay'; cunet.performFcn='mse'; cunet.trainFcn='traingd'; %cunet.divideFcn='dividerand'; cunet.plotFcns={'plotperform','plottrainstate'}; cunet=init(cunet); cunet.trainParam.epochs=350000

**Παράρτημα**  $\Delta$ Assemply μικροελενκτη πλακετας ελενχου

.device at90s8515

```
.def sendareastart =r0 ;ΚΑΤΑΧΩΡΙΤΗΣ ΠΟΥ
ΔΕΙΧΝΕΙ ΑΠΟ ΠΙΟ ΣΗΜΕΙΟ ΤΗΣ ΜΝΗΜΗΣ
ΘΑ ΞΕΚΙΝΗΣΕΙ Η ΑΠΟΣΤΟΛΗ
.def roadcounter1r = r1 :O \triangle AITOTEPO
ΣΗΜΑΝΤΙΚΟΣ ΑΠΟ ΤΗΝ ΟΜΑΔΑ
ΚΑΤΑΧΩΡΙΤΩΝ ΠΟΥ ΔΕΙΧΝΟΥΝ ΤΗΝ
ΜΕΤΑΤΟΠΙΣΗ
.def roadcounter2r = r2; THΣ ΔΕΞΙΑΣ
ΕΡΠΙΣΤΡΙΑΣ
.def roadcounter3r =r3
.def roadcounter4r =r4
.def roadcounter1l =r5: Ο ΛΙΓΟΤΕΡΟ
ΣΗΜΑΝΤΙΚΟΣ ΑΠΟ ΤΗΝ ΟΜΑΔΑ
ΚΑΤΑΧΩΡΙΤΩΝ ΠΟΥ ΔΕΙΧΝΟΥΝ ΤΗΝ
ΜΕΤΑΤΟΠΙΣΗ
.def roadcounter2l =r6 ; THΣ ΑΡΙΣΤΕΡΗΣ
ΕΡΠΙΣΤΡΙΑΣ
.def roadcounter3l =r7
.def roadcounter4l =r8
.def speedcalcrate=r9 ;ΚΑΤΑΧΩΡΙΤΗΣ ΠΟΥ
ΕΧΕΙ ΤΟ ΧΡΟΝΙΚΟ ΔΙΑΣΤΗΜΑ ΠΟΥ ΘΑ
ΚΑΘΑΡΙΖΕΤΑΙ Ο
     :ΒΟΗΘΙΤΙΚΟΣ ΚΑΤΑΧΩΡΙΤΗΣ
ΜΕΤΡΗΣΗΣ ΤΑΧΥΤΙΤΑΣ
.def timecounter3 = r10.def timecounter4 =r11
.def portbstate =r12
.def dxregister =r13
.def speedl =r14
.def speedr =r15
.def wandetspeedl=r16
.def wandetspeedr =r17
.def counterl =r18.def counterr =r19
.def timecounter =r20
.def timecounter2 =r21
.def flagsreg =r22
.def timeoutreg =r23.def temp = r24.def temp2 = r25.def xlow = r26.def xhigh = r27.def ylow = r28.def yhigh =r29<br>.def zlow =r30
.def zlow
.def zhigh = r31; ΣΥΜΒΟΛΙΚΑ ΘΕΣΕΩΝ ΜΝΗΜΗΣ
```
.equ splow  $= $3d$ 

.equ sphigh  $= $3e$ .equ startofresbuff =\$0060

.equ bufferusage  $= $0066$ .equ bufferpointer =\$0067 .equ pcreadatfun  $=$ \$0068 .equ isbufferemp4pc =\$0069 .equ lastbit4qb =\$006a .equ resbuffpointl =\$006b .equ resbuffpointh =\$006c .equ arccounterlow =\$006e .equ arccounterhigh=arccounterlow+1 .equ flagsreg $2 = $0070$ .equ arxipinaka =\$0260 .equ MemoryTop =\$7fff

## : ΣΥΜΒΟΛΙΚΑ ΣΤΑΘΕΡΩΝ

.equ maxofarcounter=11938 ;ΑΡΥΗΚΑ ΥΠΟΛΟΓΙΣΘΗΣΑ ΤΙΜΗ 11936 .equ aristera  $= $68$ .equ empros  $= $70$ .equ deksia  $= $90$ .equ piso  $= $88$ 

;flagsreg bits  $;0 =$ baddatapack : 1 = ΑΥΤΟΜΑΤΙ ΡΥΘΜΙΣΙ ΤΑΧΥΤΙΤΑΣ  $:2 =$  roadcounterr overflow  $:3$  = roadcounterr underflow  $:4 = \text{roadcounterl overflow}$  $:5 =$  roadcounterl underflow ;6 = Ο ΥΠΟΛΟΓΙΣΤΗΣ ΘΕΛΕΙ ΑΠΑΝΤΗΣΗ ;7 = QB ΣΥΜΒΑΤΗ ΑΠΟΣΤΟΛΗ ΔΕΔΟΜΕΝΟΝ

.include "macros.mac" .include "movmacros.mac" .include "logicmacros.mac" .include "macros\_topic.mac"

.cseg

rjmp main rjmp interap0 rjmp interap1 rjmp interap2 .org \$0006 rjmp time

.org \$0009 rjmp Recive .include "Send\_isr.inc"

#### .include "Recive\_isr.inc"

interap0: enter2isr inc counterl rcallwhatrotateleft brlo endrap0 brnepisol ;ΥΠΟΛΟΓΙΣΜΟΣ ΓΩΝΙΑΣ ΟΧΙΜΑΤΟΣ ldiwzhigh,zlow,arccounterlow rcalldecarccounter

baddi roadcounter1l,1 ldi temp,0 adc roadcounter2l,temp adc roadcounter3l,temp adc roadcounter4l,temp brccendrap0 ori flagsreg,0b00010000 rjmp exitfromisraddres pisol: :ΥΠΟΛΟΓΙΣΜΟΣ ΓΩΝΙΑΣ ΟΧΙΜΑΤΟΣ ldiwzhigh,zlow,arccounterlow rcallincarccounter

bsubiroadcounter1l,1 ldi temp,0 sbc roadcounter2l,temp sbc roadcounter3l,temp sbc roadcounter4l,temp brccendrap0 ori flagsreg,0b00100000 endrap0: rjmp exitfromisraddres

interap1: enter2isr inc counterr rcallwhatrotateright brlo endrap1 brnepisokinisi ;ΥΠΟΛΟΓΙΣΜΟΣ ΓΩΝΙΑΣ ΟΧΙΜΑΤΟΣ ldiwzhigh,zlow,arccounterlow rcallincarccounter

baddi roadcounter1r,1 ldi temp,0 adc roadcounter2r,temp adc roadcounter3r,temp adc roadcounter4r,temp brccendrap1 ori flagsreg,0b00000100

rjmp exitfromisraddres pisokinisi: ;ΥΠΟΛΟΓΙΣΜΟΣ ΓΩΝΙΑΣ ΟΧΙΜΑΤΟΣ ldiwzhigh,zlow,arccounterlow rcalldecarccounter

bsubiroadcounter1r,1 ldi temp,0 sbc roadcounter2r,temp sbc roadcounter3r,temp sbc roadcounter4r,temp brccendrap1 ori flagsreg,0b00001000 endrap1: rjmp exitfromisraddres

interap2: enter2isr rjmp exitfromisraddres

time: enter2isr

djnztimecounter2,nexttimearea ldi timecounter2,101 ;ΕΚΤΕΛΕΙΤΑΙ ΚΑΘΕ 13,973ms

sbi \$18,2 in portbstate,\$16 sbrs portbstate,0 cbi \$18,2

sbrs flagsreg, 6 ;ΕΛΕΝΧΟΣ ΑΝ Ο ΥΠΟΛΟΓΙΣΤΗΣ ΔΕΝ ΕΣΤΗΛΕ ΣΗΜΑ rimp noresend :ΠΑΡΑΛΑΒΗΣ. djnztimeoutreg,nexttimearea ;ΑΝ ΣΤΑΛΟΥΝ ΔΕΔΟΜΕΝΑ ΣΤΟΝ ΥΠΟΛΟΓΙΣΤΗ bldi timeoutreg,30 ;ΚΑΙ ΑΥΤΟΣ ΔΕΝ ΑΠΑΝΤΗΣΕΙ ΣΕ 420ms rcallresend :ΕΚΙΝΗΤΑΙ ΔΙΑΔΙΚΑΣΙΑ ΕΠΑΝΑΠΟΣΤΟΛΗΣ noresend:

djnztimecounter3,nexttimearea bldi timecounter3,8 ;ΕΚΤΕΛΕΙΤΑΙ ΚΑΘΕ 111,784ms

;LedComander

djnztimecounter4,nexttimearea bldi timecounter4,5

#### ;ΕΚΤΕΛΕΙΤΑΙ ΚΑΘΕ 558,92ms

#### ;LedComander2

nexttimearea: dinztimecounter, exit from israddres mov timecounter,speedcalcrate

mov speedl,counterl clr counterl

mov speedr,counterr clr counterr

sbrs flagsreg,1 rjmp notauto cp speedl,wandetspeedl breqleftok in temp,\$28 rcallfixpower out \$28,temp leftok: cp speedr,wandetspeedr breqnotauto in temp,\$2a rcallfixpower out \$2a,temp notauto:

exitfromisraddres: exitfromisr

main:

;ΑΡΧΟΙΚΟΠΟΙΗΣΗ ΣΤΟΙΒΑΣ ;ΜΕΓΙΣΤΟ ΜΕΓΕΘΟΣ ΣΤΟΙΒΑΣ 11 from isr + 13 ΑΠΟ ΒΑΣΙΚΟ ΠΡΟΓΡΑΜΑ 24 outiw sphigh,splow,\$025f : ΑΡΧΟΙΚΟΠΟΙΗΣΗ ΤΩΝ 6 ΤΕΛΕΥΤΕΩΝ ΡΙΝ ΤΗΣ ΠΟΡΤΑΣ Β ΣΕ ΕΞΟΔΟ outi \$17,\$dc outi \$18,\$d8 :ΕΛΕΝΧΟΣ ΕΧΡΑΝSΙΟΝΒΟΑRD outi \$11,\$c0 outi \$12,\$80 dnop in temp,\$10 anditemp,\$c0 cpi temp,\$80

outi \$11,\$00 brnepc outi \$11,\$c0 ldiwzhigh,zlow,\$003a rcallporttest outi \$1a,\$00 brnepc ldiwzhigh,zlow,\$0034 rcallporttest outi \$14,\$00 brnepc rcallledFlip : ΑΝΕΡΧΟΜΕΝΟ ΜΕΤΟΠΟ ΠΡΟΚΑΛΕΙ ΙΝΤΕΡΑΡΤ ΚΑΙ Η ΕΞΩΤΕΡΗ RAM ΕΝΕΡΓΗ outi \$35,\$0f ;MEMORY TEST rimp MemTestEnd;ΠΑΡΑΒΛΕΨΗ ΜΕΜ TEST

ldi temp2,\$00 rcallFillMemWith ldiwzhigh,zlow,\$0260 MemtestLoop1: ld temp,z+ cpi temp,\$00 brnepc cpiw zhigh,zlow,MemoryTop+1 brneMemtestLoop1

rcallledFlip

ldi temp2,\$ff rcallFillMemWith ldiwzhigh,zlow,\$0260 MemtestLoop2: ld temp,z+ cpi temp,\$ff brnepc cpiw zhigh,zlow,MemoryTop+1 brneMemtestLoop2

#### rcallledFlip

ldiwzhigh,zlow,\$0260 :ΠΡΟΣΟΡΙΝΗ ΧΡΗΣΗ ΤΟΥ ΚΑΤΧΩΡΙΤΗ Υ ΓΙΑ ΑΛΛΗ ΧΡΗΣΗ ΑΠΟ ΤΗΝ ΚΑΝΟΝΙΚΗ ΤΟΥ ldiwyhigh,ylow,\$0005 MemFillWithRandLoop: rcallPreudoRandon32kNumpers st z+,ylow cpiw zhigh,zlow,MemoryTop+1 brneMemFillWithRandLoop

ldiwzhigh,zlow,\$0260 ldiwyhigh,ylow,\$0005

MemtestLoopRand: rcallPreudoRandon32kNumpers ld temp,z+ cp temp,ylow brnepc cpiw zhigh,zlow,MemoryTop+1 brneMemtestLoopRand MemTestEnd: rcallledFlip : ΑΡΧΟΙΚΟΠΟΙΗΣΗ ΤΟΥ ΡΙΝ 5 ΤΗΣ ΠΟΡΤΑΣ D ΣΕ ΕΞΟΔΟ outi \$11,\$22 sbi \$12,1 ;ΑΡΧΟΙΚΟΠΟΙΗΣΗ ΤΟΥ ΚΑΤΑΧΟΡΙΤΗ Χ ΠΟΥ ΧΡΗΣΙΜΟΠΟΙΙΤΑΙ ΓΙΑ ΑΠΟΣΤΟΛΗ DΑΣΑ ldiwxhigh,xlow,\$0066 : ΑΡΧΟΙΚΟΠΟΙΗΣΗ ΤΟΥ ΚΑΤΑΧΟΡΙΤΗ Υ ΠΟΥ ΧΡΗΣΙΜΟΠΟΙΙΤΑΙ ΣΑΝ ΔΕΙΚΤΗΣ ΠΡΟΓΡΑΜΑΤΟΣ ldiwyhigh,ylow,\$0100 : ΑΡΧΟΙΚΟΠΟΙΗΣΗ ΤΟΥ ΔΕΙΚΤΗ BUFFER ΛΑΜΒΑΝΟΜΕΝΟΝ ΔΕΔΟΜΕΝΟΝ stsiwresbuffpointh,resbuffpointl,startofresbuff : ΑΡΧΟΙΚΟΠΟΙΗΣΗ ΤΟΥ ΚΑΤΑΧΩΡΙΤΗ ΓΩΝΙΑΣ stsiwarccounterhigh,arccounterlow,\$0000 ;ΑΡΧΟΙΚΟΠΟΙΗΣΗ ΤΟΝ ΔΕΙΚΤΟΝ BUFFER ΕΝΤΟΛΟΝ stsibufferusage,0 stsibufferpointer,0 ;ΑΡΧΟΙΚΟΠΟΙΗΣΗ ΤΟΥ ΚΑΤΑΧΟΡΙΤΗ ΣΕΙΜΕΩΝ ldi flagsreg,\$00 ;ΑΡΧΟΙΚΟΠΟΙΗΣΗ ΤΟΥ ΔΕΥΤΕΡΟΥ ΚΑΤΑΧΟΡΙΤΗ ΣΕΙΜΕΩΝ stsiflagsreg2,\$00 ;ΑΡΧΟΙΚΟΠΟΙΗΣΗ ΤΟΝ ΚΑΤΑΧΟΡΙΤΩΝ ΜΕΤΡΙΣΗΣ ΑΠΟΣΤΑΣΗΣ bldi roadcounter1r,0 clr roadcounter2r clr roadcounter3r clr roadcounter4r bldi roadcounter1l,0 clr roadcounter2l clr roadcounter3l clr roadcounter4l :ΑΡΧΟΙΚΟΠΟΙΗΣΗ ΤΟΝ ΚΑΤΑΧΟΡΙΤΩΝ ΜΕΤΡΗΣΗΣ ΧΡΟΝΟΥ ldi timecounter,100 mov speedcalcrate,timecounter ldi timecounter2,101

:ΕΝΕΡΓΟΠΟΙΗΣΗ ΤΟΥ ΤΙΜΕR1 outi \$2e,\$01 ;ΕΝΕΡΓΟΠΟΙΗΣΗ ΤΟΥ ΡWM outi \$2f,\$f1 ΕΝΕΡΓΟΠΟΙΗΣΗ ΤΟΥ INTERAPT ΤΟΥ TIMER1 outi \$39,\$80 ;ΑΡΧΟΙΚΟΠΟΙΗΣΗ ΤΟΥ ΒΙΤΡΑΤΕ outi \$09,191 ;ΕΝΕΡΓΟΠΟΙΗΣΗ ΤΟΥ UART outi \$0a,\$98 :ΕΝΕΡΓΟΠΟΙΗΣΗ ΤΩΝ ΕΞΩΤΕΡΙΚΩΝ ΙΝΤΕΡΑΡΤS outi \$3b,\$c0 ;ΕΝΕΡΓΟΠΟΙΗΣΗ ΤΩΝ INTEPAPTS sei

#### rcallLedFlip

BasicLoop: ;ΒΑΣΙΚΟ LOOP ;rcallreadfromarray2d ;rjmppc-1

ldiwzhigh,zlow,PithenesEpiloges lds temp,flagsreg2 anditemp,\$03 add zlow,temp ldi temp,0 adc zhigh,temp ijmp

PithenesEpiloges: rjmp BasicLoop rimp buffermode readprogramemorymode:

mov zhigh,yhigh mov zlow,ylow adiw zlow,1 rcallldcontiniousrameeprom mov temp2,temp mov zhigh,yhigh mov zlow,ylow rcallldcontiniousrameeprom ldi zhigh,\$07 mov zlow,temp mov temp,temp2 adiw ylow,2 icall rjmp BasicLoop

buffermode:
andioi\$18,~\$04 rcallreadbuffer breqBasicLoop ldi zhigh,\$07 mov zlow,temp push zlow push zhigh Wait4Operant: rcallreadbuffer breqWait4Operant pop zhigh pop zlow icall rjmp BasicLoop

# ;ΡΟΥΤΙΝΕΣ

:ΠΑΡΑΓΟΓΗ ΨΕΥΔΟΤΥΧΑΙΑΣ ΑΚΟΛΟΥΘΙΑΣ 2 ΙΣΤΙΝ 15 ΑΡΙΘΜΟΝ PreudoRandon32kNumpers: mov temp,yhigh swaptemp lsl temp lsl temp swaptemp eor temp,ylow ror temp rol ylow rol yhigh ret

;ΑΝΑΒΟΣΒΥΜΑ LED LedFlip: andioi\$18,~\$04 rcallBadDeley100ms orioi \$18,\$04 rcallBadDeley100ms ret

:ΡΟΥΤΙΝΑ ΠΟΥ ΓΕΜΙΖΕΙ ΤΗΝ ΕΩΤΕΡΙΚΗ MNHMH ME THN TIMH TOY temp2 FillMemWith: ldiwzhigh,zlow,\$0260 MemFillLoop: st z+,temp2 cpiw zhigh,zlow,MemoryTop+1 brneMemFillLoop ret

;ΡΟΥΤΙΝΑ ΠΟΥ ΕΛΕΝΧΕΙ ΑΝ ΜΙΑ ΠΟΡΤΑ ΠΕΡΝΕΙ ΤΙΜΕΣ ΕΛΕΥΘΕΡΑ ΕΛΕΥΘΕΡΗ porttest:

sti z+,\$ff sti z,\$00 sbiw zlow,2 ld temp,z cpi temp,0 brnebadport adiw zlow,2 sti z,\$ff subi zlow,2 ld temp,z cpi temp,\$ff badport: ret ldcontiniousrameeprom: cpiw zhigh,zlow,\$0200 brlo ramcase cli subi zhigh,\$02 out \$1f,zhigh out \$1e,zlow sbi \$1c,0 in temp,\$1d reti ramcase: ld temp,z ret incarccounter: ld temp,z+ ld temp2,z adiw temp,1 push temp2 cpi temp2,byte2(maxofarcounter+1) ldi temp2,byte1(maxofarcounter+1) cpc temp,temp2 pop temp2 brneinccomplete ldiwtemp2,temp,0 inccomplete: st z,temp2 st -z,temp ret

decarccounter: ld temp,z+ ld temp2,z sbiw temp,1 brpl deccomplete ldiwtemp2,temp,maxofarcounter deccomplete: st z,temp2 st -z,temp

### ret

readbuffer: ldi zhigh,\$01 lds temp,bufferusage lds zlow,bufferpointer cp temp,zlow breqbufferempty ld temp,z+ sts bufferpointer,zlow bufferempty: ret

write2buffer: push temp ldi zhigh,\$01 lds zlow,bufferusage mov temp,zlow inc temp lds temp2,bufferpointer cp temp2,temp breqbufferfull sts bufferusage,temp pop temp st z,temp bufferfull: ret

fixpower: brlo argo cpi temp,255-100 brshotiekana inc temp rjmp otiekana argo: cpi temp,0 breqotiekana dec temp otiekana: ret

: ΡΟΥΤΙΝΑ ΠΟΥ ΕΓΡΑΦΕΙ ΣΤΗΝ ΠΟΡΤΑ ΜΟΝΟ ΤΑ ΒΙΤ ΠΟΥ ΣΧΕΤΙΖΟΝΤΑΙ ;ΜΕ ΤΗΝ ΦΟΡΑ ΠΕΡΙΣΤΡΟΦΗΣ (Η ΤΟ ΦΡΕΝΑΡΙΣΜΑ) ΤΟΝ ΕΡΠΙΣΤΡΙΩΝ setrotate: anditemp,~\$27 in temp2,\$18 anditemp2,\$27 or temp2,temp out \$18,temp2

;ΡΟΥΤΙΝΑ ΠΟΥ ΕΛΕΝΧΕΙ ΑΝ Ο ΑΡΙΣΤΕΡΟΣ ΤΡΟΧΟΣ ΤΕΙΝΕΙ ΝΑ ΠΕΡΙΣΤΡΕΦΕΤΑΙ ΚΑΘΟΛΟΥ-ΕΜΠΡΟΣ-ΠΙΣΩ ;ΜΕΤΑ ΤΗΝ ΕΚΤΕΛΕΣΗ ΤΗΣ ΕΙΝΑΙ ΣΑΝ ΕΓΙΝΕ ΣΙΓΡΙΣΗ ΜΕ ΜΙΚΡΟΤΕΡΟ ΓΙΑ ΤΟ ΚΑΘΟΛΟΥ, ΙΣΟ ;ΓΙΑ ΤΟ ΜΠΡΟΣΤΑ Κ.Τ.Λ. whatrotateleft: in temp,\$18 com temp anditemp,\$18 cpi temp,~\$18 brneoxi11 clr temp oxi11: cpi temp,\$08 ret ;ΟΠΟΣ ΚΑΙ Η whatrotateleft ΑΛΛΑ ΓΙΑ ΤΟΝ ΛΕΞΙΟ ΤΡΟΧΟ whatrotateright: in temp,\$18

anditemp,\$c0 cpi temp,\$c0 brneoxi11r clr temp oxi11r: cpi temp,\$40 ret

BadDeley1s: ldi temp,20 rjmp BadDeleyYourChose BadDeley100ms: ldi temp,2 BadDeleyYourChose: push temp ldi temp2,240 l1: djnztemp,l1 djnztemp2,l1 pop temp djnztemp,BadDeleyYourChose ret

readfromarray2d: ;ΣΤΗΝ ΠΑΡΟΥΣΑ ΣΥΝΑΡΤΗΣΗ Η ΜΙΑ ΔΙΑΣΤΑΣΗ ΜΠΕΝΕΙ ΣΤΟΝ temp ΚΑΙ Η ; ΑΛΛΗ ΣΤΟΝ temp2, ΤΟ ΑΠΟΤΕΛΕΣΜΑ ΣΟΝ temp2 ;Ο ΠΙΝΑΚΑΣ ΕΙΝΑΙ 152\*152(0 ΕΩΣ 151) push temp2 ldi temp2,152 rcallmul8bit pop temp add zlow,temp ldi temp2,0 adc zhigh,temp2 push zlow andizlow,\$fc clc ror zhigh ror zlow ror zhigh ror zlow baddi zlow,byte1(arxipinaka) adci zhigh,byte2(arxipinaka) ld temp2,z pop temp rcallget2bitofreg ret get2bitofreg: anditemp,\$03 notyet2bit\_2: brnenotyet2bit anditemp2,\$03 ret notyet2bit: lsr temp2 lsr temp2 dec temp rjmp notyet2bit\_2 gethenbitofreg: anditemp,\$07 notyet\_2: brnenotyet anditemp2,\$01 ret notyet: lsr temp2 dec temp rjmp notyet\_2 mul8bit: ldiwzhigh,zlow,0 tst temp brnesinexise ret

sinexise:

com zlow com zhigh sinexise2: sub zlow,temp2 sbci zhigh,0 djnztemp,sinexise2 com zlow com zhigh ret : ΔΙΕΡΕΣΗ 16 ΒΙΤ ;\* "zhigh:zlow" (dividend) and "temp2:temp" (divisor). div16bit: push zlow push zhigh push temp push temp2 ldi temp,\$00 ldi temp2,\$00 push temp push temp2 in zlow,splow in zhigh,sphigh dierese: ldd temp,z+6 ldd temp2,z+4 cp temp,temp2 ldd temp,z+5 ldd temp2,z+3 cpc temp,temp2 brlo teliose ldd temp,z+2 ldd temp2,z+1 adiw temp,1 std z+2,temp std z+1,temp2 ldd temp,z+6 ldd temp2,z+4 sub temp,temp2 std z+6,temp std z+4,temp2 ldd temp,z+5 ldd temp2,z+3 sbc temp,temp2 std z+5,temp std z+3,temp2 rjmp dierese teliose: pop temp2 pop temp pop zlow pop zlow

pop zhigh pop zlow ret

getarc254counter: ldiwzhigh,zlow,arccounterlow ld temp2,z+ ld zhigh,z mov zlow,temp2 ldiwtemp2,temp,47 rcalldiv16bit ret

: ΡΟΥΤΙΝΕΣ icall ΕΣΩΤΕΡΙΚΗΣ ΧΡΗΣΗΣ ifdxnotisthendonext: mov temp2,roadcounter2r sub temp2,dxregister cp temp2,temp breqskipnextinstruction ret

ifdxisthendonext: mov temp2,roadcounter2r sub temp2,dxregister cpsetemp2,temp ret skipnextinstruction: adiw ylow,2 ret

setdx: mov dxregister,roadcounter2r ret

ifempodiothennotgoto: mov temp2,portbstate anditemp2,\$01 brnegoto0 ret

ifempodiothengoto: mov temp2,portbstate anditemp2,\$01 breqgoto0 ret

goto3: mov ylow,temp ldi yhigh,3 ret goto2: mov ylow,temp ldi yhigh,2 ret goto1: mov ylow,temp ldi yhigh,1 ret goto0: mov ylow,temp ldi yhigh,0 ret gotoarc: push temp rcallgetarc254counter mov temp2,temp pop temp sub temp2,temp cpi temp2,128 brlo dexiasearc rjmp aristerasearc dexiasearc: push temp ldi temp,deksia rcallsetrotate pop temp elenxosdexia: push temp rcallgetarc254counter mov temp2,temp pop temp cp temp,temp2 brneelenxosdexia ret aristerasearc: push temp ldi temp,aristera rcallsetrotate pop temp elenxosarist: push temp rcallgetarc254counter mov temp2,temp pop temp cp temp,temp2 brneelenxosarist ret

justsetspeed: mov wandetspeedl,temp mov wandetspeedr,temp ret

stop: ldi wandetspeedl,\$00 ldi wandetspeedr,\$00 ldi temp,\$00 rcallsetrotate ret

pisoeosedx: push temp ldi temp,piso rcallsetrotate pop temp2 mov dxregister,roadcounter2r com dxregister mov temp,roadcounter2r com temp sub temp,dxregister cp temp,temp2 brnepc - 4 ret

dexiaeosdx: push temp ldi temp,deksia rcallsetrotate pop temp2 mov dxregister,roadcounter2l mov temp,roadcounter2l sub temp,dxregister cp temp,temp2 brnepc - 3 ret

mprostaeosdx: push temp ldi temp,empros rcallsetrotate pop temp2 mov dxregister,roadcounter2r mov temp,roadcounter2r sub temp,dxregister cp temp,temp2 brnepc - 3 ret

aristeraeosdx: push temp ldi temp,aristera rcallsetrotate

pop temp2 mov dxregister,roadcounter2r mov temp,roadcounter2r sub temp,dxregister cp temp,temp2 brnepc - 3 ret

mprostaeosempodio: mov wandetspeedl,temp mov wandetspeedr,temp ldi temp,empros rcallsetrotate rcallBadDeley100ms mov temp,portbstate anditemp,\$01 brnepc - 2 ret

aristeraeosempodio: mov wandetspeedl,temp mov wandetspeedr,temp ldi temp,aristera rcallsetrotate rcallBadDeley100ms mov temp,portbstate anditemp,\$01 brnepc - 2 ret

# :ΠΕΡΙΧΗ ΚΛΗΣΗΣ ΡΟΥΤΙΝΩΝ icall ΕΣΩΤΕΡΙΚΗΣ ΧΡΗΣΗΣ .org \$0700 rjmp aristeraeosempodio rjmp mprostaeosempodio

rimp aristeraeosdx rjmp mprostaeosd x rjmp dexiaeosdx ;4 rjmp pisoeosedx rjmp stop rjmp justsetspeed rjmp aristerasearc rjmp dexiasearc ;9 rjmp gotoarc rjmp goto0 rjmp goto $1$ ;12 rjmp goto2 rjmp goto3 rjmp ifempodiothengoto rjmp ifempodiothennotgoto ;16 rjmp setdx rjmp ifdxisthendonext rjmp ifdxnotisthendonext

.org \$07ff ret

: POYTINEΣ icall .org \$0800

ireset: wdr outi \$21,\$0d ret

writeto: lds zhigh,\$0062 lds zlow,\$0063 lds temp,\$0064 st z,temp ret

writetosomebits: ldi zhigh,\$00 lds zlow,\$0062 ;ΚΑΤΑΧΟΡΙΣΗ ΣΤΟΝ ΚΑΤΑΧΟΡΙΤΙ ΤΕΜΠ ΤΗΣ ΜΑΣΚΑΣ lds temp,\$0063 :ΚΑΤΑΧΟΡΙΣΗ ΣΤΟΝ ΚΑΤΑΧΟΡΙΤΙ ΤΕΜΠ2 ΤΟΝ ΒΙΤ ΠΟΥ ΘΕΛΟΥΜΕ ΝΑ ΑΝΣΗΓΡΑΦΟΤΝ lds temp2,\$0064 and temp2,temp push temp2 : ΑΝΑΓΝΟΣΗ ΤΙΣ ΘΕΣΗΣ ΜΝΗΜΗΣ ΠΟΥ ΘΕΛΟΥΜΕ ΝΑ ΕΓΡΑΦΟΥΝ ΤΑ ΒΙΤ ld temp2,z com temp and temp2,temp pop temp or temp2,temp :ΕΓΡΑΦΗ ΣΤΙΝ ΘΕΣΗ ΜΝΗΜΗΣ ΠΟΥ ΘΕΛΟΥΜΕ ΝΑ ΕΓΡΑΦΟΥΝ ΤΑ ΒΙΤ st z,temp2 ret

setmotorspower: lds temp,\$0062 out \$28,temp lds temp,\$0063 out \$2a,temp

lds temp,\$0064 rcallsetrotate ret

setspeed: lds wandetspeedl,\$0062 lds wandetspeedr,\$0063 lds temp,\$0064 rcallsetrotate ret

: ΡΟΥΤΙΝΑ ΠΟΥ ΠΡΟΚΑΛΕΙ ΤΗΝ ΕΚΙΝΗΣΗ ΑΠΟΣΤΟΛΗΣ ΕΝΟΣ ΠΑΚΕΤΟΥ ΣΤΕΛΝΟΝΤΑΣ ;ΣΟ ΠΡΟΣΟ BYTE.ΣΑ ΤΠΟΛΤΠΑ ΘΑ ΣΤΑΛΟΥΝ ΧΑΡΙΣ ΤΟ ΙΝΤΕRΑΡ ΟΛΟΚΛΗΡΟΣΗΣ : ΑΠΟΣΤΟΛΗΣ ΕΝΟΣ ΒΥΤΕ sendmesamthing: lds sendareastart,\$0062 sendmesamthingforothers: mov xlow,sendareastart resend: stsilastbit4qb,\$08 bldi timeoutreg,30 ori flagsreg,0b01000000 outi \$0c,\$00 sbi \$0a,5 ret

addtobuffer: lds temp,\$0062 rcallwrite2buffer ret

addtobuffer2byte: lds temp,\$0062 rcallwrite2buffer lds temp,\$0063 rcallwrite2buffer ret

getfrombuffer: eorioi \$18,\$04 rcallreadbuffer sts pcreadatfun,temp in temp,\$3f sts isbufferemp4pc,temp rjmp sendmesamthing

writetoeeprom: lds temp,\$0062 anditemp,\$01 out \$1f, temp lds temp,\$0063 out \$1e,temp lds temp,\$0064 out \$1d,temp lds temp2,\$0062 anditemp2,\$06 outi \$1c,\$04 out \$1c,temp2 stsi\$0062,\$00 ret readeeprom: lds temp,\$0062 out \$1f,temp lds temp,\$0063 out \$1e,temp sbi \$1c,0 in temp,\$1d sts pcreadatfun,temp bldi sendareastart,pcreadatfun rjmp sendmesamthingforothers .org \$0f00 rjmp ireset rjmp writeto rjmp writetosomebits rjmp setmotorspower rjmp setspeed rjmp sendmesamthing

rjmp addtobuffer rjmp addtobuffer2byte rjmp getfrombuffer rjmp writetoeeprom ;9

rjmp readeeprom

.org \$0fff ihaverecive :

ret

Σελίδα 79

# Depth camera driven mobile robot for human localization and following

N. Skordilis, N. Vidakis, G. Papadourakis and G. Triantafyllidis Applied Informatics and Multimedia Technological Educational Institute of Crete, Heraklion, Greece Email: gt@teicrete.gr

*Abstract***— In this paper we describe the design and the development of a mobile robot able to locate and follow a human target using a depth camera, such as the ASUS Xtion Pro sensor. This sensor may use the PrimeSense's OpenNI library which can detect humans in a scene and also provide the position of the detected human in the 3D space. But this human detection and localization algorithm employs (among other techniques) the movement of the object in the scene, in order to decide if this object is a human or not. Thus, if an object seems to move (because of the mobile robot's movement), it is often falsely detected as a human. So a mechanism to discern the real humans from the objects is needed. In our case a special-tailored feed forward neural network is proposed and used. Experimental results show the efficient performance of the proposed design for a mobile robot with a depth camera for human localization and following.** 

#### *Keywords— Depth cameras, mobile robot, human localization*

#### Introduction

During the last decade, robot technology has advanced significantly. However, conventional robots are only used for industrial use in some restricted places, including factories, and intelligent robots for our general daily use have yet to be achieved. The robots that will be needed in the near future are human-friendly robots that are able to coexist with humans and support humans effectively. One of the most important aspects in the development of human-friendly robots is to realize cooperation between humans and robots [1], [2].

In this context, there are many applications in robotics science that need the use of mobile robots that incorporate the capability of locating or/and following humans. For example, a robotic assistant [3] need to be close to and aware of the position of the person who commands it. In some other cases the ability

to follow a human is enough, for example carrying objects. Also such robots can be used just as a game or a robotic pet [4].

Several research groups have presented work on robots designed to follow humans for over a decade. S.O. Lee et al [2] describe a mobile robot, which always faces humans and acts as an assistant robot. The mobile robot presented in [3] is a human-following robot for assisting humans. This robot is aimed at guiding a wheelchair in a hospital or a station and has the ability to estimate the position and velocity of humans and to avoid obstacles. In [4], four-legged mobile robots for following humans were considered. However, these studies only addressed the problem of how to follow humans, not how to detect the presence of humans. They developed their studies on the premise that human detection is possible.

In general, various approaches have been proposed to detect humans and the relative position between a mobile robot and a human, such as using ultrasonic sensors, voice recognition sensors, laser range sensors, infrared cameras, charge-coupled device (CCD) cameras and so on [5]. Gockley et al [6] discuss a laser-based person-tracking method and two different approaches to person-following: direction-following and path-following.

Taking into account the cost of such approaches, only data from an RGB image (or two images in the case of stereo vision) was the only choice for such a cheap computer vision system. However, the luminance of the area, the shadows, the uncertainty of the images (how a computer can separate a real face from a photograph?) produced extra trouble to the object and human detection and recognition. Also, the image-based extraction of the object distances was a difficult problem to be solved with the RGB image processing techniques - the object distance is vital for estimating scale, which is necessary for the object recognition.

All these problems can now be solved if we use a depth map. Laser scanners which can provide us with depth maps, are expensive, but now with the newly introduced depth cameras (such as the MS Kinect [7] or the Asus Xtion Pro [8]), there is a cheap and efficient way to get a depth map [9], [10]. Based on these devices, applications and middleware have been developed to provide us with high-level information like the position of a human. But it was designed with the constraint that only humans are moved in the scene.

In this context, this paper proposes a complete and efficient design of a mobile robot using a depth camera to locate and follow human by employing a neural network to separate the real from false human detections. The paper is organized as follows. In section 2 we describe the hardware and the technical characteristics of the mobile robot. Section 3 presents the data process, the algorithms and the architecture of the proposed approach. In Section 4 performance analysis is presented and finally Section 5 draws the conclusions and future extensions.

## The mobile robot

The proposed design for the mobile robot consists of a 10'' notebook, a vehicle on tracks, a circuit that is controlled from the notebook via serial port and drives the motors of the vehicle. Also, a USB to serial converter is part of this robot and an ASUS Xtion pro sensor. The core of the control circuit is an at90s8515 avr microcontroller. The notebook has 2GB ram and an Intel atom N570 processor at 1.66 Ghz.

The total weight of the mobile robot is 4 kgr. The track length is 32 cm, the total length of the mobile robot is 41 cm, the height until the notebook is 20 cm and with the Xtion sensor included the height is 28 cm. The width is 22 cm.

Figure 1 shows two photos of the proposed mobile robot.

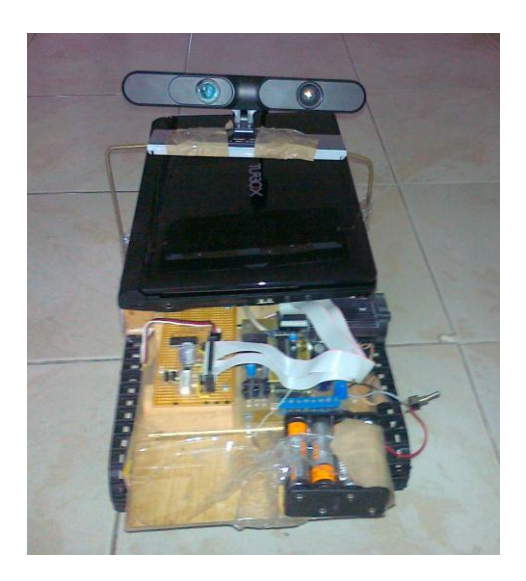

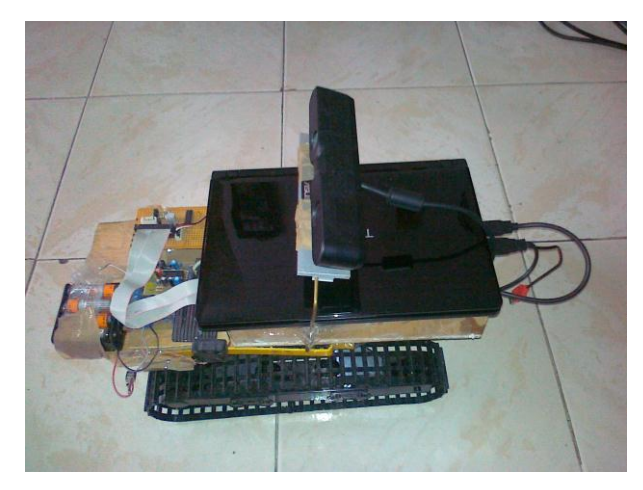

Figure 1. The mobile robot

## Proposed architecture

To detect humans using a depth camera we employ the standard OpenNI human detect functions [11]. These functions provide us with the coordinates of the human, a depth map of the scene and a map illustrating the pixels of the depth map belonging to the human.

It is not efficient to use all these forms of the data to our neural network, which will be built to discern the real humans from the object falsely considered as humans (due to the depth camera movement), since this provided data contains a lot of redundant information.

In this context, we propose a process which decreases the amount of the data, keeping it to the necessary for the required human detection. Also, it would be more effective if this process provides us with data that doesn't change significantly when the human is in a different position of the scene.

Towards this goal, we count the number of pixels per line belonging to the object detected as human from the OpenNI function. This number (which is actually the object's width) is not significantly changed with object moving in x axis. Then, to decrease the amount of data, sub-sampling is used to gather this information. Only 16 lines are examined and only 16 pixels per line.

But experiments show that only this is not enough to recognize humans effectively and one more feature is added as input in the neural network: Each of the 16 lines is scanned and the number of changes from object pixels to non object pixel or the opposite is counted. These values didn't change for small change of the position of object in x and z axis.

So, the neural network is provided with the input of the central position (xyz) of the object, the pixels per line of object (width) and the number of changes. The suggested neural network has 35 neurons at input layer, 85 neurons at hidden layer and 2 at output. The neurons transfer function is tansig. The one output means human and the other output not.

Figures 2-4 show screen shots of the proposed software.

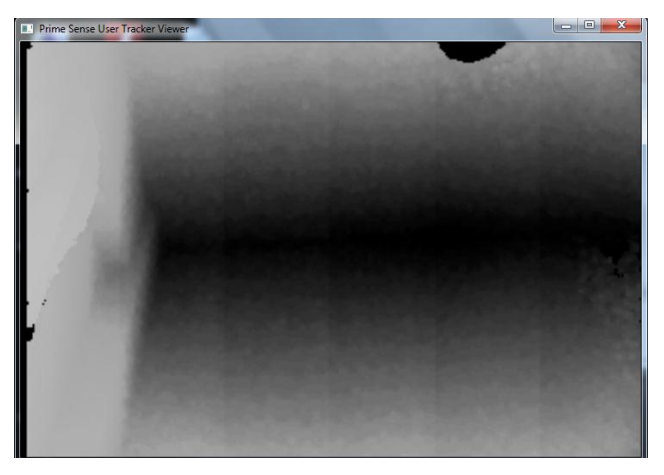

Figure 2. Depth map without any human detection

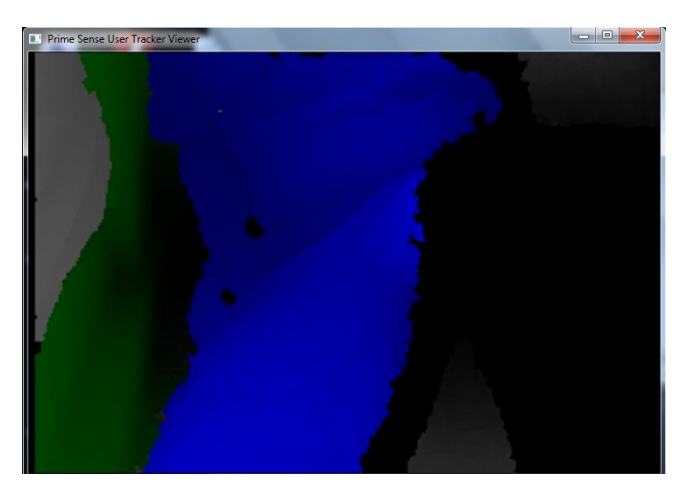

Figure 3. Depth map with a false human detection

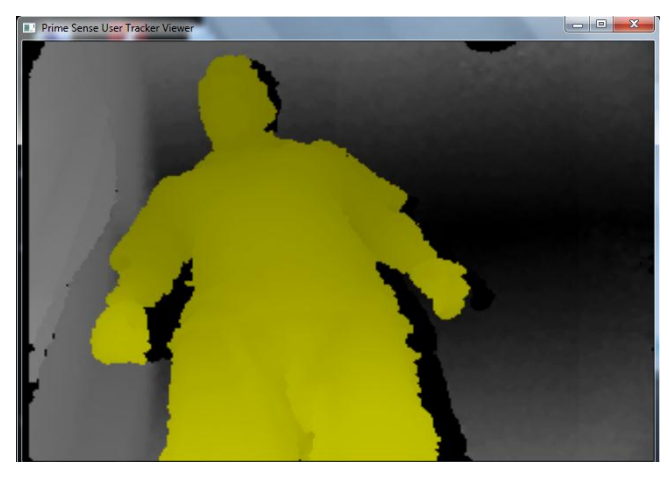

Figure 4. Depth map with a true human detection

If the robot can"t detect a human for a significant amount of time, it starts to rotate slowly with the prospect that a human is somewhere out of the field of view.

After the detection of a human we use the coordinates of the detected human to move the mobile robot accordingly. Please notice that the image used in our experiments is of QVGA resolution 320x240. So, if the x coordinate is greater than 200 the mobile robot rotates right in order to centralize the human in its frame of 320 pixels width, else if x is less than 120 rotates left. If x is in the area 120-200, then if z<1000 the mobile robot stops. Else if z<1400 the power of the motors is lowered proportional to the difference of z from 1000. Closer to 1400 the speed decreases. If z is greater than 1400 maximum power is chosen. If x is in the range 120 to 200 the balance of the power between left and right motor is determined as follows: If  $x=160$ the power is equal, if x is greater than 160 left motor takes more power as much is the difference. If x is less than 160 the right motor takes more power according to the same rule. The proposed scheme is illustrated in Figure 5.

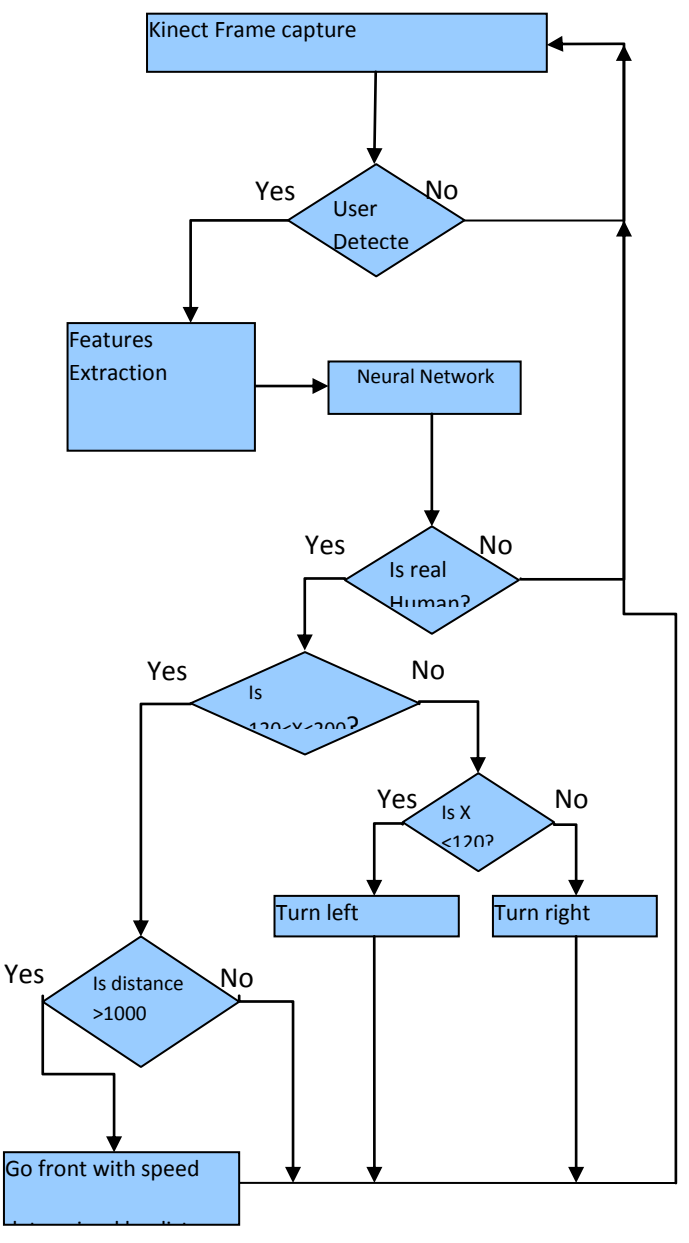

Figure 5. Proposed scheme

## Performance

In our experimental results we used two sets of samples for training and testing the neural network. At first 775 samples (depth maps) were used with a detected human as provided from OpenNI function (true or false human detection). Each sample contains the central position of the detected object (human), its width and the number of changes from object pixels to non object pixel or the opposite. In 259 of these samples there is a human in the scene, while in the rest 516 samples there is a false detection of a human.

The second set of samples used for training and testing contains 4196 samples, from which 2909 samples present a true human detection and 3425 samples present a false human detection.

Table I illustrates the false human acceptance and rejection. 70% of the samples used for training, 15% for validation and 15% for testing. When using the set B, the performance of the proposed neural network is very satisfactory.

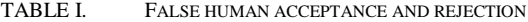

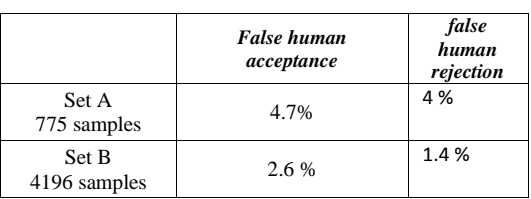

Overall, the proposed mobile robot design provides efficient detection and following of a human at maximum distance of about 4 meters. A video showing the mobile robot following a human can be found at http://www.youtube.com/watch?v=-lTHV6kswWA

#### Conclusions and Future Work

In this paper we presented a human following mobile robot. A non-expensive depth sensor (Asus Xtion Pro) makes the most part of the job for detecting humans in the scene, by using the OpenNI functions. But several false detections occur due to the movement of the scene, caused by the mobile robot's movement. So, we propose a neural network to discard these false detections.

Future work includes the use of RGB information for human recognition using SIFT or SURF. Then our mobile robot will be able to follow a specified person.

# References

- [18] H. Sidenbladh, D. Kragic, and H. I. Christensen, "A person following behavior for a mobile robot," in Proc. 1999 IEEE Int. Conf. Robotics and Automation, 1999, pp. 670–675.
- [19] S.-O. Lee, M. Hwang-Bo, B.-J. You, S.-R. Oh, and Y.-J. Cho, "Vision based mobile robot control for target tracking," in Proc. IFAC Workshop Mobile Robot Technology, 2001, pp. 73–78.
- [20] E. Prassler, D. Bank, B. Kluge, and M. Hagele, "Key technologies in robot assistants: Motion coordination between a human and a mobile robot," in Proc. 32nd Int. Symp. Robotics, 2001, pp. 410–415.
- [21] Masahiro Fujita, "AIBO: Toward the Era of Digital Creatures," in the International Journal of Robotics Research, October 2001 vol. 20 no. 10781-794.
- [22] Quoc Khanh Dang; Young Soo Suh; , "Human-following robot using infrared camera," Control, Automation and Systems (ICCAS), 2011 11th International Conference on , vol., no., pp.1054-1058, 26-29 Oct. 2011
- [23] R. Gockley, J. Forlizzi, and R. Simmons, "Natural person-following behavior for social robots," in Proceedings of the ACM/IEEE International Conference on Human-Robot Interaction, 2007
- [24] MS Kinect, http://www.microsoft.com/en-us/kinectforwindows/
- [25] ASUS Xtion Pro, http://www.asus.com/Multimedia/Motion\_Sensor/Xtion\_PRO/
- [26] Albrektsen, Sigurd Mørkved, "Using the Kinect Sensor for Social Robotics," Student thesis, Institutt for teknisk kybernetikk, Norwegian University of Science and Technology, 2011
- [27] Hoshino, F.; Morioka, K.; , "Human following robot based on control of particle distribution with integrated range sensors," System Integration (SII), 2011 IEEE/SICE International Symposium on , vol., no., pp.212-217, 20-22 Dec. 2011
- [28] OpenNI framework, http://www.openni.org/ and http://openni.org/Documentation/
- [29] Robert Bodor and Bennett Jackson and Nikolaos Papanikolopoulos, "Vision-based human tracking and activity recognition," in Proc. of the 11th Mediterranean Conf. on Control and Automation, 2003, pp. 18-20.